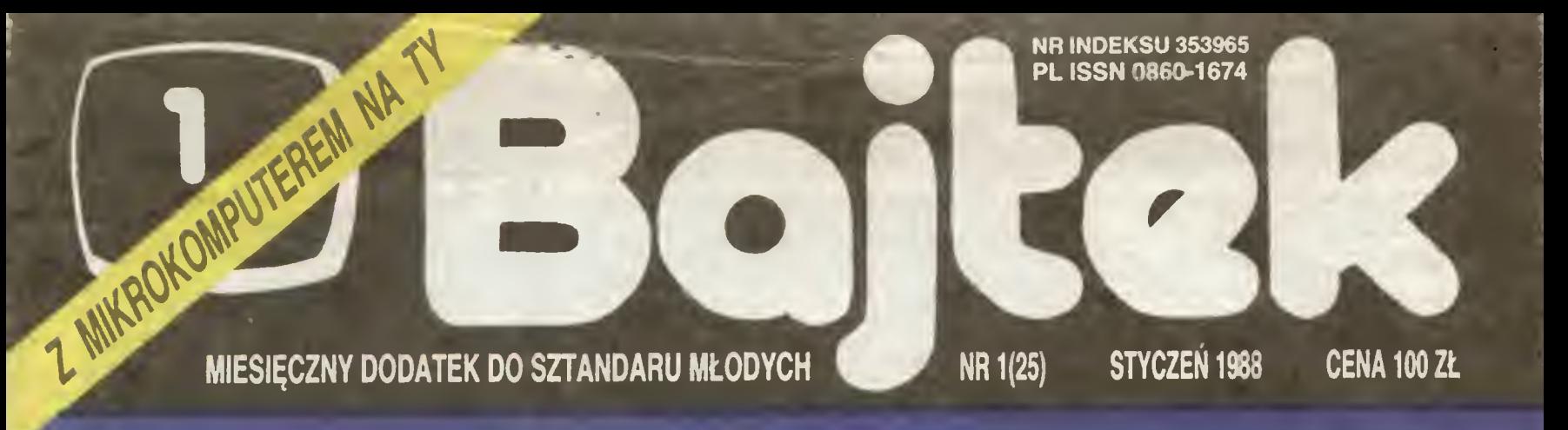

## TALERZEM W NIEBO BITIMAGE **KREOWANIE**

# BYTOW BYTOW WRITEST

MIKROKOMPUTEROWY MODEL RODZINY **PSZCZELEJ** 

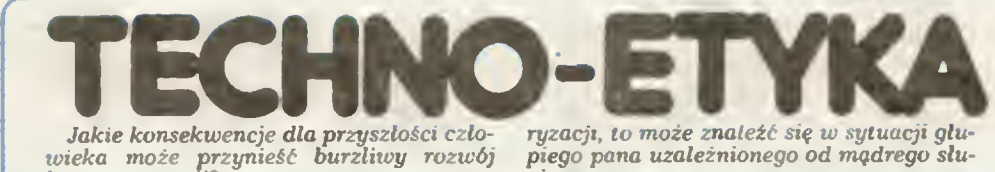

wieka może przynieść burzliwy rozwój komputeryzacji?

Wiadomo że postęp naukowo-techniczny otwiera przed gatunk em homo sapiens nowe perspektywy. Człowiek będzie w co raz większym stopniu uwalniany od pracy ciężkiej niebezpiecznej Coraz częściej na¬ sza praca będzie miała charakter twórczy

sza praca oęazie miała charakter tworczy.<br>Ale występuje również ciekawa relacja<br>odwrotna. Technika komputerowa wymaga od człowieka odpowiedniej kultury po¬ sługiwania się mą Profesor Iwan Frołow radziecki filozof zajmujący się konsekwen cjami rozwoju nauki i techniki, uogólnia to<br>stawiając tezę, że nowoczesnej, awangar-<br>dowej "technologii" powinien "odpowiadać nowy, wyższy poziom rozwoju samego człowieka me tylko jego cech zawodo wych ale i ogólnokulturowych, w tym i umiejętności obcowania z otaczającą przy rodą

Profesor Frolow wprowadził na określenie tych wymagań termin "wysoka stycznośc".<br>ność". Własnie wymóg "wysokiej styczności" jest, jego zdaniem, warunkiem prze-<br>trwania i rozwoju człowieka i społeczeństtrwania i rozwoju człowieka i społeczensi-<br>wa. Techniką zajmowaliśmy się już dostawa. Tecnniką zajmowalismy się juz aosia-<br>tecznie dużo. Teraz, aby przejść na wyższy<br>etap rozwoju cywilizacyjnego, w większym stopniu powinniśmy zająć się bezpośrednio wszechstronnym rozwojem samego czło wieka

Nie jest to bynajmniej problem It tylko teoretyczny Nieprzygotowany człowiek może stać się hamulcem postępu może powstrzymać rozwój. Dlatego już obecnie powstrzymac rozwoj. Diatego już obecnie<br>inżynierowie konstruujący złożone syste-<br>my techniczne zastanawiają się nie tylko nad tym, jak uczynić je bardzie) efektyw nynu, jak je zoptymalizować, ale róumiez nad tym, jak,... uchronić je przed niekompe-<br>tentnym i nieprzygotowanym człowiekiem.<br>Katastrofa w Czernobylu — wywołana błędnymi działaniami pracujących tam inży anymi azadaniami pracających tem inzy-<br>nierów — najdobitniej wykazała, że nie jest<br>to bynajmniej problem teoretyczny!<br>względniając omylność człowieka moż-<br>na by, oczywiście, próbować tak programo-

wać rozwój, aby podejmowanie zasadni czych decyzji pozostawić "niezawodnym" maszynom. Tytko że <sup>z</sup> wielu powodów była by to droga prowadząca donikąd Ciekawe og to aroga prowadząca aonikąd. Ciekawe<br>spojrzenie w tej kwestii na zależności mię-<br>dzy człowiekiem a maszyną proponuje radziecki socjolog i futurolog profesor Igor<br>Bestużew-Łada. Twierdzi on, że jeśli czło-<br>wiek podejdzie bezkrytycznie do kompute-

9'- Profesor Bestużew-Łada lubi powoływać riojesor riestarzew-zulu tawi pomeo i Ju-<br>lii XXI wieku. Ale ta Julia nie chce Romeo,<br>znudził się jej. On robi wszystko, żeby ją odzyskać, wreszcie sięga po pomoc swojego komputera. <sup>I</sup> już wydaje się że Julia me ma innego wyjścia mz ulec — przecież komputer przeanalizował wszystkie wa rianty. W ostatnim jednak momencie, gdy rianty... w ostatnim jednak momencie, gdy<br>już komputer zaczyna wyświetlać na ekra-<br>nie właściwą podpowiedź, Romeo uświadamia sobie, że jest człowiekiem, homo sapiens, i popełnia samobójstwo. I, w pewnym sensie, można uznać, że czyni to słusznie, gdyż w tym samym momencie Julia go-<br>nie, gdyż w tym samym momencie Julia go-<br>rączkowo pyta swój komputer, jak uchro-<br>nić się przed natar

kuset tysięcy lat wykształciła się taka for-<br>ma społecznego współżycia, którą nazywa-<br>my etyką. Są to zasady uczciwego, właściwego zachowania się. Profesor Bestużew-<br>Lada uważa, że obecnie jedna etyka stosu-<br>mało. Potrzebn

zdaniem radzieckiego futurologa, urato-

wać homo sapiens w XXI wieku. Jaki więc główny wniosek wynika dla człowieka analizującego burzliwy rozwój informatyki? Taki przede wszystkim, że dysponując coraz bardziej doskonałym<br>komputerem, człowiek musi starać się być<br>coraz wszechstronniej wykształcony i roz-<br>winięty. Może warto więc Młody Przyjacie-<br>lu wyłączyć na parę godzin Twoją wspa-<br>niałą "maszynę" i prz

Waldemar Siwiński

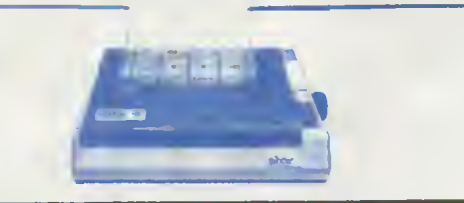

## **SZANOWNY** PANIE REDAKTORZE!

Udało mi się zdobyć jeden numer Waszego pisma i jestem zachwycony jego poziomem i aktualnością doniesień. W przyszłym roku mam zamiar zaprenumerować Wasze pismo żeby na bieżąco śledzić rozwój domowej informatyki w Polsce.

postal and the political increases the process of the process of the process of the process of the process of the main thand 1200 L oraz myszkę LOGIMOUSE C7. Jestem zainteresowany wymaną doświadczeń, tncków programowych ja

Życzę Waszemu pismu dalej tak burzliwego rozwoju i<br>Irzymania dobrego poziomu Z poważaniem i pozdrowie-<br>niami dla całej redakcji i wszystkich czytelników.<br>**1263 Oueen St. Apt.** 

Hailfax, Nova Scotia B3J3L4 CANADA

Czytam Wasze pismo od pierwszego jeszcze zeszyto wego numeru Uważam, ze robicie wspaniałą robotę poz walając ludziom takim jak ja, ludziom nie mającym własne-<br>go sprzętu, marzyć o nim i przygotowujecie nas na te<br>chwile, gdy juz dostaniemy komputer "w swoje łapy". To<br>chwile, gdy juz dostaniemy komputer "w swoje łapy". To<br>n

Dziś biorę udział <sup>w</sup> Waszym Świątecznym Konkursie i marzę by to właśnie moją odpowiedź wylosował Kubuś Li terka

terka.<br>Z noworocznymi życzeniami podwajania nakładu co<br>Zawsze Wam zyczłiwy pozostaje.<br>**Z**awsze Wam zyczłiwy pozostaje.

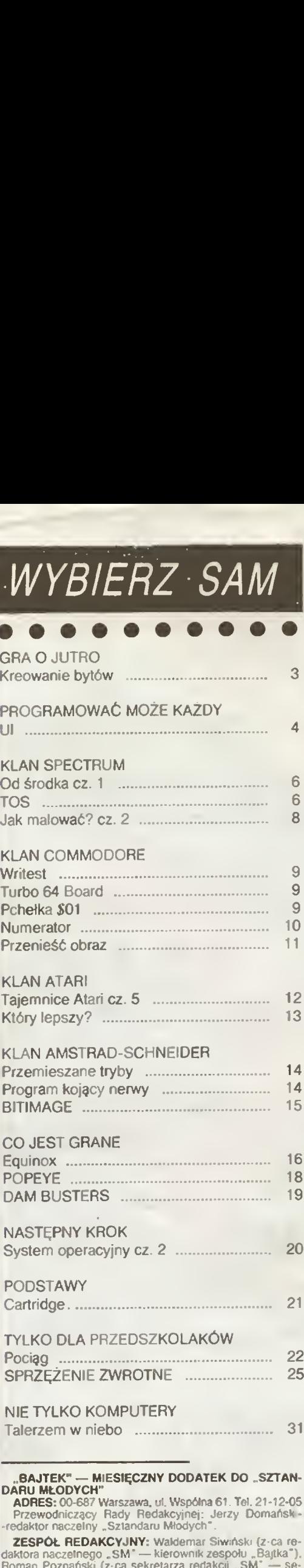

WYBIERZ SAM

NIE TYLKO KOMPUTERY

## BAJTEK" — MIESIĘCZNY DODATEK DO "SZTAN-

**DARU MŁODYCH"**<br> **ADRES: 00-687 Warszawa, ul. Wspólna 61. Tel. 21-12-05<br>
Przewodniczący Rady Redakcyjnej: Jerzy Domańsk<br>
Przewodniczelny "Sztandaru Młodych".** 

**ZESPÓŁ REDAKCYJNY:** Waldemar Siwiński (z-ca re-<br>daktora naczelnego "SM" — kierownik zespołu "Bajtka"),<br>Roman Poznański (z-ca sekretarza redakcji "SM" — se-<br>Kretarz zespołu "Bajtka"), Krzysztof Czernek, Sławomir<br>Gajda (red

#### Klany redagują

Commodore — Klaudiusz Dybowski,<br>Amstrad-Schneider — Tomasz Pyć, Sergiusz Wolicki,<br>Spectrum — Marcin Przasnyski, Michał Szuniewicz,<br>Atari — Wiesław Migut, Wojciech Zientara.

Fotoskład — Tadeusz Olczak,<br>Montaż offsetowy — Grazyna Ostaszewska,<br>Korekta — Mana Krajewska, Zofia Wóltańska<br>Korekta — Mana Krajewska, Zofia Wóltańska<br>**WYDAWCA:** RSW "Prasa-Książka-Ruch" Młodzieżowa<br>Agencja Wydawnicza, al

Skład technika CRT-200, przygotowalnia offsetowa i druk<br>PRASOWE – ŻAKŁADY – GRAFICZNE – RSW – PRASA<br>-KSIĄŻKA-RUCH" w Ciechanowe, ul Sienkiewicza 51,<br>Nr zlecenia 138827 n. 200 000 egz. U-113

**Bojtek** 

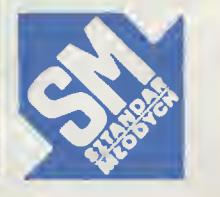

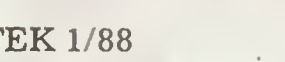

## GRA O JUTRO

- Patrząc na konstrukcję skrzydeł ptaka czy szkielat człowieka podziwiapiaka czy szkielai człowieka podatnicz<br>my perfekcyjną konstrukcję machanicz-<br>ną, Często nie zauważamy natomiast sposobu organizacji informacji w organizmach żywych

zmach żywych.<br>— Już na poziomie pojedynczej komórki oeżę się niesłychanie złożone procesy re¬ gulacyjne. cybernetyczne, informacyjne fooesy oddychania wewnętrznego, prze iany mateni, sterowania metabolizmem da<br>ę opisać w kategoriach cybernetyki, tak >amo jak procesy przetwarzania informacji ,v procesorach. Elementami uczestniczęcyin w tym procesie są pojedyncze molekuły,<br>iosnikiem informacji jest białko strukturalne<br>ledące na granicy mozliwej do osiągniecia<br>nimaturyzacji — na poziomie molekular

•lym. <sup>W</sup> medycynie patrzy się zwykle na czło¬ wieka przez pryzmat XlX-wiecznej bioche nu Nasz lek to najczęścci pigułka metody pozyskiwania informacji t*o* głównie analityka<br>chemiczna, Organizm traktuje się jako obiekt, w którym przebiegają procesy che-<br>miczne, w przyszłości będziemy musieli wrócić uwagę na przebiegające <sup>w</sup> mm pro¬ cesy informatyczne. Oczywiście nie jest lo istatme słowo Kiedyś Kanezjusz traktował człowieka jako układ mechaniczny, gdy nauka odkryte nowe sfery, okaże się, ze <sup>i</sup> >ne sę obecne w mechanizmie człowieka

— Programy komputerowa, układy<br>automatyki i sterowania są systemami<br>zdeterminowanymi, Znaczy to, że moż-<br>na przew:dzieć jakia parametry przyjmie<br>układ w danej sytuacji. Czy zjawiska przyrodnicze są rownież zdaterminowane?

Proces modelowania może również rzewidvwać zjawiska niezdeterminowane, np. oddziaływania ze strony środowiska Inna sprawa, czy te ziawiska naprawdę nie datę się przewidzieć, czy my lego me potra fimy Jest to jeden z problemów lilozofii

## — Czy cybernetyko stuły technice czy biologii?

— Cybernetyka oddaie usługi iednci <sup>i</sup> drugiej stronie. Dzis-aj lepiej wychodzi na<br>lym medycyna, która posiada wiele potrzeb w stosunku do współczesnej techniki, np. w<br>zakresie diagnostyki, Terapii, budowy sztucznych narzędów Jeśli cybernetyka jesl mostem pomiędzy naukę lechnmę, to zna cznie częsc-ei maszeruję po nim wyroby te chniki do biologu <sup>i</sup> medycyny mz w druga stronę Pora iednak na to by <sup>i</sup> technika za czeta częściej korzystać <sup>z</sup> tego mostu

### — Powstają już przecież pierwsze , fabryk bez udzi" I w pełni zautomaty zowane linie technologiczne.

— Obecne systemy sterowania i auto¬ matyki sę budowane w oparciu o doswiad czenia inżynierskie Biocybernetyka nie czerna maymerskie: Elecysomerych<br>może sobie rościć pretensji do współautor-<br>stwa tych rozwiązań. Dalszy rozwój tych

stwedzin techniki może być jednak znaczne<br>dziedzin techniki może być jednak znaczne<br>plwedaje nam natura. Oto przykład:<br>W systemach analizy obrazu mamy do<br>czynienia z ilościa informacji rzędu kilku-<br>dziesięciu milionów biló Zatka to pam.ęć nawet dużego komputera Taka sama ilość mtormacn reiestrowana przez siatkówkę oka podlega natychmiast — jeszcze w samej siatkówce — ogromnei - jeszcze w samu sianowce - bytomiej<br>redukcji. Okazuje się, że z tych wielu milio-<br>now bitów informacji do strefy decyzyjnej<br>dociera co najwyżej kilkanaście bitów na<br>sekundę - Obrobka informacji dzieje się<br>Mamy prawo twier automatyzm, który można odtworzyć <sup>w</sup> sy Sternach sterowania.

### — Cybernetyka była do niedawna<br>świetną zabawą. Psy, żołwie, wiewiórki<br>cybernetyczna — czy były to tylko zabawki dużych dzieci?

— Myś-e, ze me była to tylko zabawa, a mam do tego osobiste powody. Moją pracą<br>magisterska na AGH było zbudowanie psa<br>cybernetycznego. Było to bardzo sympaty-<br>czne zwierzątko posiadające między innymi słuch inaczei zachowywał się. gdy mówio no do niego ładny piesek, ładny , a inaczej, gdy wołano "kundel". Fascynacja cy-<br>bernetycznymi zwierzakami została nu do dzisiaj, jędnak obecnie islniejące narzędzia<br>pozwatają tworzyć takie modele w bardziej<br>wdzięcznej substancji. Ta sama zabawa jest komputera Jesl pizy tym szybsza, latwięjsza w modyfikacjach i w William Szybsza, latwięjsza w modyfikacjach i w William

## JESTEŚMY ZBUDOWANI Z TEGO, CO PRZYRODA MIAŁA POD RĘKĄ

J

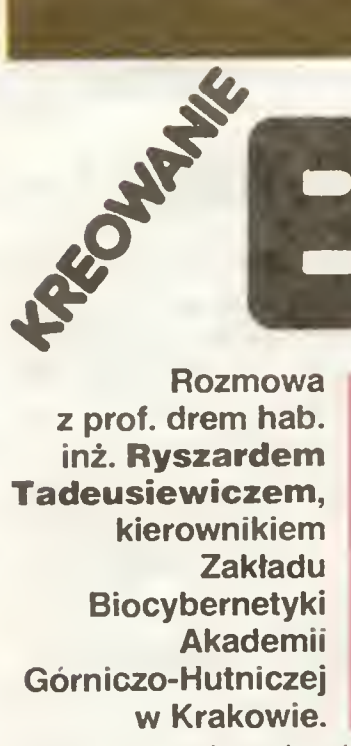

**MINERAL MAD** 

— Cybernetyka od początku związa ne była ściśle z biologią. Czym wiąc w takim razie zajmuje się biocybe natyka? — Oiciec cybernetyk, Norbert Wmncr w swo|6| pierwszej książce napisał, że cyber¬

swojej pierwszej książec napisał, że opech<br>netyka jest nauką o sterowańcu w zwierzę-<br>tach i maszynach W momencie gdy wyodrębnda sre cybernetyka techniczna społe¬ czna ekonomiczna zaistniała potrzeba by kłoś wrócł do korzeni, do zagadnień inzy mersk ego spojrzenia na obiekty żywe i bioliet skiego spojizenia na obiekty zy no rolo<br>logię<br>Nie wszyscy jednak traktowali lę dziedzi

nę poważnie Sam musiałem zapracowy wać sobie działaniem na innym gruncie na to by pozwolono mi zatmować się biocybe rnelyką. Przez bardzo dlugi czas moje zainteresowania miały charakter hobbystyczn

ieresowania miały charakier nobbystyczny<br>— Czego możemy się spodziewać po<br>tej dziedzinie nauki?

— <sup>W</sup> wielu przypadkach zdarza się. ze problemy, które chcielibyśmy rozwiązywać<br>na gruncie techniki nie znajdują w samej technice dostatecznej bazy Systemy biologi czne rozwiązują te zadania w sposób opty-<br>malny. Poznanie jak pewne funkcje realizuje mózg człowieka, jak sterowane są skrzy oła muchy, jak regulowany jest proces<br>przemiany-materii u nisko-zorganizowanych<br>zwierząt, może nam dostarczyć, jeśli nie<br>gotowych wzorów to zródeł inspiracji. W przyszłość będziemy być może budować rozwiązania doskonalsze niz rozwiązania zywej natury Dzisiaj jednak obserwowane w przyrodzie systemy stanowią dla nas<br>wzór niedościgłej doskonałości.

wzor niedoscigiej doskonalosci.<br>
— Uważa Pan więc, że jestesmy w<br>
stanie przeecignąć przyrodę?<br>
— Oczywiście! Mamy przecież do dys-<br>
pozycji lepsze tworzywo. My ludzie, syste-<br>
my biologiczne, organizmy, jesteśmy zbu-<br>
dow a jest to budulec, który w rękach współcze-<br>a jest to budulec, który w rękach współcze-<br>snego inżyniera wzbudziłby jedynie rozbawien-e Bierąc pod uwagę właściwości me-<br>wien-e Bierąc pod uwagę właściwości me-<br>chaniczne, elektryczne, informatyczne ele-<br>mentów naszego ciała to czym dysponuje<br>inżynier jest nieporównanie lepsze. Szybkość przebiegu impulsu nerwowego we włóknie nerwowym nie przekracza 100 m/s a w praktyce wynosi kilka cm/s, Jesli to po-<br>równamy iz szybkością sygnału elektrycz-<br>nego. – Szybkość iz jaką może pracować<br>komórka nerwowa wchodząca w skład naszego mózgu nie przekracza jednego kHz to<br>znaczy: 1000 impulsów: w ciągu-sekundy. Elementy naszych mikrokomputerów pra<br>cują z częstotliwościami znacznie większymi, nawet o kilka rzędów wielkości. Wresz cie problem niezawodności <mark>— w naszy</mark>m<br>mózgu codziennie obumiera kilkanaście do możgu couziernie odumera kilkanascie od<br>kilkudziesięciu tysięçy komorek, giną bez-<br>powrolnie W naszych komputerach awane zdarzają się znacznie rzadziej<br>Zdarzają się znacznie rzadziej<br>Z drugiej sirony fakt, że dysponując tak

kiepskim <sup>i</sup> prymitywnym budulcem przyro da stworzyła tak wspaniale dzieta. stanowi dla nas powod do podziwu i dopn⊛i do prób<br>naśladowania W*eż*my <mark>choć</mark>by tylko kwestię niezawodności Wiemy, że im bardziej zło-<br>żony system, tym częściej się psuje. Pod czaszkę nos-my nieprawdopodobnie skom pltkowany system w skład którego wchodź kilkanaście miliardów komórek nerwowych.<br>Każda z nich osobno jest elementem zawodnym a jako sysiem tworzę niezawodny mózg W szczególnie odpowiedzialnych systemach technicznych montuje się nie<br>systemach technicznych montuje się nie<br>jeden a dwa, trzy lub więcej komputerów pracujęcych równolegle aby zabezpieczyć się na wypadek awarii któregoś <sup>z</sup> nicti Przyroda zrobiła to inaczej, a odpowiedź na<br>pytanie "jak?" jest jednym z najbardziej fapylanie "jak?" jest jednym z najbardziej fakcynujących problemów biologicznych i te chnicznych.

Obcując z wielkimi tworami przyrody taki mi jak mózg czy sysiem wzrokowy uczymy so pokory My technicy lub my popadać w samozadowolenie, a okazuje się. ze lo co zrobita przyroda glunich parę miliardów łat temu jest napriwdę wspaniałe

#### — Mata ne to trocnę czasu...

— lak. a'e my dopiero teraz, próbujęc naśladować te systemy <sup>w</sup> technice, może my sie przekonać, jak bardzo sę one zlozo ne.  $\mathcal{L}$ 

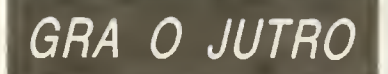

strakcyjnym świecie komputerowego ekra-<br>nu to chyba sprawa drugorzędna

Warto byłoby naiomiasi zaapelować do użytkowników komputerów domowych, aby przerwa i kontredans gier komputerowych i<br>spróbowa i zabawić się w tworzenie takich stworków cybernetycznych działających na -sompulerach Jest wspan ała książką meży jącego już profesora Mazura — "Cybern tyczna teoria systemów samodzielnych<br>Można w niej znależć opis prostego modelu czegoś, co dzialaięc autonomicznie przypo mina zwierzę, człowieka czy może nawel społeczeństwo. Zamode owalem kiedyś ta kie "spoteczeóstwo na komputerze ODRA <sup>1300</sup> <sup>W</sup> zależności od warunków stworki walczyły ze sobą lub współdziałały Daic lo niezwykle ciekawe obserwacje, no <sup>i</sup> można być kreatorem nowych bylów Każ dy posiadacz mikrokompulera ma to w ręku byle łyko chciał

## — Na następnych stronach "Bajtka"<br>prezentujomy Pański program "Modelo-<br>wanie rodziny pszczelej". Czy zostal<br>stworzony dla pszczelarzy, inżynierów. czy może socjologow.

— Na począłku była zwykła oekawość Czy ten zlozony proces da się zamodelo wać7 W efekcie powsial program — znacz nie bardziej złożony niż ten publikowany nie baroziej złożony niż ten poblikowany –<br>napisany na "dużym – komputerze. Byl on<br>przedmiotem dziesięcioletni<mark>ch</mark> badań.

Model ma bardzo praktyczne urserunko-wanie, Pszczelarz może z jego pomocą<br>przewidywać skutki swoich działań a tym<br>samym może przewidywać optymalne stra samym może przemoywać optymanie sita<br>legie sterowania uwzględniając rozmaite<br>warunki środowiskowe — przede wszystwarutiki stoudwiskowe — przede wszyst-<br>kim pogodę — w sposob bezpiec<mark>zny</mark>, nie<br>zagrażający życiu pszczół Modol może si<mark>ę</mark> okazać szczególnie przyd<mark>atny w</mark> sytuacji<br>kiedy cele, dla klorych będziemy sterowali niedy cele, dar horych będzielny sieroniai<br>redziną pszczelą będą celami nietradycyj-<br>nymi. Od tysiącleci ludzie hodowali pszczo ły dla miodu. Dz<sub>2</sub>siaj przed pszczelarstwem mogą stać zupełnie inne zadania.

Chemizacja rolnictwa spowodowała, ze wyginęły dziko żyjące owady zapylaiace ro śliny owadopylne. Jeśli chcemy ozisiaj uzy-<br>skać prawidłowe pionowanie sadów, gryki czy lubmu to może się okazać, ze test celo¬ wym hodowanie pszczół do których nawet wym nodowanie pszczor, do morych nawer<br>by się dopłacało a które pełniłyby funkcje<br>usługową w stosunku do rolnictwa. Tradycyjne metody sterowania rodzinę pszczela okazuję się <sup>w</sup> takim przypadku mewystar czaięce Nic potralimy uzyskać maksymal¬ nej liczby pszczół lotnych w stosunkowo krótkim okiesie kwitnienia sadów a jedno-<br>cześnie, zeby pizedtem i potem było ich mało Podobne problemy spotyka się <sup>w</sup> ho dowłach prowadzonych w celu uzyskiwania mleczka, czy stosowanego w farmakologii iadu pszczelego

Zgodność modelu z rzeczywistymi zjawi skaml zachodzącymi <sup>w</sup> życiu iest bardzo duża Największy zanotowany btęd wynosił 14% Oczywiście w przypadku prognozo¬ wania dochodzi leszcze czynnik zmiennych warunków atmosferycznych, a więc błęd może być większy

#### - Czy możerny się spodziewać stworzenie tworu <sup>o</sup> organizacji zbliżonej do organizmu żywego może samego czło organizmu żywego, może samego czło-<br>wieka?

— Jeśli jeszcze istnieia łudzie którzy w w desir jęszcze istnieją rozzie, worzy<br>żywią nadzieję, że stworzony zostanie<br>sztuczny człowiek, to stanowią oni mniejszość z co najmniej z dwóch powodów Po<br>pierwsze dzisiaj znacznie lepiej niż jeszcze pierwsze dzisiaj znacznie leprej niż jest cze<br>kilka lat temu zdajemy sobie sprawę z tego.<br>jak bardzo złożonym systemem jest każdy zywy organizm. Narwnością i nieuzasadnionym optymizmem byłoby twierdzenie, ze potralimy coś takiego zrobić Z drugiej stro ny me widać rozsądnego celu dla którego taki duplikat systemu biologicznego miałaby powstać <sup>Z</sup> punktu widzenia użyteczności pokraczne roboty przemysłowe, które są wytarcie roboty przeznie ręki człowieka, są<br>znacznie bardziej przydatne niż robot po-<br>dobny do widywanych na filmach fantasty-<br>czno naukowych. Z punktu widzenia inży-<br>niera całość organizmu żywego jest Iworem nadmiarowym. Jest w mm mnóstwo rzeczy które sę nam do niczego nieprzydatne Zbudowanie robota, który wpadałby w złość - a jest to cechą nawet najbardziej prymitywnego zwierzęcia — lub mógłby żako chać się <sup>w</sup> innym robocie jest po prostu necełowe

> rozmawiał Roman Poznański

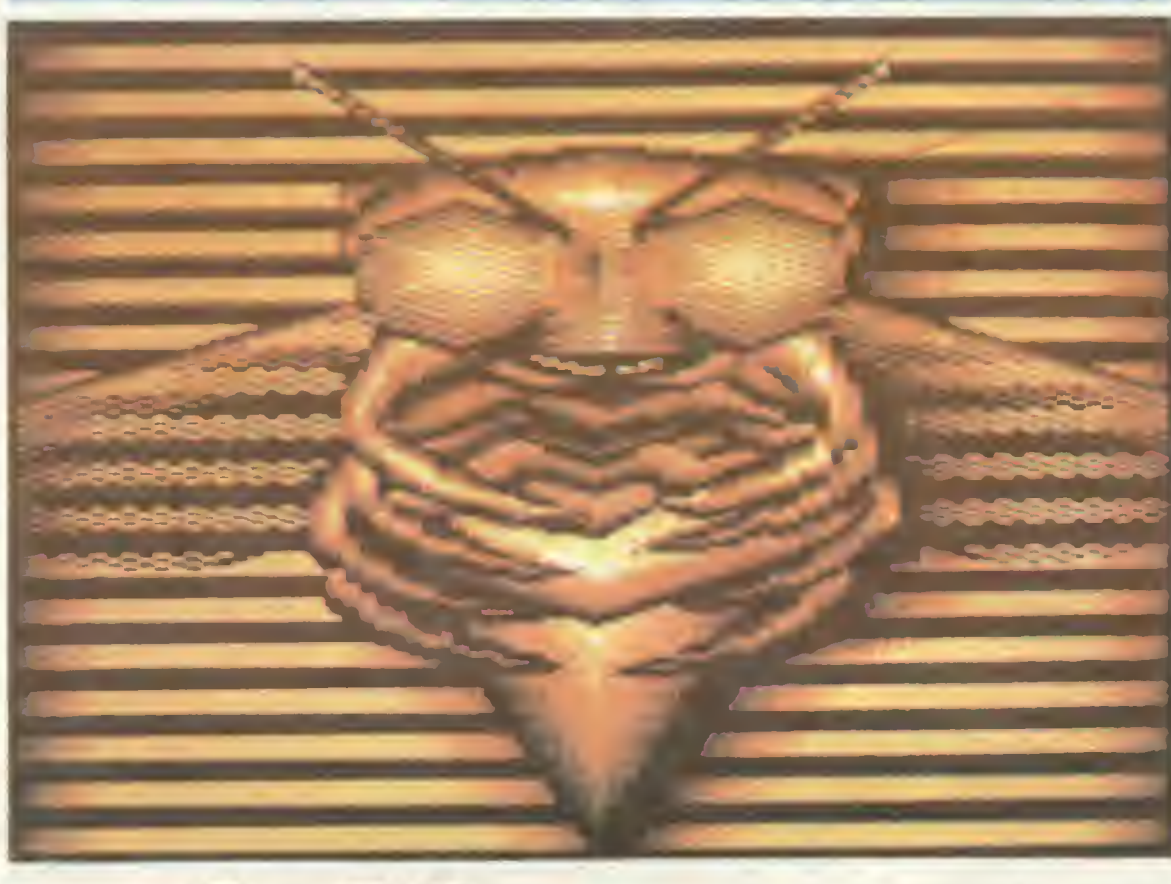

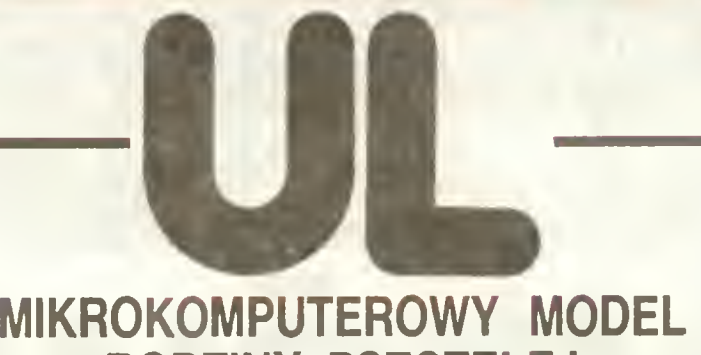

est to wprawdzie rozrywka zupełnie innego typu, niż większość znanych gier, jednak z cała pewnością może to być lascynująca przygoda intelektualna — tym bardziei atrakcyjna, jeśli ma się możliwość konfrontowania komputerowych wyników z obserwacją pszczół

Andrzej Migacz Ryszard Tadeusiewicz Zakład Biocybernetyki A<mark>GH</mark> ic Krakowie

## PROGRAM 1

- 100 :23=CHR\$(147):VV\$=CHR\$f18):FF\$=CHR\$ <:4Ó):PRIN'ZZ\*
- 104 INPUT 'XS-ILOSC KROKOM':KS:RZ=1000
- IS INPLT "RASA MAT PSZCZ CAU/CAR";RA\$ 112 IF RAS="CAU" THEN C1=28.:C2=.3:GOTO 120
- lló C!=28.:C2=.3
- 120 INPUT \*6F.WYCAJN.DOB.MAT.PSZCZ. W [ TYS1\*;:3
- 124 INPUT \*6R.RBCZ.WYDAJN.NAT.PSZCZ. \*  $[TIS]^\ast; \mathbb{C}4$
- 128 IF C3'=.0 GR C4<=.0 ThEN PRINTZZ\$"Z <sup>N</sup> i <sup>E</sup> h <sup>H</sup> fi ' f <sup>E</sup> :óST0 120
- 132 Ik^Jr \*PKZ.1ł»D.11fl.PSZCZ.1l 1TYS/DC <sup>j</sup> eE)";Df
- ils :F Drk=.0 THEN PRINTZISTN I E C H
- Z A C Z N I E C Z E R # I C\*:60"0 132 .40 :sŁuI L.CZRk.k>Pi!.DD POCZ.SEZ <sup>U</sup> (
- TYS1":SS
- -i IVrtT "TN-CZhS ZYCifi FSZCZ.ll E08S.) \*;T1
- 148 IF TH421 THEN PRINT "PSZCZOL i <sup>C</sup> " <sup>C</sup> <sup>R</sup> E -tSTDP
- 132 CZ-Tfl-2!
- 
- ,5o DIN fit(l8).3<.6ł.((l8.ł:S).0lł<CZl 160 <sup>6</sup>\$(1)="DY-PROD.CZERWIS # [TYS/DOBE]
- $154$  A\*(2)="Y -LICZBA JA3 # [TYS]"
- ,.ii fifi3r=\*Yl-LlCZBfi Lfifili « IIYSJ\*
- 172 A\$34)¤"Y3-LICZBA PSZCZÓŁ W ETYS3"
- 17b CI15:=\*'<4-PSZC26Ł 10 ONlCnYCIi H [IY SI\*
- 160 A\${6}=\*Y5-PSZCZ@ 20 DNIDWYCH M LTY
- s:\* <sup>18</sup>\* A\*(7i=\*¥a-ZB:EFiACZ<i NEKTWJ • (TYSş.

## RODZINY PSZCZELEJ

Utarł się pogląd, że mikrokomputery mogą byc wykorzystywane głownie do zabawy i nauki, a jeśli powierza im się poważne funkcie. to zwykłe do tycza one codziennych prac domowych lub biurowych. Wyrażnie upośledza to inne zastosowania. Warto zatem podejmowac próby przełamania tvch stereotypów. Prezentowany program pozwala wykorzystać domowy komputer w... pszczelarstwie

Model powstał w wyniku prowadzonych od 1975 roku badan podstawowych w Zakładzie Biocybernetyk ACH <sup>i</sup> Zakładzie Pszczelarstwa Akademii Rolniczej w Krakowie Prace te były częściowo finansowane przez Polskę Akademię Nauk Oczywiście celem badań nie było napisanie programu w BASICU-u, tytko określenie matematycznych prawidłowości w funkcjonowaniu rodziny pszczelej, a także przebadanie przydatności wiedzy na temat cybernetycznych aspektów funkcjonowania wielkiego systemu, jakim jest rodzina pszczela.

Tekst programu napisany jest <sup>w</sup> języku Simons Basic przeznaczonym dla mikrokomputerów firmy Commodore serii C64 lub Ct28. Nic jednak nie stoi na przeszkodzie, by po drobnych modyfikacjach opracować wersje podanego programu dla innego, posiadanego przez Czytelnika mikro

komputera Przeróbki programu dotyczyć w tatom przypadku będę głównie instrukcji przeznaczonej do graficznej prezentacji wyników modelowania. Po uruchomieniu programu komputer za

da<sub>k</sub>e użytkowników serię pytań a on musi na nie odpowiedzieć z klawialury. Pytania te dotyczę rasy pszczół, długowieczności ro botnic, horyzontu modelowania, aktualnej struktury rodziny oraz stanu zapasów.<br>Ostatnie-pytanie: SKĄD-CZYTAĆ-DANE-O POGODZIE I POŻYTKACH? wymaga wprowadzenia z klawiatury NAZWY wcześ niej zapisanego na dysku (lub taśmie) zbioru właśnie warunków atmosferycznych <sup>i</sup> po żytkach dla iakich użylkowmk chce modelo wać. Zbiór naieży nazwać i zapisać na dysku (lub taśmie) przy pomocy programu po mocniczego "ZAPIS-DANYCH"

Po uruchomieniu (komenda RUN) uzyt kowmk wprowadza kolejne dane

Mając zgromadzone dane można podejmowac próby modelowania Czas trwania modelowania (zwykle dość długi, około kilkunastu minul) zależny iest od założonej lt czby kroków, jaką poda się w odpowiedzi na pytanie komputera. Krok to 24 godziny życia realnej rodziny. W trakcie modelowania wyświetlany jest numer aktualnie wykonywanego kroku Po zakończeń <sup>u</sup> oblrczoó można oglądać wyniki modelowania w postaci wykresów, obrazujących, jak zmieniała się podczas modelowania liczba pszczół, ilość zgromadzonego miodu, powierzchnia dostępnych plastrów itp. Kolejne wykresy wywołuje się naciskając dowolny klawisz.

Ci. którzy próbowali komputerowej symulacji rodziny pszczelej przekonali się, że

- 
- **BAJTEK 1/88** 
	-

190 ASI9|="w4-NENTAR LUB SPADI N IKG/BO BEJ°<br>195 A\$110)=°P<-∪SR «SPGLCZ »A5I » (C.W. ) <sup>2</sup>w mu!)-'3 -ł-ropz.po-::.?..! \* ;j.n. j" 204 AS 112\*\* uO-ZAPAS MODO V.EZA3>,.EP. li i\*6i" <sup>208</sup> i\*ll>=\*Ul-:łf« \* GDI) ZASK.EP.n iK 212 ASUS4:="U2-lWPAS PIEśISI W [KG]\* 216 A\$:15)="S#-PGW.WEZY \* WIDC".WADR.1" 223 A\$(16 =\*\*1-SPOZ.niODb = [K67903EI\* IZm Ał(171='?T-YtHP.\*SF.kA51 <sup>8</sup> EJ.V 1' 228 A\$ (18) ="X3-NADM. SPCC. #1300 ER3/2083 9 132 POR !•! TO 2: £r. i'=2: SEt7 233 DAT»5,5,5.5.2,2,5,5.E,ó,R,9,9,9,4.6 .6,6 240 PRINTA\$ (12):: INPUTUO: PRINTA\$ (13)::) «?unji 244 FRINTAS (14)::FSPUTU2:PRINTAS (2)::IN p'j7Y:PRIMAt;3i;: ISPUTYl 248 INPUT 'Y2-CZERN ZASKLEPIONY N EIYS3 \*;Y2 252 PRINTA\$(4);:INPUTY3:PRINTA\$(5)::INP UIY4:PRINTA\$16)::1NPUTY5 256 INPUT 'SKĄD C2YTAC DANE <sup>O</sup> POGODZIE <sup>I</sup> POŻYTKACH";NS:OPEN 2,B,2,Nt+',S,R' 260 INPUT\*2,KP:PRINT 'ZAKRES DANYCH SRO DOW1SKOWYCH";KP 264 BINTT(KP), TD(KP), 01 (KP/10+1), 02 (KP/ 10+1>,QTTKP/IO+I> 268 FOR I=! TO KP:INPUT»2,TT(I),TB(I>:N EXT 272 FOR 1=1 TO KP/10+1:INPUT#2,01(I),02 (I),GT(I3:NEXT:CL0SE 2 276 V0=0:V1=0:V2=0:SB=0:K=1 260 PRINT AT<1S,231<:SOSUB 344 284 01=01(INT(K/10)+1):02=02(INT(K/10)+  $l:==0$ T(INT $(K/10)+1)$ 288 TA=TTtK)!DE=TDi<) 291 TF TA <=10 THEN PT=0 296 IF TA>10 AND TA<=14 THEN PT=.25#(TA -10) 300 IF TA>I4 ThEN PT=! 304 IF DE-0 TnEN PD-1 30B IF D£>0 ANO BE<=10 THEN PD=l-.ltD£ 3:2 iF DE)10.Th€N P3=0 316 P=PD#PT 320 E8SJB 812:60SU8 476:6DSuB 500:60SU3 520:SOSUB 532:60SUB 592:60506 560  $324$   $X(1,K)=DY:X(2,K)=Y:X(3,K)=Y1:X(4,K)$  $=$  Y3: X (5, K) = 14: X (6, K) = Y5 328  $K(T, K) = V(0; X(8, K) = VV(8, K) = U(4; X(10,$  $K = PK: X(11, K) = B: X(12, K) = U0$  $X(13,K)=b1:X(14,K)=U2:X(15,K)=SR:X($  $i6$ , K:=X::X(17, K)=P7:XI18, K)=X3 <sup>336</sup> K=K+ł:IF K<=KS THEN <sup>280</sup> 340 £010 824 344 IF KY1 THEN 376 346 FOR 1=1 TO 3:0N(I)=Y/3:NEXT 352 FOR 1=4 TO 9:00(1)=Yi/6:NEXT 35e F&R ;=10 TO 2l:0NiI>=Y2/12:NEXT 360 FOS 1=22 \*0 3l:DN<I>=Y4/10:NEXT 3s< FfiR 1=32 TO 4 :ONfI)=Y5/10:NEXT <sup>368</sup> FOR 1=42 TO CZ ONiI)=(Y3-Y4-Y5ł/(CZ  $-4$ ;):NEIT 372 60\*0 452  $75.3 = 0.7 - 1$ <sup>380</sup> 0N(Jłn=0N(j) 384 J=J-I 388 IF J>0 TnśN 380 392 PK=.0 396 IF K>1I \*H£N 408 400 FOR 1=1 TO K-1:PK=P<+X<17,I):NEXT:P <=PK7(K-1) 404 63T0 412 408 FOR I=K-10 TO K-1:PK=PK+X(17, I):NEX ••PK=PK/10. 412 IF X(10,K-1)(=.1 AND X(4,K-1)(=.0 T hEN GRICZ-U=&N(CZ-l)łOll(CI>

i68 AtiSi='YV-Z3iERACZu PYŁKU li CTYSi\*

41o **60SuB** 740:Gm(1)=DY 420 7=0:FOR I=ł \*0 3:Y=Y+0Hli) NEXT:Y=I NT(YRRZ)/RZ 424 Y1=0:FOR 1=4 TO 9:Y1=Y1+8W(I):NEXT: Y1=1NT(Y18RZ)/RZ <sup>428</sup> Y2=0:F0R 1=10 TO 2l:Y2=Y2łON(I):NEI T:Y2=INT(Y2\$RZ)/RZ 432 Y3=0:FOR 1=22 TO CZ:Y3=V3+0N(I :NEI T:Y3=INT(Y3IR2)/RZ 436 IF Y3=>1. THEN 448 440 60SUB 1036: PRINT AT(1,21) VVs; "DZIEN ;K;\*DAj PSZCZOŁY DO U.A';FFt 444 t:s=K <sup>448</sup> Y4=0:FOR 1=22 TO 31:Y4=Y4łflMjl):NEI 452 \\$=0\$FOR 1=32 \{RZ<br>452 \\$=0\$FOR 1=32 \{D 41:Y5=Y5+0M{I}:NEX T:Y5=INT«Y5IRZ»/RZ 456 YP=Y3-Y4-Y5 460 IF YP>.68Y3 THEN YP=.68Y3 464 YV=.2»YP 468 YB=.8IYP 472 RETURN 476 X1=4.2E-3IY3:12=20.E-3IY1:13=.O 480 IF (Y+Yi) >.0 ANO ?K>0 THEN I3=10.E  $-31$ Y4 484 14=0 469 IF K=1 THEN RETURN 492 IF Xll5.K-!>>0 TnEN X4=1.E-2»Y5»P 496 RETURN 500 X0=1.E-3#L#P#(Y0+YV):U4=12.E-3#L#P# Y0:6U=.75101-10 504 IF U4 SU THEN 04=60 508 U5=10.E-3ILIPIYV 512 IF U5>02 IHEh 05=02 516 RETURN <sup>520</sup> U0=UQHJ4łV0:Ul=-31+Vl:Lt2=U2łU5łV2 524 iF U2<0 THEN U2=0 528 RETURN 532 IF U0=>X1+X2+X3+X4 THEN RETURN 536 IF U0=>X1\*X2 THEN 552 540 IF RAS=\*CAU\* T\*EN X3=.0:RETURN 544 X3=.2IX3:X4=.UX4 548 RETURN <sup>552</sup> DU=bO-X <sup>I</sup> -X2: X3=Dul \*3/ (X3\*X4): X4=W-13 55o RETURN <sup>560</sup> SY=I.25liYłYl'Y2):3b=3.l :.5W0-tH :.5lU2J:SZ=SY\*SU <sup>564</sup> SB=SBł60.IU3:3R=32.-SB 568 !F SR(0 THEN SR=0 572 SB=leO.-SR 576 :F SZ'SD THEN RETURN <sup>580</sup> SD=SBłl6. 584 K@SLB 1036:PRINT AT11.2!)VV\$;"DZ1EN •:K:'D08AN0 2 PLASTRY\*;Frt SE8 RtTĆPN 592 X5=.1XX1: iF 15>U2 T+EN X5=J2 596 X6=.75#X2:1F I6>U2-X5 Twilh X6=U2-X5 60) IF I6<0 THEN X6=0 604 G=U2-I6-X5:IF 6(0 ThEN 6=0 608 15=, 1X1:IF X5>U2 THEN X5=U2 612 \*6=.751X2:.F X6)U2-X5 THEN I6=U2-X5 616 X8=.751X4 620 6=U2-X6-X5:IF G<0 THEN 6=0 624 I7=.751X3:IF I7>6 THEN X7=6 628 6=6-X7:IF 6<0 THEN 6=0 <sup>632</sup> SOSUB 1036:PRINT AT<1,2I)WS;"DZIEŃ ;K;'DODANO 2 K6 SYROPU';FFt 636 P2=U0-X1-X2-X3-I4:IFP2<=0. THEN P2= .0 640 IF )X4<»0) AND (P2<=2) 1HEN 668 644 U3=.3£ 2IY5 <sup>648</sup> IF U3>Xłl5,K+l)\*1.25E-2 THEN U3=1.2 5E-2#X(15,K-1) 652 IF US> 25IP2 THEN U3=.25IP2 656 IF U3>20.8P3 THEN U3=20.8P3 660 IF U3>5 E-2IY5 THEN U3=5 E-2IY5 664 60T0 672 668 U3=0 672 XP=U3I4.:XB=5.E-2IU3:U0=U0-X1-X2-X3  $-X4-XP$ 676 IF BOCO THEN 692 680 UA=.1\*Y3:1F UA>.1\*U0 THEN UA=.1\*U0 684 XS=.25\$UA:UO=UO-1.25\$UA:U1=U1+UA 688 6070 716 <sup>692</sup> D=U0:U0=0:Ul=UlłD:IFUl=>O THEN <sup>716</sup> 696 t)!=O:U0=D\*2 700 60SU8 1036:PRINT AT(1.2!»VVt;\*DZIEN 704 IF U0>0 THEN 716 708 60SUB !036:FRINT AH:,2i)Wt,'T0 JE 968 60T0 844

#### DNAK KALO';FF\$  $712$  KS=K 716 U2=U2-X5-X6-X7-X6-XD: IF (J2<0 THEN <sup>U</sup> 1012 NETT 2=0 720 IF U1(10 OR U4(.5 TWEN RETURN 724 UZ=Ul-5. 1024 RETLEN 728 60SUB 1036:PRINT AT(1,21)VV\$;"DZ1EN \*;K;"ODEBRANO 5K6 NIODJ\*;FFt 732 U1=5. 736 REIORN 740 IF K=1 THEN RETURN 744 SA=0. 748 IF K>11 Tn£N 760 <sup>752</sup> FOR 1=1 TO K-ł:SA=SA\*I(l8,I):NEXT:S PROGRAM 2 A=SA/10 756 60T0 764 760 FOS l=<-10 TO <-l:SA=SAt<U8.!):NEX T:SA=SA/!0 764 IF X(10,K-1) <= 0 OR X114.K-1) <= 0 TH 100 REM ### ZAPIS DANYCH ### EN 796 105 : <sup>768</sup> B!=CHSAłC2 772 IF DYL.O THEN DY=.0 P 776 IF DY>C3 THEN DV=C3 780 IF X(l,K-i)=.0 TREN 800 784 IF DY<=. 95\*X(1, K-1) THEN DY=. 95\*X(1)  $, (-1)$ 7BB 1F BY=>2.0%X(!,K-1) THEN BY=2.0%X(1  $K-1$ 792 GOTO 800 796 DY=.951X11,K-l)\*PK Y' 800 IF DY<=l.£-2 THEN DY=.0 804 DY=INT(DY»R2)/R2 .45 NETT 808 RETURN 812 SS=SS+DV:B=1-(1/C4)#SS 816 IF B<=.0 THEN B=.0 820 RETURN 824 POKE 53280,2:66=0 828 INPUT 'CZY UŚREDNIAĆ (TAK7NIE)":A\$- 170 NETT IF A5="NIE" THEN 844 832 FflRI=lT0l8:F0RJ=lT0.<S/10:S=0:F0RK=( J-1) \$10+1T0J\$!0:S=S+X(I,K):NEXTK 836 FORK=(J-1)\$10+1 TO J\$10:X(I.KI=.1\$5 :NEXT K,J,I 840 PR1NT "UŚREDNIONO" 844 6ET AS: IF AS\*"" THEN 844 205 VE)T 848 66=66+1:1F 66=19 THEN 66=1 852 IF 66=9 OR 66=10 THEN 848 856 E=0 B60 POtlE 532S0,B(88):H!RES1,916G) 225 NEXT 864 LINĘ 50,180,290,180,1 868 FOR K=50 TO 290 STEP 40 872 lINE K,180,X,184,1 876 NEIT 9B0 TEXT 46,185,"O",1,1,8 384 TEXT 82,185, "20", 1, 1, B 388 TEXT 122,185, "40", 1, 1, B DA\* 892 TEXT 162,165,"60",1,1,8 896 TEXT 202.185,"80",1,1,8 900 TEXT 238,165,"100",1,1,8 904 TEXT 278.185,"120",1,1,B 265 NE 908 T£XT 287,170,"X",:,1,8 912 LINĘ 50,180,50,20,1  $\frac{1}{2}$ 916 FOR K=180 TO 20 STEP -40 920 lINE 50,X,46,X,1 924 NEXT 928 60SUB 972 932 6X=50 290 NEXT 936 6Y=180 940 FOR K=1 TO XS 295 PRINT«4 944 60=180-ABS(X(66,K))/(4#XM#10tE)#160 300 CLOSE 4 <sup>948</sup> 61=2»i,ł50 305 END 952 LINE 6X, 6Y, 61, 60, 1 956 6X=51 9&0 6Y=60 964 NEXT

";X;'DODANO 2 K6 SYROPU';FFt

PROGRAMOWAĆ MOŻE KAŻDY

#### 972 XN=0 97b FCR X=1 TO KS 980 IF X(66.<)>XN TntN XH=X(66,X) 934 NEXT 9B8 IF XN<4 TrEN 1023 992 IF XMD40 TrEN 1032 996 XN=!\TiXN/4)\*l 1000 Fffi K=0 TO 4  $1004$   $X5 = STRS$  (KININI+"E"+STR\$ $(E)$ 1008 TEXT 0, 176-K#40.X\$, 1, 1, 8 1016 TEXT 55.16.1EFT\$(A\$(66',2),1,1,3 1020 TEXT 5,5,At(6S),1,1,8

.028 XH=XH»IC:E=E-i:60'0988 1032 Xfi=X!f/10:E=£\*l:S0T0992 03o PSIM ATU,21)" \*:REIURN

110 INPUT 'OlA ILU DNI ZADAJESZ DANE":X 115 DIH TT(KP), TD(KP), 01(KP/10+1), 02(KP 710\*1) OTlKP/lO+ll 120 INPUT "JA< SIE HA NAZYNAC ZBIÓR 2 9 ANYHI';Nt 125 OPEN 2,8,2, NS+", S, N": OPEN 15,8.15 130 FOR 1=1 TO XP <sup>135</sup> PRINT "DZIEŃ":I;'TEMPERATURA <sup>I</sup> OPAD 140 INPUT TT(!1.TDII) 150 PRINT 'TERAZ DANE FENOLOGICZNE \* BE NADACri\* 155 FflA 1=1 TO H>/10\*1 160 P"!NT '3E)ADA':i;\* 01,02,OT" lb5 INPUT Ol(i),02(1).aTH) 175 INPU\*'C2Y NSZVSTKQ <sup>N</sup> PORZADKU':At ISO FR1NTI2.KP 185 IF At='N;E' HEN 130 190 F0P 1=1 TO KP 195 PRINT#2.TT(I);Z\$:7D(I) :eo 6oeub 310 2:0 -CR 1=1 TO KP/10+1 215 PRINT42.Bl(I):Z\$:92(I):Z\$:0T(I) 22'. SOSUB 310 230 CłCSE 2:CL0SE <sup>15</sup> 235 INPUT "CZY CHCESZ PROBNY NYDRIG BAN »CH':At 240 IF At='NlE" ThEN STOP 245 SPEN 4 4 : CNO 4 250 PRINT "ZAWARTOSC ZBIORU ": 95:" PO63 255 FOR  $!=1$  TO KP cR:n" i.TT(I),TBIIl 270 IF :=! THEN PRINT BI1T1.62(}).0T(1) <sup>275</sup> PRIN 'ZAnAfiTOSL ZBIORU ':Nt:' FENO  $-061A^*$ 280 FC'R :=! T0 KP/10\*! 285 PRINT EL(I),02(I),0T(I) 310 INFUT#15.EN.EMS.ET.ES 315 IF EN>21 THEN PRINT "BLAD ZAPISU NA DYSKU';EN,EH\$.ET,ES:STOP 320 RETURN READł

## —ZAMIAST— PIRACKIEJ FLAGI

Seria artykułów odkrywających między innymi tajniki zabezpiecza nta programów na ZX Spectrum, których druk rozpoczynamy w tym<br>numerze, stała się w naszej redakcji przyczyną gorących dyskusji na ji przyczyną gorących oyskusji na<br>temat wlamywania się do progra-<br>mów (I oczywiście bezprawnego mow (i oczywiście bezprawnego<br>Ich koplowania). Uważamy, że kilka ich koplowania). Owazamy, że klika<br>różnych poglądów na ten temat za-

sługuje na uwagę Nie byłbym sobą gdybym nie wtrącił kliku zdań wyjaśniających wirach kind zuan, wyjaśniających<br>Istotę sprawy dla osób, które jesz cze nie miały okazji zetknąć się <sup>z</sup> problemem Otóż napisanie duże¬ go programu (np kompilatora lub dobrej gry) wymaga ogromnego nakładu pracy (mogą to być mie-<br>siące lub nawet lata pracy). Goto-<br>wy produkt może być powielany wy produkt moze być powietany<br>(kopiowany) i każda z kopii ma taką<br>samą wartość użytkową jak orygi-<br>nał. Pozwala to autorowi sprzedać<br>program wielu użytkownikom i uzyskać godziwą rekompensatę za włożony trud. Jednak nieuczciwy nabywca może także robić kopie <sup>i</sup> sprzedawać je na własną rękę osiągając korzyści które mu się osiągając korzysci, które mu się<br>nie należą (oczywiście osiąga je<br>kosztem autora). Aby temu zapoblec, wielu autorów i firm produkujących oprogramowanie wstawia do swoich programów fragmenty<br>mające uniemożliwic zrobienie poprawnej kopli. Od czego jednak pomysłowość Trzeba taki fragment zlokalizować i zneutralizować (czyli złokalizować i znednalizować (czyli<br>złamać protekcję) i dalej hulaj du-<br>sza, plekła nie ma. Zeby jednak rosza, piesta wie miar zeby jest prawnie,<br>potrzebny jest pewlen zasób wie-<br>dzy. A między innymi taką właśnie uży. A między innymi taką wiasnie<br>wiedzę można znalezć w artykule więdzę można znalezc w artykule<br>"Od środka", więc wracamy do re-<br>dakcji "Bajtka".

Bardzo szybko uzgodniliśmy że nie można odrzucać dobrego fa nie można odrzucać dobrego, ra-<br>chowego artykułu tytko dlatego, że wiedza w nim zawarta może ułatwić złamanie zabezpieczenia programu <sup>i</sup> w konsekwencji jego skopiowanie wbrew woli autora. Nie można wbrew wom autora, wie można<br>przecież mieć pretensji do produ-<br>centa zapałek o to, że istnieją podpalacze. Gdyby zrezygnować z produkcji zapałek, to ucierpią na tym przede wszystkim zwykil uczciwi przede wszystkim zwykli uczciwi<br>ludzie, używający ich do zaspaka-<br>jania swoich codziennych potrzeb.<br>A Czytelnicy "Bajtka", to przecież<br>właśnie zwykli uczciwi ludzie.

wiasnie zwykli ucztrwi luczie.<br>Jednak na tym dyskusja się nie<br>zakończyła, gdyż jak się dalej okazanonczyna, gorz jan się uarej onar<br>pośrednim pretekstem stał się po-<br>pośrednim pretekstem stał się po-<br>mysł przywrócenia do łask pirackiej flagi z kiiku poprzednich nume row, oraz propozycja tytułu "Coś dla włamywaczy". Argumenty pły nęły dwutorowo po pierwsze wła mywanie się do programów staje się <sup>w</sup> świecle powszechną zabawą stymulującą Intelektualnie próbą sil między dwoma programistami ośrednio mobilizującą do poglę-fania w edzy <sup>I</sup> zdobywania no¬ wych umiejętności Włączmy się do tej zabawy <sup>I</sup> nazywajmy ją po imieniu. Precz z obłudą, piracka flaga na maszt! Drugi nurt był prak tyczny: bardzo wielu tzw. "sprzedawców" oprogramowan<mark>ia, czy też</mark><br>"sklepów" Informatycznych, to<br>zwykli zlodzleje. którzy złamali zabezpieczenia w cudzych programach <sup>i</sup> teraz handlują nielegalnymi koplami. Po co dawać chleb takiemu złodziejowi-piratowi, niech<br>przeciętny-zjadacz chleba nauczy przeciętny zjabacz chieba nauczy<br>się tego samego, co oni i robi so-<br>bie kopie sam, za darmo. Jednym słowem, precz z piratami-dorobkiewiczami. amatorzy flaga na maszt

Przyznam że zaliczam się do tych, których szokuje fakt wydawania przez nasze wiadze zezwolen na działalność nie mającą nawet pozorów uczciwości, I perspekty wa rychlego rozprawienia się ze zorganizowanym zlodziejstwem<br>jest tu nęcąca, ale czy można robić to za wszelką cenę? Przypatrzmy się proponowanemu schematowi działania cel — doprowadzić do przestrzegania pewnych zasad przestrzegania pewnych zasad:<br>metoda osiągnięcia celu — złama-<br>nie tychże zasad. Widac wyraźnie, że przeszliśmy już do kontrargumentów, pierwszy właśnie przeczy-taliście. Drugi jest chyba dużo bar-<br>dziej zasadniczy: w naszym kraju,<br>który właśnie zaczyna zbliżać się<br>do upowszechnienia informatyki (przynajmniej jej częśc reprezen¬ towanej przez mikrokomputery) praktycznie nie funkcjonuje żadne an formalne an zwyczajowe pra wo własności oprogramowania Komputer, owszem tak, za kompu-<br>ter trzeba zapłacić, i to dużo. Ale program, po co kupować, zawsze<br>slę od kogoś odegra. Tego typu po-<br>dejście skutecznie blokuje powstawanie czegoś, co na świecle nazywa się przemysłem produkującym oprogramowanie — no bo kto ze chce robić coś, co społecznie nie jest uważane za wartościowe, coś, co jest w randze prawie śmiecia,<br>przekazywane z ręki do ręki prakty-<br>cznie za darmo. Być może piractwo<br>jest świetną, niezbyt szkodliwą zajest świetną, niezbyt szkodniwą za-<br>bawą, ale w społeczeństwach, w<br>których ktoś, kto ukradł program staje przed sądem, gdzie powsze-<br>chnie dostrzega się wartość pro-<br>gramu, gdzie są nawyki szanowania tej wartości <sup>U</sup> nas nawyki w tej dziedzinie są fatalne, I diatego<br>ostatecznie uznaliśmy, że powta-<br>rzanie (w sumie dość niewinnego)<br>żartu z piracką dyskietką na masz-<br>cle może być odczytane wbrew in-<br>tencjom Autorów, jako sankcjonowanie, czy nawet popieranie gra-<br>bleży programów. Dlatego zamiast<br>flagi na maszcie dostaliśmy te kilka<br>uwag. Mam nadzleję, że udalo mi uwag. Mam nadzleję, że udalo ml<br>się przekonać Was, że kopiując cudzy program nie przyspieszacie ro zwoju polskiej informatyki i jej wyjścia z zacofania lecz robicie właśnie coś przeciwnego. Ja wiem, że <sup>w</sup> tej chwill jest bardzo źle, nie mam<br>też zamiaru udawać jedynego spra-<br>wiedllwego, boʻnim nie `jestem. Chclelibyśmy jednak, i ja i cała redakcja "Bajtka", aby do śwladomo-<br>ści każdego Polaka dotarło, że za<br>programy trzeba płacic. Oczywiś-<br>cie tylko I wyłącznie ich autorom.

Andrzej Pilaszek I

Mało kto lubi programy, które przy pierwszym lepszym błędzie lub wciśnięciu klawisza BREAK czyszczą cała pamięć komputera, nie pozostawiając po sobie żadnego siadu, albo ..zawieszają sie". zmuszając do wciśnięcia RESET. Sytuacja przestaje być zabawna, gdy mamy iakis dobry program użytkowy, który chcemy przystosować do nietypowego sprzętu (lub grę do rzadko spotykanego joysticka) lub qdy chcemy zmienić w programie wszystkie teksty angielskie na polskie, a program nie daie sie zatrzymać.

Chcielibyśmy przedstawić wam kilkuodcinkowy cykl artykułów Kolejno więc przedstawimy niezbędne przy takiej pracy informacje o twoim (lub może pożyczonym) komputerze, takie jak mapa pamięci, sposób zapisu <sup>w</sup> pamięci poszczególnych linii BASIC-a, ważne zmienne systemowe, ilp. Później zabierzemy się do wczytywania programów <sup>i</sup> bloków danych z taśmy w .bezpieczny" sposób, tzn. tak, by się nie uruchomiły i by można było obejrzeć ich zawartość. W końcu zajmiemy się także unieszkodliwianiem zabezpieczeń pisanych w języku wewnętrznym. Postaramy się wszystko to ilustrować konkretnymi przykładami, w oparciu o znane programy. Mamy nadzieję, że nasz wysiłek nie pójdzie na marne <sup>i</sup> ty także nauczysz się dostawać bez przeszkód do każdego programu.

Zacznijmy więc od podziału pamięci.

Ogólnie, pamięć podzielona jest na dwie główne części: ROM i RAM. ROM zajmuje adresy 0 - 16383. RAM natomiast adresy 16384 — 65535 Zawartością ROM <sup>u</sup> nie będz emy się na razie zajmować, lecz za to przyjrzymy się dokładniej pamięci RAM. Jest ona podzielona na bloki spełniające różne funkcje <sup>w</sup> systemie BASIC-a (rys.1).

Pierwszym z nich jest obszar pamięci ekranu. Począwszy od adresu 16384 znajduje się tzw. "display file", czyli obszar, w którym przechowywane są informacje o tym, czy kolejne punkty ekranu są zapalone. czy zgaszone. Zaimuje to <sup>6144</sup> bajtów. Następne <sup>768</sup> baitów (od adresu 22528) to komórki pamięci określaiące kolory kolejnych pól ekranu (8X8 punktów). Ob szar od adresu 23296 do 23551 to bufor drukarki Jest on wykorzystywany tylko podczas współpracy komputera z drukarką. Jeśli nie używasz instrukcji dotyczących drukarki (takich jak LLIST, LPRINT, COPY), to

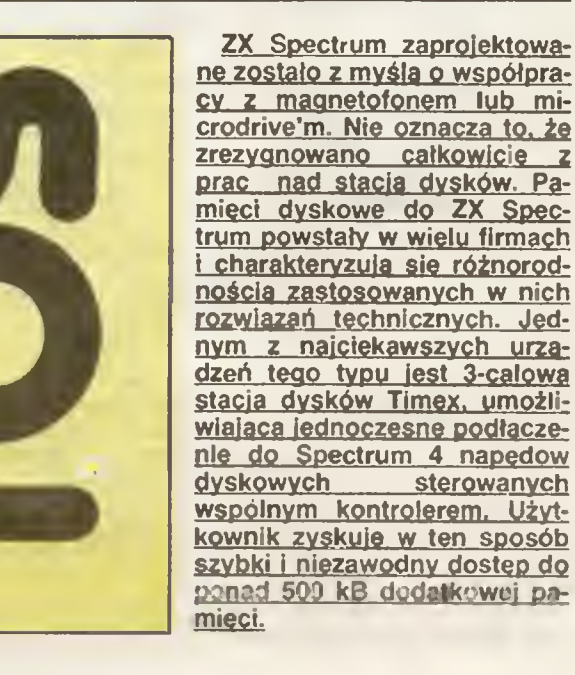

## KLAN SPECTRUM

lego zawartość me utega zmianie, możesz go więc wy korzystać do innych celów. Pamiętaj jednak, że użycie którejś z tych instrukcji, nawet bez podłączonej drukarki, wprowadza w tym obszarze zmiany.

Następnym Iragmentem pamięci RAM są zmienne systemowe. Są to komórki pamięci wykorzystywane przez system do pamiętania niezbędnych do jego pra widłowego działania danych, takich jak np. adresy tzw. ruchomych bloków pamięci (o których zaraz powiemy informacje o wykonywaniu programu w BASIC-u, tzn. która linia jest wykonywana, do której ma nastąpić skok czy wystąpiły jakieś Wędy itp. <sup>W</sup> obszarze tym znajdują się także zmienne (tzn. komórki spełniające te funkcje), zawierające kod ostatnio wciśniętego klawisza, długość "beep" klawiatury i wiele jeszcze innych. Dokładniej zajmiemy się nim; później

Bezpośrednio za zmiennymi systemowymi, które kończą się pod adresem 23733, zaczynają się tzw. ruchome obszary pamięci. Oznacza to, że adresy ich początków i końców (a także długość) mogą się zmieniać, w zależności od tego, czy są podłączone jakieś urządzenia zewnętrzne, jak długi jest program w BASIC-u, ile tworzy zmiennych, itp. Adresy ruchomych błoków RAM-u znajdują się w odpowiednich zmiennych systemowych

Na rys. 1 i rys. 2 liczba pod strzałką oznacza adres początku wskazywanego bloku. Jeśli adres ten jest ruchomy. to zamiast liczby zapisana jest nazwa zmienne; systemowej zawierającej ten adres, oraz w nawiasie adres tej zmiennej. W nawiasie kwadratowym znajduje się wartość tej zmiennej ustalana zaraz po włączeniu komputera (lub wykonaniu RESET), ale bez podłączonych żadnych urządzeń zewnętrznych (czyli jeśli od czytamy wartość zmiennej PROG, wykonując

PRINT PEEK 23635 + 256 · PEEK 23636, to otrzymamy wartość 23755

Jeśli do twojego komputera podłączony jest... Interface 1" lub interface innej szybkiej pamięci masowej, to od adresu <sup>23734</sup> do adresu <sup>o</sup> <sup>i</sup> mniejszego niż zawar tość zmiennej CHANS, znajduje się "mapa microdri-<br>velu" — obszar wykorzystywany jako butor do tran-- obszar wykorzystywany jako bufor do transmisji danych, jako zbiór dodatkowych zmiennych systemowych itp. Jeśli nie jest podłączone żadne z tych urządzeń, obszar ten po prostu nie istnieje - zmienna CHANS zawiera adres 23734 Określa ona początek bloku pamięci, w którym zawarte są informacje o istniejących kanałach. Są one konieczne do prawidłowego działania instrukcji PRINT, LIST, INPUT i podobnych. <sup>W</sup> ostatniej komórce tego obszaru znajduje się liczba 128 (heksadecymalnie 80), sygnalizująca koniec tego bloku (jest to tzw. znacznik końca). Następny obszar pamięci zawiera tekst wpisanego programu <sup>w</sup> BASIC-u. Adres jego początku pamiętany jest w zmiennej PROG. Bezpośrednio za tekstem programu (od adresu wskazywanego przez zmienną VARS), znajduje się obszar, w którym interpreter umieszcza zmienne tworzone przez program. Jest on zakończony znaczni kiern końca. Następnie, począwszy od adresu zawartego <sup>w</sup> zmiennej E\_UNE znajduje Się obszar wykorzy stywany podczas edycji linii BASlC-a oraz wpisywaniu komend z klawiatury (tzn. gdy na dole ekranu miga kursor <sup>i</sup> wpisujemy instrukcje <sup>w</sup> BASlC-u). Na końcu tego obszaru znajdują się dwa bajty, o zawartościach: 13 (ENTER — koniec linii) <sup>i</sup> 128 (koniec tego obszaru) Zaraz potem, od adresu wskazywanego przez zmienną systemową WORKSP. znajduje się podobny obszar, ale służący do wpisywania danych podczas wykonywania <sup>p</sup> zez interpreter instrukcji INPUT (zakończony znakiem ENTER).

Za buforem INPUT (który jest automatycznie kasowany po wykonaniu tej instrukcji) znajduje się "chwilowa przestrzeń pracy" - miejsce pamięci wykorzystywane do najrozmaitszych celów. Tam między innymi ładowane są nagłówki wczytywanych z taśmy programów, tam jest wczylywany program umieszczany w pamięci przez MERGE"". zanim zostanie dołączony do już istniejącego programu. Obszar ten jest wykorzy stywany wtedy, gdy na pewien czas potrzebujemy trochę wolnej pamięci, ale tylko do chwilowego wykorzystania - potem nie jest dla nas ważne co się z jej zawartością stanie

Od adresu wskazywanego przez STKBOT, znajduje

się stos kalkulatora Są tam odkładane liczby <sup>w</sup> trakcie wykonywania obliczeń przez interpreter BASIC-a. Stos ten rozrasta się w górę pamięci, tzn. w kierunku coraz wyższych adresów. Zmienna systemowa STKEND określa jego koniec. Za nim znajduje się obszar nie wykorzystywanej pamięci

Do systemu BASIC-a należy jednak obszar aż do komórki pamięci wskazywanej przez zmienną systemową RAMTOP. Pod tym adresem znajduje się liczba 62 (3E hex), która oznacza koniec obszaru wykorzystywanego przez BASIC.

Idąc teraz w dół pamięci, traliamy na jeden bajt nie wykorzystywany \*). Zaraz za tym bajtem (idąc cały czas <sup>w</sup> dół pamięci), zaczyna się .stos GOSUB", Odkłada ne są na nim numery linii programu, z których zostały wykonane instrukcje skoku do podprogramu, aby interpreter wiedział dokąd ma "wrócic" instrukcja RETURN. Jeżeli interpreter nie znaiduje się <sup>w</sup> żadnym podpro gramie (wywołanym właśnie przez GOSUB). to stos ten po prostu nie istnieje — nie jest na nim zapisana zadna wartość. Niżej znajduje się stos maszynowy, wykorzystywany bezpośrednio przez mikroprocesor. Obydwa te stosy są odkładane <sup>w</sup> dół pamięci.

Specjalną rolę pełni zmienna systemowa ERRSP. Procedura obsługująca błąd BASIC-a (wywoływana przez rozkaz mikroprocesora RST 8} umieszcza war tość rej zm ennej w rejestrze SP po czym wykonuje RET, odczytując w ten sposób ostatni zapisany na stosie adres (podczas wykonywania programu jest on równy 4867) Pod tym adresem <sup>w</sup> ROM-ie znajduje się procedura drukująca komunikat o błędzie

Powyzei komorki wskazywanej przez RAMTOP znaj duie się <sup>168</sup> bajtów zarezerwowanych na definicje zna ków UDG (można je zlikwidować np. przez CLEAR<br>65535). Adres ostalniej komórki pamieci (równy Adres ostalniej komórki pamięci (równy 65535, jeśli twój komputer jest całkowicie sprawny) jest pamiętany <sup>w</sup> zmiennej P\_RAMT Jeżeli część pa mięci RAM jest uszkodzona, to zmienna ta zawiera ad res ostatniej sprawnej komórki

To by było wszystko, jeśli chodzi o podział pamięci Spectrum. Za miesiąc, zajmiemy się już włamywaniem do programów napisanych w BASIC-u oraz nagłówkami zbiorów zapisanych na taśmie

#### Tomasz Surmacz Robert Dudzik

Bajt ten tworzy wraz z bajtem wskazywanym przez RAMTOP jakby jedną dwubajtową liczbę (jest jej młodszym bajtem), konieczną do prawidłowego działania instrukcji RETURN. Gdy podczas jej wykonywania stos GOSUB-ów będzie już pusty, to liczba ta spełni rolę jego przedłużenia. Ponieważ jednak jest ona większa niż 15872 (62\*256), a linie BASIC-a nie posiadają tak wysokiej numeracji, więc zostanie to wykryte jako błąd i zasygnalizowane przez komunikat "RETURN without GOSUB".

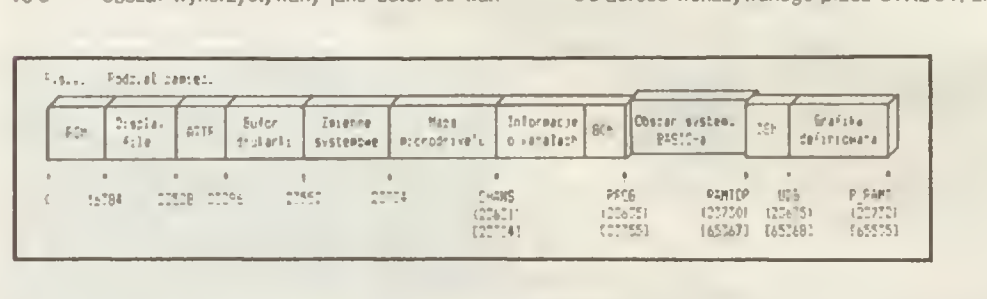

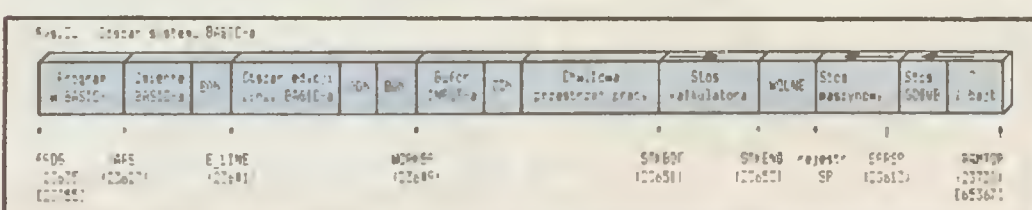

Pamięć dyskową Timex dołączamy do złącza krawędziowego ZX Spectrum za pośrednictwem interfejsu. Składa się ona z zasilacza, kontrolera i napędów dyskowych umieszczonych w oddzielnych obudowach. Wewnątrz kontrolera znajduje się <sup>n</sup> emal osobny komputer- mikro procesor Z80. 16 kB pamięci, sterownik dysku i układy wejscia-wyjścia. Korzystanie <sup>z</sup> urządzenia odbywa się pod kon trolą dyskowego systemu operacyjnego TOS (Timex Operating System), który ze względu na bogactwo występujących <sup>w</sup> nim funkcji można śmiało określić angielsk m terminem "user frienchy" — sprzyjający użytkownikowi

Juz dołączenie jeonego napędu znazrtie zwiększa możliwość Spectrum Na ieonei tronie (yskietki znajduje się 40 scieLek pod.- clon, ah na sektory po 256 bailow, co daje łącznie ok. 160 kB Sam system operacyjny zajmuje ok. 20 kB (16 kB dla systemu oraz 4 kB katalog dysku), <sup>a</sup> więc dla użytkownika pozostaje 140 kB. Czysta dyskietka przygotc .vywarna jest do pracy przez procedurę formatowania. podczas której tworzone są ścieżki i sektory oraz zapisywany jest sam system operacyjny. Formatowanie jest możliwe po umieszczeniu <sup>w</sup> napęozie dyskietki już sformatowanej, czyli zawierającej TOS, np dyskietki demonstracyjnej Następną czynnością jest podanie komendy

Format • "nazwa napędu" TO "nazwa dysku"

Nazwami napędów są litery A, B, C, D. W składni komend TOS wykorzystano słowa kluczowe występujące <sup>w</sup> BASIC-u Przed · form · waniem system żąda . otwie i . a i la puiecem wyświetlając na ektanie lytanie format disk in drive A<br>Y7N ( i i i in liv dy kretki wzorcuwer Y/N Y dyskietki wzorcowej i a czystą i u. i ozność ta jest – zbędna. bowiem , ocedur's ta niszczy cały przedni zapis, co groż utraceniem dzo cennych danych lub programóokoło 30 sekundach oyskietka goto- a

iest oo pracy. Wszystk e zbibry zapisywane na dysku

zorganizowane są w hierarchiczny system zawierający katalog główny oraz podkatalogi. W katalogu głównym oraz każdym podkatalogu umieszczony jest spis zbiorów lub podkatalogów kolejnego poziomu. Struktura ta przypomina rozgatęz one korzenie drzewa

Katalog zbiorów wyświetlany instrukcją CAT · zaw era szereg istotnych informacji: nazwa aktualnego katalogu, numer aktualnego poziomu w strukturze nazwę napędu, nazwę, typ. długość, alokację i atrybuty zbiorów. Dolny wiersz informuje o sianie wykorzystania wolnego mio<sub>t</sub>hca. Katalog wyświetlany jost do<br>końca Jeśli ilość nazw zbiorów <mark>;</mark> cza ilość wierszy ekranu, to następuje scroit Klawisz S zatrzymuje au:oma'yczny scroll w dowolnym miejscu, a Q uruchamia go ponown.e.

Nazwa zbioru składa się <sup>z</sup> ciągu <sup>8</sup> zna nów oraz trzyliterowego, oddzielonego kropką rozszerzenia (opcja), oznaczającego typ, np. wszystkim programom w

BASIC-u nadamy rozszerzenie .BAS. a maszynowym COD Dla TOS zastrzeżo ne są rozszerzenia DiR (katalog) oraz SCP (Serial Communication Ports). Wszystkie litery w nazwie zamieniane są automatycznie na duże.

Do zapisania lub odczytania programu z dysku nie wystarcza samo określenie jego nazwy. Większośc operacji dostępnych w TOS wymaga podania wszystkich nazw podkatalogów występujących na drodze pomiędzy aktualnym katalogiem, a zbiorem docelowym. Poszczególne nazwy składowe tworzą ścieżkę nazw fachowo zwaną ścic/ką dostępu. Klorą oaiej bęoziemy oznaczać skrótem<br>Ilo, INa III "Wład III SPECTRUM o. Na Ly-lad SPECTRUM

GRY.DIR BRIDGE BAS" wskazuje sposób dojść a z katalogu głównego do programu BRIDGE BAS. Inaczei mówiąc ścieżka dostępu jest złożoną nazwą umożliwiającą odszukanie zbioru w hierarchicznej strukturze. Składnia komend dyskowych transmitujących dane lub programy między dyskiem a kompute-

## KLAN SPECTRUM JAK MALOWAĆ? (cz.2)

Idealnym rozwiązaniem byłoby stworzenie algorytmu zamalowywania dowolnego obszaru zamkniętego. Poniżej przedstawiam jeden z nich. Pomysł jest ogólnie znany (Sinclair User) i mimo to, że procedura działa wolno, jest ona bardzo krótka i mało skomplikowana.

Każdemu punktowi ekranu przyporządkujmy jego współrzędne w układzie tak, jak na ekranie. Wypełnianie rozpocznie się od ostatniego postawionego punktu, jego współrzędne odczytane ze zmiennej systemowej CO-ORDS (23677 <sup>i</sup> 23678). Główna pętla programu to Imre 120-180. Pod uwagę bierzemy punkt <sup>o</sup> współrzędnych (x,y) - zapisujemy x jako xp i y jako yp. Teraz patrzymy na punkt powyzej rozpatrywanego i - gdy jest zgaszony zapalamy go zapamiętując jego współrzędne w tablicy i zwiększamy wskaźnik p określający, de mamy zapamiętanych punktów. Jeżeli punkt jest zapalony, patrzymy na punkt poniżej (xp. yp) i ewentualnie zapalamy go (podprogram 200). Poslępowanie powtarzamy dla punktu z lewej i <sup>z</sup> prawej strony. Następnie sprawdzamy, czy p jest równe zero. Jeśli tak, to zapełnianie zostało zakończone (zaden z podstawionych punktów nie ma zgaszonego sąsiada). Jeśk nie, odczytujemy z tablicy współrzędne ostatnio zapalonego punktu (w tym przypadku jest to punkt położony po prawej punktu (xp, yp)) i jego bierzemy pod uwagę przebiegając linie 150-180. Jeśli natralimy na punkt, którego wszyscy sąsiedzi są zapalem, cofamy się w tablicy zmniejszając p i szukając punktu, którego któryś z sąsiadów nie est zapalony.

<sup>W</sup> ten sposób zamalujemy każdy obszar zamknięty przez postawienie wewnątrz niego punktu i skok do lini 100. Jedynym ograniczeniem jest rozmiar tablicy. Jeżeli ilość zapamiętanych i nie usuniętych punktów przekroczy <sup>2000</sup> program zatrzyma się komunikatem Subscnpt wrong. Na ekranie mamy 256x176=45056 punktów i zapamiętanie wszystkich byłoby niemożliwe, i chociaż program "cofając się" (zmniejszając p) oszczędnie gospodaruje pamięcią, to jednak nie zamaluje całego ekranu nawet startując ze środka

Dla przykładu: obrazkiem do zamalowania będzie misio. Narysujemy go, wpisując:

- 15 LET  $su=0$
- $10$  FOR  $a=1$  TO  $10$
- 20 READ x,y.r
- 30 CIRCLE x,y,r: LET su≖su+x+y+r
- 40 NEXTa: IF su-2350 THEN PRINT "Zle dane": STOP
- 50 DATA 128 118, 30 167 140 15. 89 140 15 115, 125, 5, 141, 125, 5, 128, 58, 30, 95, 77, 8, 161, 77 8. 161 39 8.95 39 8
- 55 LET su—0
- 
- 60  $FOR$  a=1 TO 10
- 65 READ x.y
- 70 PLOT OVER I; x,y: LET su=su+x+y

80 NEXT a: IF su-2056 THEN PRINT "Zle dane": STOP 90 DATA 103, 134, 154, 134, 128, 88, 102, 72, 155, 72, 156. 72. 102.43 102.43 154. 43. J55.43

95 PLOT 128.86

przed programem zamalowywania (listing <sup>1</sup>) Misio składa się z kólek (linie 5-50) z przejściami między nimi (linie 55—90) Slart zapełniania podaje lima 95

Widać, ze zamałowywanie trwa bardzo długo Istotne przyspieszenie uzyskamy pesząc ten sam program w asemblerze (listing 2) Schemat działania jest taki sam, jak poprzednio. Zamiast tablicy użyjemy stosu systemowego. Zamiast znacznika długości (poprzednio p) na początku położymy na stos liczbę 255. Odczytanie jej ze stosu będzie równoznaczne z zakończeniem matowania (poprzed  $n = 0$ )

Procedura odwołuje się do ROM-u Spectrum wykorzy stując zawarte tam procedury PLOT (8933) <sup>i</sup> POINT (8910). oraz FP-TO-A (11 733). Współrzędne punktów przechowywane są odpowiednio: x w C, y w B, xp w L i yp w H. Procedura PLOT zapala punkt o współrzędnych zawartych w C i B, procedura POINT sprawdza obecność punktu we wsp. C i B sygnalizując to bitem w akumulatorze; procedura FP-TO-A zamienia ten bit na bajt (I - zapa $long, 0 - zgaszony$ ).

Pon eważ skok do podprocedury (CALL) także wykorzytuje stos. musiałem adres powrotu z procedury przecho wywać w parze DE.

Jeżeli obszar me jest zamknięty (zapełniamy cały ekran lub obszar przylega do brzegu ekranu), granice obszaru wyznaczają brzegowe I nie ekranu (tak jakby było PLOT 0.0: DRAW 255.0: DRAW 0. 175: DRAW - 255.0: DRAW 0. — 175). Procedurę maszynową umieszczamy <sup>w</sup> parnię Ci program z listingu 3.

Teraz zamałowanie misia to igraszka, lecz pamiętaj o postawieniu punktu wewnątrz n ego

#### Marcin Przasnyski

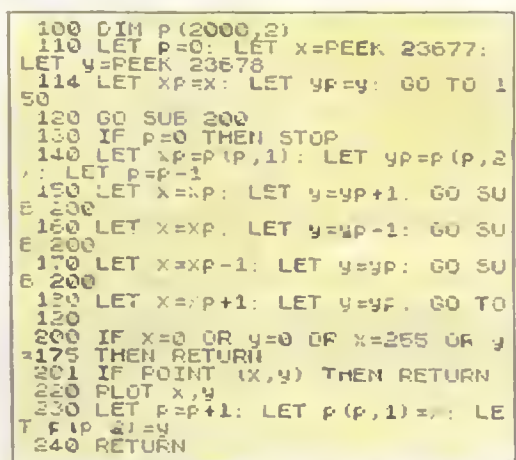

10<br>10 ORG 60000<br>10 ORG 60000<br>60 DO HUSH 6C<br>60 DO C, (HL 20 LD e,25S. 30 LO c,e PŪSH<br>LD 50 LD HL,23677<br>50 LD C,(ML)<br>60 LD HL,23673<br>90 LD B,(ML)<br>100 LD L,L, 10 C, (HL)<br>10 B, (HL)<br>10 B, (HL)<br>10 STRRT<br>10 STRRT 100<br>110<br>1200<br>130<br>150<br>150 PETLA CALL<br>POP 150 LO H ,M<br>160 CP 29S 160 CP 255<br>170 RET 2<br>180 STRAT LO C,L 190 STRAT NO C,L<br>2008 LOC C,H<br>2008 LOC CRLL SPR<br>2100 LOC CRLL SPR<br>2300 LOC B,H<br>2500 DRLL SPR 200 ZMC 6<br>210 CALL SPR<br>220 LO C,L 220 LO C,L<br>230 LO B,H 240 CEC B'D<br>250 CHLL SPR 260 LO C,, L  $270$ <br> $270$ <br> $270$ <br> $270$ <br> $270$ <br> $270$ <br> $270$ <br> $270$ <br> $270$ <br> $270$ <br> $270$  $5.5<sub>0</sub>$ 290 CALL SPR<br>300 LO C.L<br>310 INC C 340 LO B,H<br>230 JR FcTLA 340 344 SPR POP IE<br>344 SPR PU3M (F,C )<br>352 DD M,C<br>350 CP 0  $\frac{3}{2}$ <sub>270</sub> PET 380<br>390 PET 2<br>400 LO 6,6<br>410 CP 0 420 Ret 2<br>430 CP 376<br>440 Ret 2  $-3$ C 46C PUI-rt BC<br>47C PUI-rt ML<br>47C PUI-rt ML<br>45C PUI-rt ML  $\frac{4}{3}$ or Enland  $\frac{6}{12}$ 4 POP DE<br>530 POP HL<br>510 POP 6C £20 LD 530 CP <sup>1</sup> 540 BET 2 545 POP OE 550  $\begin{array}{ccc} 570 & \text{PUSH} & \text{BC} \\ 570 & \text{PUSH} & \text{FUSH} \\ 575 & \text{PUSH} & \text{FUSH} \\ 575 & \text{PUSH} & \text{CFL} \\ 575 & \text{FOF} & \text{CFL} \\ 575 & \text{FOF} & \text{CFL} \\ 575 & \text{FOF} & \text{CFL} \\ \end{array}$ ESC CHLL S9 33 E90 FOP HL 600 POP EtC 610 PUSM BC 620 RET

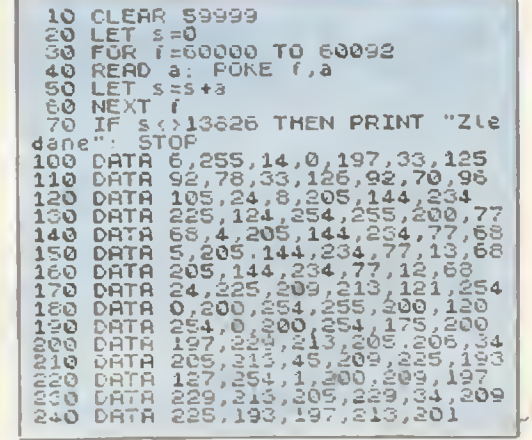

rem jest taka sama jak komend dotyczących magnetofonu:

SAVE \* "sd" OPCJA lub LOAD \* "sd" OPCJA

OPCJA oznacza LINĘ numer (tylko dla SAVE).

SCREENS, CODE start, długość lub DATA nazwy tablicy

Program BRiDGE.BAS wczytalibyśmy przez LOAD + .SPECTRUM GRY DIR BRIDGE.BAS". TOS umożli wia korzystanie z programu o nazwie START, który wczytuje się automatycznie <sup>&</sup>lt; uruchamia po naciśnięciu RESET Mozę lo być jakikolwiek program nagra ny przez SAVE » "START" LINĘ numer, ale najkorzystniej będzie, jeżeli ułatwimy sobie w ten sposób wyświetlenie katałogu dysku <sup>i</sup> wczytanie dowolnie wybrane go innego programu. Komenda SAVE • me jest wykonywana natychmiast, jeśli TOS stwierdzi istnienie zbioru o podanej nazwie. Jest to przejawem troski o roztaronionych użytkownikach, którzy nieopatrznie mogliby skasować niewłaściwy program. W każdym z podobnych przypadków system informuje, że napotkał już taką nazwę i żąda ponownego zaakceptowania komendy.

Również przed wykonaniem instrukcj ERASE • "sd" użytkownik ma czas za stanowić się jeszcze raz. Sluzy ona do usuwania <sup>z</sup> dysku zbędnych już zb orów Oprócz konieczności każdorazowego potwierdzenia wszystkich komend po wodujących kasowanie poprzedniego zapisu istnieje jeszcze jeden bardzo wygodny sposob ochrony programów Jest nim zmiana atrybutów zbioru przez ATTR • "sd" p. Litera p pochodzi od "protected" i oznacza, że zbioru nie można skasować. ani zapisać innego o tej samej nazwie do czasu usunięcia zabezpiecze nia przez ATTR • "sd" u Komenda ATTR · "sd" i utrudnia ingerencję innych osób do naszych programów, ponieważ CAT • me wyświetla ich nazw Przeciwne znaczenie ma podanie w komendzie litery v Do zmiany nazwy zbioru lub katalogu wystarczy podanie LET •

"stara nazwa" TO "nowa". Dzięki instrukc<sub>l</sub> MOVE « "źródło" TO "przeznaczenie" oraz programom zawartym na dys ku demonstracyjnym użyikowmk nie ma żadnych ktopotów ze sporządzeniem kopii programów lub całej dyskietki

istnieie grupa instrukcji ułatwiających poruszanie się <sup>w</sup> rozbudowanej Struktu¬ rze kataogów podkatalogów Są one odpowiednikiem instrukcji skoku w Basic-u <sup>i</sup> powodują przemieszczanie się do dowolnie wybranego podkatalogu. Należy do nich instrukcja GOTO · "sd ', która zmienia bieżący katalog na inny. Dodatkowe opcje GOTO \* " \* + GOTO "" zmieniają aktualny katalog na katalog znajdujący się jeden lub dwa poziomy wyżej. Instrukcja GO SUB = "xd" łącznie z « DRAW» odpowiada skokowi do podprogramu w BASIC-u. Aktualne położenie w hierarchicznej strukturze zbiorów podaje LIST«.

Ostatnią grupę instrukcji stanowią in strukcje umożliwiające tworzenie i zarządzanie zbiorami danych o dostępie sekwencyjnym i bezpośrednim, Instrukcja DlM • "sd" zakłada zbiór lub podkatalog na dysku. Do otwarcia <sup>i</sup> zamknięcia zbio ru w wybranym trybie służą

OPEN  $#$   $*$  nr kanału; "sd"; tryb dostępu, [. dług. rekordu) oraz CLOSE \* • nr kanału

Odczyt danych ze zbioru umożliwia in strukcja

INPUT \* # nr kanału, nazwa zmiennej a zapis w zbiorze wyrażenie PRINT \* nr kanału,

[; AT nr rekordu]

instrukcja RESTORE \* # nr kanału usta wia wskaźnik zbioru na początek

Wszystkie instrukcje TOS mają znaczenie zbliżone oo odpowiadających instrukcji występujących <sup>w</sup> BAStC-u. Bar dzo ułatwia to użytkownikowi posługiwa nie się nimi. Umiejętne ich wykorzystanie w programie pozwala stworzyć bardzo ciekawe oprogramowanie

Janusz Jarmoch

## WRITES

Nareszcie <sup>i</sup> KLAN COM-MODORE doczekał się własnego programu kontrolującego wpisywanie publikowanych w BAJTKU programów <sup>i</sup> przeznaczonego dla Commodore 20. 64. 16. 116. PLUS/4 i 128. Od tego numeru BAJTKA wszystkie programy ukazuiace się <sup>w</sup> naszym Klanie beda przed stawiane wraz z kodem kontrolnym co powinno ułatwić życie naszym czytelnikom

Po wpisaniu programu należy go koniecznie zapisać naipierw na taśmie czy dyskietce i dopiero potem uruchomić. Program automatycznie rozpoznaje z jakim komputerem ma do czynienia. Następnie zaczynamy wpisywać dany program z klanu. Po wpisaniu danej linii i wolśnięciu RETURN lub ENTER. w lewym górnym rogu ekranu ukazą się w negatywie (rewersie) dwa znaki stanowiące kod kontrolny. Kod ten należy porównac z kodem podanym przy wydruku programu (listingu). Jeżeli kody te różnią się należy dokładnie sprawdzić danę limę pro gramu - oznacza to, że została ona wpisana <sup>z</sup> błędem.

na podstawie COMPUTE<sup>1</sup> s GAZET-TE

<sub>с.</sub><br>Jan Jasiński<br>СОММОDORE CLAN KOMODA

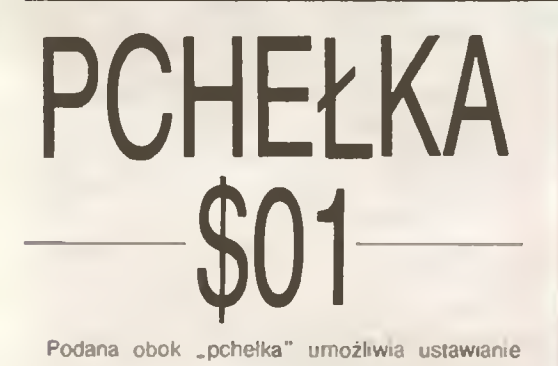

kursora we wskazanym miejscu ekranu 40-znakowego (programik ten jest przeznaczony dla C-64) Zmienne X i Y określają miejsce do którego zostanie przesunięty kursor — <sup>X</sup> oznacza kolumnę, <sup>Y</sup> natomiast wiersz Procedura zlokalizowana jest od adresu 49152. Format <sup>w</sup> jakim należy przesyłać współrzędne : SYS 49152,X,Y Programik ten nadaje się znakomicie do prostych gier i został zaczerpmęty <sup>z</sup> księżki GAMES COMMODORE PLAY

Opracował (kd)

- **BB** 100 POKE53280,0:POKE532B1,0:PRINTCHR\$(147)CHR\$(5)<br>BF 105 RN=A3, RN=AA,NSY=PEEK(777)+2564PEEK(773)
- BF 105 BN=43:BN=44:NSK=PEEK(772)+2561PEEK(773)<br>EB 110 PRINT\* WRITEST\*-PRINT
- EB 110 PRINT\* WRITEST\*:PRINT
- E0 = 115 PRINT\* JAN JASINSKI":PRINT<br>AE = 120 PRINT" (C) 1987 KRAKOM":PR
- 4E 120 PRINT" (C) 1987 KRAKOM": PRINT<br>CA 125 PRINT" COMMODORE ":: IFWSK=423 125 PRINT\* COMMODORE \*:: IFWSK=42364THENPRINT\*C64\*
- ; 73 130 IFWSK=50556THENPRINT"VIC20"
- 7F 135 IFMSK=3515BTHENGRAPHICCLR:PRINT"+4/16"
- 55 140 IFHSK=17165THENBN=45:BH=46:GRAPHICCLR:PRINT"P C<sub>12B</sub>
- 72 145 AP=(PEEK(BN)+256IPEEK(Bk))\*6:ABR=AP
- 78 150 FCRI=0T0166.READBAJT:P0KEADR,BAJT:ADR=ADR+1:S UHA=SUNA+BAJT:NEXT
- 34 155 IFSUMA<>20312THENPRINT"SPRANDZ LINIE 200-280" END
- F7 160 FORI=1T05:READPR,NR, WR: NA=AP+PR: BS=INT(NA/256 ) Bł1=NA-(256tBS)
- E7 165 SUMA=SUMA+PR+NR+WR:POKEAP+NR,BN:POKEAP+NR,BS: NEKT
- 0C 170 1FSUHA< >21796THENPRINT\*SPRAHDZ LINIE 280-290" : END
- 1! 175 POKEAP+149, PEEK(772): POKEAP+150, PEEK(773)
- <sup>99</sup> <sup>180</sup> IFNSK=17165THENP0KEAPłl4,22:P0KEAP+18,23:P0KE AP+29,224:P0KEAP+139,224
- 57 185 PRINTCHRS(147) "WRITEST JEST GOTOWY DO PRACY.. .\*:SYS AP
- 35 190 P0KEBH,PEEK(BH)\*1:P0KE(PEEK(BN)+256tPEEK(BH)) -1,0:NEW
- FE 195 :

```
73 200 DATA 120,169,073,141,004,003,169,003,141,005
F2 205 DATA 003,0BB,096,165,020,133,167,165,021,133
A7 210 DATA 168,169,000,141,000.255,162,031,181,199
14 215 DATA 157,227,003,202,016,24B,169,019,032,210
7F 220 DATA 255,169,018,032,210,255,160,000,132,1B0
0F 225 DATA 132,176,136,230,180,200,185,000,002,240<br>9L 230 DATA 046.201.034.208.008.072.165.176.073.255
      91 230 DATA 046,201,034,208,008,072,165,176,073,255
C5 235 DATA 133,176,104,072,201,032,208,007,165,176
5E 240 DATA 208,003,104,208,226,104,166,160,024,165
20 245 DATA 167,121,000,002,133,167,165,168,105,000
      F9 250 DATA 133,168,202,208,239,240,202,165,167,069
0E 255 DATA 168,072,041,015,168,IBS,211,003,032,210
Dl 260 DATA 255,104,074,074,074,074,168,185,211,003
BO 265 DATA 032,210,255,162,031,189,227,003,149,199
CF 270 DATA 202,016,248,169,146,032,210,255,076,086
96 275 DATA 137,04B,049,050,051,052,053,054,055,056
AF 280 DATA 057,065,066,067,068,069,070,013,002,007
25 285 DATA 167,031,032,151,116,117,151,128,129,167<br>58 290 DATA 136,137
      5B 290 DATA 136,137
```
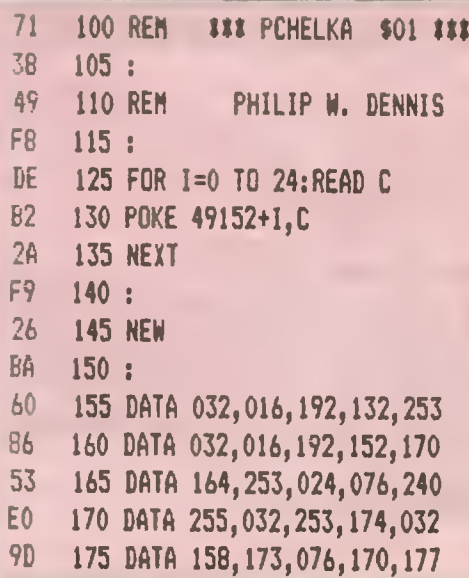

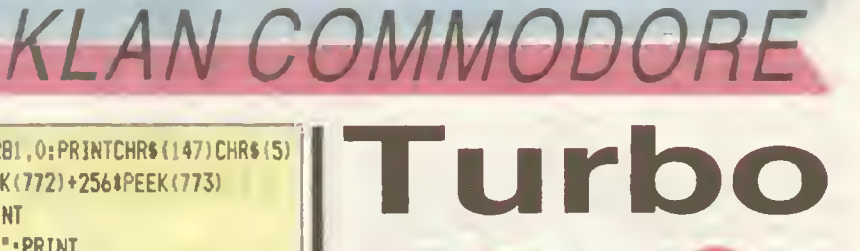

## Board

Gdy chociaż jeden raz usiądziemy przed nowoczesnym komputerem 16-bitowym typu Apple llgs, Amiga czy tez Atari ST <sup>i</sup> wykorzystamy ich moc obliczeniową i szybkość przetwarzania tych maszyn, to po powrocie do naszego poczciwego Commodore 64 mamy wrażenie jakby czas stanął <sup>w</sup> miejscu. Wszystkie programy wykonywane są dużo wolniej, <sup>a</sup> do niektórych zagadnień nie zabieramy się w ogóle wiedząc, że nie starczy nam na to pamięci, czy że po prostu program będzie chodził za wolno.

W sukurs takim użytkownikom przyszła szwajcarska lirma Swisscomp - jeden z dostawców ciekawych rozwięzan sprzętowych do produktów firmy Commodore. Ostatnią ofertą jest moduł o nazwie Turbo 64; lirma przyznała się, że karta ta powstała w Europie, a dopiero potem wyemigrowała za ocean (zwykle nowinki techniczne przybywały drogę odwrotną). O niej właśnie będzie dzisiaj mowa.

Karta ta może pracować <sup>z</sup> częstotliwościę zegara <sup>1</sup> lub <sup>4</sup> MHz (wartość wybierana przez użytkownika <sup>w</sup> sposób sprzętowy lub programowy) Possada ona wbudowany 16-bilowy procesor 65816 (taki sam procesor jak w Apple ilgs) dzięki ktoremu może pracować w trybie 16-bitowym czy tez emulować 8-bitowy procesor 6510. W trybie 6510/4 MHz wszystkie programy na C-64 wykonywane sę do czterech razy szybciej. Tryb pracy, oparty o procesor 16-bitowy daje możliwość pisania programów działających jeszcze szybciei <sup>a</sup> więc otwiera nam pole do nowych zastosowań Kartę podłęczamy tak samo jak inne ..klasyczne ' moduły — do portu roz szerzajęcego (expansion port). Oprócz nowej ied nostki centralnej 65816 karta Turbo 64 posiada 64KB pamięci RAM (wykonanej <sup>w</sup> technologii CMOS) z zasilaniem bateryjnym, system operacyj ny emulujęcy pracę procesora <sup>6510</sup> zawarty <sup>w</sup> pa mięci EPROM oraz możliwości dalszego sprzęto wego rozbudowywania naszego komputera. Cena takiej przyjemności — <sup>189</sup> dolarów amerykańskich — me jest niska ale jeśli wzięć pod uwagę, ze <sup>w</sup> ten sposób praktycznie otrzymujemy na karcie kompletny komputer 16-bitowy (oprócz operacji wejścia/wyjścia, wykonywanych tak jak w C-64) <sup>i</sup> zachowujemy zgodność programowę <sup>z</sup> C-64, to poniesienie takiego kosztu wydaje się chyba godne rozważenia.

Karta Turbo 64 pracuje ze standardowym C-64 C-64C <sup>i</sup> SX-64 Mozę być również używana <sup>w</sup> C-

## KLAN COMMODORE

128. pracującym w trybie C-64, choć pojawiają się wtedy oewne problemy natury technicznej, karta bowiem generuje zakłocenia radiowe (RFI), unie-<br>możliwiając normalną pracę C–128. Dodatkowe ekranowanie komputera jest całkowicie wystarczające i skutecznie eliminuje tę wadę Turoo 64 nie współpracuje niestety z C-128 <sup>i</sup> 128D w trybie 128 Turbo <sup>64</sup> <sup>z</sup> wyglądu jest większa mż standardowy moduł, <sup>a</sup> jej wymiary zbliżone są do wymiarów karty Z-80, oferowanej kiedyś przez firmę Commodore Wadą tej karty jest to. że wszystkie układy elektro niczne me są niczym osłonięte od otoczenia, <sup>a</sup> więc gwałtownie wzrasta niebezpieczeństwo przeoicia elektrostatycznego, a jak wiemy układy elektroniczne — szczególnie wykonane w technoiogii CMOS — me wytrzymują dużych potencjałów Je dyną możliwośoą ze względów estetycznych ochronnych, pozostaje obudowanie karty sposo bem chałupniczym Karta ta, oprócz już na wstępie wymienionych układów elektronicznych, posiada 6 przełączników, diodę elektroluminescencyjną iLED), trzy potencjometry i klawisz RESET. Wszystko to służy do kontroli różnych funkcji i trybów pracy karty, niestety pobieżnie opisanych w dołączonej instrukcji obsługi. Jak wspomniałem na wstęoie, pamięć RAM posiada podtrzymanie bateryjne Teoretycznie oznacza to. że cokolwiek znajdowało się w tej pamięci, pozostanie w niej nawet oo wyłączeniu komputera. Praktycznie jednak po wyłączeniu <sup>i</sup> ponownym włączeniu komputera wskaźniki systemu ooeracyjnego ustawiane są na wartościach takich jak przy normalnym uruchomieniu komputera, dlatego tez. jeżeli nasz program pisany był w BASIC-u musimy wskaźnikom tym przypisać te wartości jakie były ustalone przed wyłączeniem komputera. Karta jest też przystosowana do podłączenia (mającej powstać rownież w Swisscomp) modułu rozszerzającego pamięć do wartości 1 MB. Jest to możliwe pon eważ przestrzeń adresowa procesora <sup>65816</sup> wynosi <sup>16</sup> MB. Niestety pamięć ta me będzie dostępna dla C-64. pracującego <sup>w</sup> oparciu o emulato<sup>-</sup> procesora 6510.

Jak wspomnialem istalacja karty jest bardzo prosta. Pewien problem pojawia się <sup>w</sup> momencie gdy chcemy do komputera dołączyć więcej kart - firma rozwiązała go nieco mniej elegancko, gdyż niezbędne jest wtedy dokupienie odpowiedniego "rozga-<br>łęziacza" Następnie przez odpowiednie ustawienie przełączników wybieramy iryb pracy karta jest gotowa do użytku Na początku użytkownikom tej karty może wydawać Się że Trubo <sup>64</sup> przyspiesza jedynie działanie starej jednostki centralnej lecz jest to złudzenie — w rzeczywistości jest ona całkowicie wyłączona. Procesor 65816 w pełni emuluje 6510 za pomocą kombinacji programowej <sup>i</sup> sprzętowej Firma zapewnia, że bezpośrednie in strukcje POKE, PEEK trafiają tam gdzie powinny trafić. Również całkowita emulacja systemu operacyjnego C-64 (KERNAL) ma miejsce <sup>w</sup> pamięci RAM obsługiwanej przez 65816. Właśnie te cechy umożliwiają pełną zgodność z C-64 w trybie 1 MHz jak <sup>i</sup> w 4 MHz

Pomimo dość wysokiej ceny, wydaje się, że Turbo 64 stanowi ciekawe <sup>i</sup> interesujące novum dające użytkowników C-64 szereg nowych możliwości do wykorzystania — miejmy nadzieję, że producent nie zapomni również <sup>o</sup> oprogramowaniu przezna czonym dla tego nowego procesora zainstalowanego na karcie

na podstawie "COMPUTER SHOPPER" 8/87 Dominik Falkowski

Złośliwy chochlik nadal nęka KLAN COMMODORE Tym razem wkradt się do artykułu "INSTRUKCJE {5SHAPE i GHSA PE publikowanym w numerze 10 BAJTKA — w linii 180 programu zawarta jest In strukcja SLEEP 5, która nie jest impiemen towana w Commodore PLUS/4 <sup>I</sup> C-16/116 Zastąpić ją można zwykłą pętlą opóźniają cą np

180 FOR I = 1 TO 3000 : NEXT ł<br>gdyż jej zadaniem jest zatrzymanie obrazu<br>na ekranie przez 5 sekund. Za błąd serdecznie Czytelników przepraszam

 $(k.d.)$ 

## WPROWADZANIE FUNKCJI DLA  $-C - 64 -$

Jedną <sup>z</sup> większych wad wersji BASIC V2.0 Commo-<br>dore 64 jest niemo<mark>ż</mark>ność wprowadzania za pomocą instrukcji INPUT własnych funkcji czy wyrażeń algebraicznych.

Jak wadę tę złikw dować? Bardzo proslo Wpisz ponizej przedstawiony program<br>Powyższej wady pozbawiory jest np<br>komputer ZX Spectrum w którym cagg in-

strukcji:<br>
iMPUT A\$ · X = VAL A\$<br>
iMPOTIWaa oblezenie danego wyrażenia<br>
Dla C-64 równowaznym ciągiem bedzie<br>
INPUT A\$ · £VAL,X,A\$<br>
Procedura 1a, napisana w ezyku wew-<br>
Procedura 1a, napisana w ezyku wew-<br>
Procedura 1a, nap est przypsywany zmennej oznaczonej w przykładze jako X<br>przykładze jako X<br>Krystian Łojewski

100 REM ### NFROWADIANIE FUNKCJI ### 101 : 102 : c; <sup>105</sup> A\*49i52 fłi <sup>115</sup> 8\*A F0Bl«OT033: S\*0:f0RJ-0I09: EhU. S\*S\*X 125 PG\*EB.8:B=B\*I 135 NEITJ: READI :« IFSOl THEhkSiNTtfftOR <sup>U</sup> LINI1 \*:t6S\*liENv 155 AERT 8  $15<sub>b</sub>$ 2<sup>2</sup> 157 SYS 49152 \* 158 HEN 159 i 145 DATA 174.008,003,172,009,003,224,032,208,005,0338 <sup>I</sup> ©6 En a 192,!V2,208 001,094,142,042,193,140 043,1289 167 DATA 193,t69.032.14|,008.003,169,192,141,009.1057 5\* 168 DATA 003.094.145.322,072.145,123,072,032,115,0945  $\mathbb{R}^2$ 140 CATfi 000,201,092,209,007,032.115,000,201,197,1053  $4\%$ <sup>44</sup> 170 DATA 240,009,104,133,123,104,133,122,108,062,113B<br>3<sup>6</sup> 171 DATA 193,104,104,032,11<mark>5,</mark>000,201,044,240,003,1036 172 DATA 076,008,175,032,115,000,165,122,133,251,t077 1 **123 DATA 165,123,133,252,032,138,173,165,122,133,1436** TB 174 DATA 253,165,123,133,254,032,253,174,032,158,1577<br>HB 175 BATA 173 160 002 177,100,153,004,193,136,016,1174 AB 175 DATA 173,160,002,177,100,153,004,193,136,016,1174<br>"E 176 DATA 248.160.000,162,000,177,251,157,083,193,143t CE 174 DATA 248,140,000,142,000,177,251,157,083.193,I43t 177 DATA 232, 230, 251, 203, 002, 230, 252, 165, 251, 197, 2018 li <sup>178</sup> data 253,208,238.149.178.157,083,193,173.045,1717 50 179 DATA 193,133,251,173,066,193,133,252,232,139,1754 tBO DATA 024.105,0B3.133.253,169,000,105,193,133,1198 \*: 181 DATA 25\* J73,064 193,208,003,076.072,17B.I73.1394 182 DATA 064,193,2\*0,106,169,145,1\*1,047,193,162,1500 iC 183 DATA 000,160.000,!89,0\*7.161.048.007,153,069,0834 r.\*> tB4 DATA 193,205,232,203,244,041,127,153,069,193,1660 185 DATA 200,140.068,1°3,136,173,064,193.205,068,1440 |T <sup>184</sup> DATA 193,144.046.177,251,217.069,193,208.039,1537 e: <sup>187</sup> DAIA 134,016.244.173,067,193,200,(45,253.173,1602 fi <sup>388</sup> DATA 068,193,024,101.251,133,251,144,002,230,1397 H <sup>189</sup> DAiA 252,230,253,208,002,230.254 054,173.064,1722 22 190 DATA 193,237,068,193,141,064,193,176,166,238,1669 56 191 DATA 067,193,232,224,072,208.170,140,000.177,1503 9t 192 DATA 251,145,253,169,001,141,068,193,206,208,1637<br>F 193 DATA 160,007,185,075,193,145,253,136,016,248,1418 F0 193 DAIA 140 007,185.075,193,145 253.136.016,248,1418 194 DATA 165,122,133,251,165,123,133,252,169,082,1595 st <sup>195</sup> DAiA 133.122,169,193.133,123,076,174.167,165,1455

- C6 194 DATA 751,133,122,145,252,133.123,094.22B,167,E670 2D 197 DATA 000,227 159,194 001,045,084.07B,080,000.0698 ?4 198 DATA 000,058.158,052,057,052,054 049,05B,068,0606
- NUMERATOR

Poniższy program, choć dość krótki, może bvć bardzo przydatny wszystkim posiadaczom stacji dysków — umożliwia on wpisanie do katalogu dyskietki (directory) numeru składającego sie z 5 znaków.

Podczas wyświetlania katalogu za pomocą np LOAD"\$",8 czy DIRECTORY, w miejscu identylikatora (ID) oraz znaków określających numer systemu opera cyjnego (2A) ukaże się przypisany przez nas numer Stanowczo odradzam wprowadzanie takich zmian na dyskietki oryginalne (firmowe, z nagranym już programem), gdyż może to spowodować późniejsze trudności z jego wczytywaniem, jeśli program kontroluje te pola np. w procedurze obsług (zamierzonego) błędu

Wprowadzenie zmian do programu polecałbym jedy nie użytkownikom zaawansowanym, gdyż wykorzystuje on rozkazy bezpośrednie systemu DOS; żie wpisana przeróbka może w ekstremalnych wypadkach zniszczyć lub na trwałe zablokować dane zapisane na dyskietce Program można uruchomić na każdym komputerze Commodore z przyłączoną stacją dysków 1540.1541 1570 1571 czy 1572

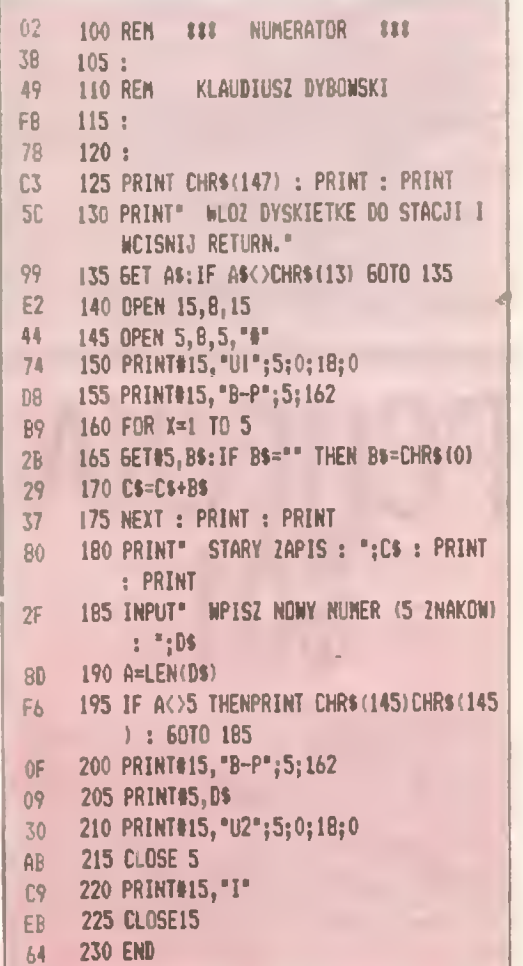

## KLAN COMMODORE

—PRZENIEŚĆ OBRAZ Choć poszczególne modele Commodore różnią się od siebie, to mają one także jedną cechę wspólna — jest nia grafika o rozdzielczości 320\*200 punktów. Dla entuzjastów grafiki mam więc coś ekstra — sposób przenoszenia obra-

zów graficznych pomiędzy modelami C-64. C-16

Przenoszenie to jest możliwe <sup>w</sup> każdym kierunku — można zaprojektowac rysunek na C-128 <sup>i</sup> przenieść go następnie do C-t6 czy C-64 czy też odwrotnie — rysunki wykonane np. za pomocą programu HI EDDI na C-64 można obejrzeć bez problemu na C-16 czy C-128. Opisane programy odnoszą sie wyłącznie do standar dowego trybu graficznego wysokiej rozdzielczości (HIRES) <sup>i</sup> me dotyczą trybu wielokolorowego (multicolor)

/116/PLUS4 <sup>i</sup> C-128.

Przenoszenie rysunków z kompute ra na komputer odbywa sie poprzez ich zapis na taśmie lub dyskietce. Programy o numerach inii zaczynających sie na <sup>1</sup> działają z magnetofonem natomiast programy o numerach zaczy naiących się na <sup>8</sup> ze stacją dysków

 $42$  10 REN 33 LTAPE.128 13 D4 11 :  $P$  12 GRAPHIC 1,1:GRAPHIC 0<br> $P$  13 A=A+1+IF A=2 THEM 15  $80$  13 A=A+1; IF A=2 THEN 15<br> $02$  14 IFA=1THENLDAD\*RYS.\*. 02 14 IFA=1THENLDAD"RYS.", 1, 1<br>F7 15 ERAPHIC 1 F7 15 GRAPHIC <sup>1</sup> 85 16 6ETKEY AS 36 17 GRAPHIC 0 OE <sup>10</sup> REN >t LTAPE.1167\*4 II D4 11 : EC 12 A\*A+1 1F A\*2 THEN 14 79 13 IFA=1THENGRAPHIC1,1:GRAPH1  $CO: LQAD"RYS.$ .1.1 06 14 GRAPHIC <sup>1</sup> 85 15 GETKEY AS 4o 16 GRAPHIC 0 CB 10 REM ## LTAPE.64 ## D<sub>a</sub> 11 :<br>D<sub>D</sub> 12 A 00 12 A=A+1;1F A=2 THEN 15 48 13 FORX=8t92T016383:P0KEX,0:N EXT 02 14 IFA=1THENL0AD\*RYS.\*,1,1 27 15 FORX=1024T02023:POKEX, 128: NEXT 20 16 P0K£53272,PEEK(53272/0R8 80 17 PDKE53265, PEEK (53265) DR32 05 18 G0T018 89 81<br>7F 82  $7F$  82 96 86 GRAPHIC 0 8° 81 : CA 85 6<br>98 86 6 B2 80 R<br>69 81 : E0 86 FO  $ED$  88 60

Program P. MAKER służy jedynie do wykreślenia rysunku demonstracyjnego i może być wykorzystany w C-16/ 116/ PLUS4 oraz C-128. W wypadku C-64 proponowałbym spróbować przenieść rysunek wykonany za pomocą programu HI EDDI lub podobnego wykorzystującego jako ekran graficzny obszar pamięci od adresu 8192 (\$2000).

W modelach C-16/116/PLUS4 i C-128 wykonanie GRAPHIC <sup>1</sup> powo duje zarezerwowanie pamięci dla ekranu graficznego od adresu 8192 (\$2000) d też oparta wolny rysu

 $82f$ 

 $81:$ 

 $\mathbb N$ 

 $\mathbb{F}$ 

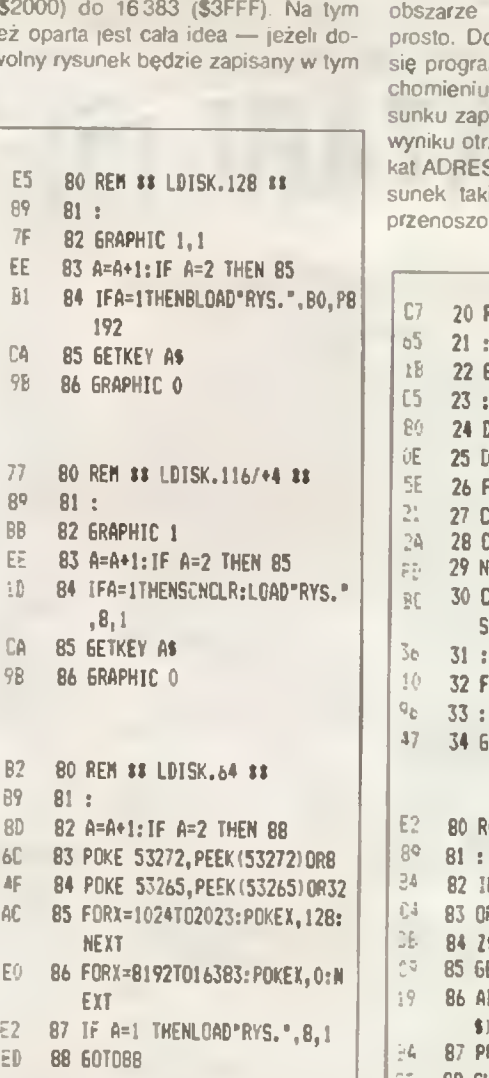

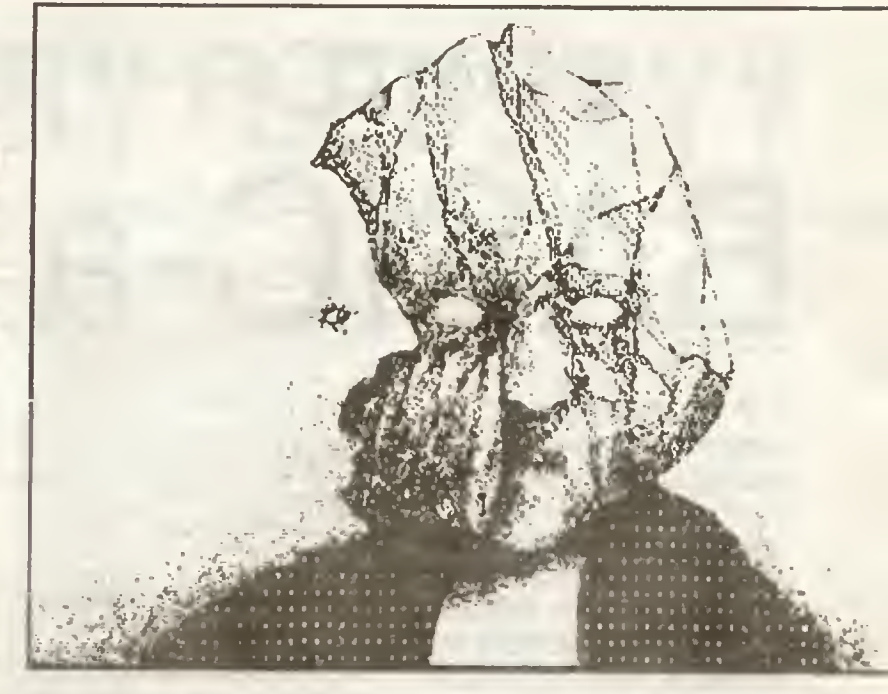

obszarze pamięci, to można go bez problemu przenieść na jakikolwiek model Commodore. Dotyczy to oczywiście nie tylko rysunków własnych wykonanych w BASIC lecz także rysunków wykonanych za pomocą pro gramów takich jak HI EDDI PLUS (C 64) czy GIGA CAD (C-64). Generalnie rzecz biorąc, każdy rysunek zapisany w tym obszarze pamięci powinien dać się przenieść na dowolny typ Commodore

Jak sprawdzić, czy rysunek zapisa ny na dyskietce tworzony byl w tym pamięci czy nie? Bardzo prodczytania adresu posłuż mem ADRES. Po jego uruwpisz dokładnie nazwę ryisanego na dysku. Jeżeli w zymasz na ekranie komuni- $\approx 8192$  oznacza to, ze rymoże być wczytywany i ny. Korzyści płynące z ta-

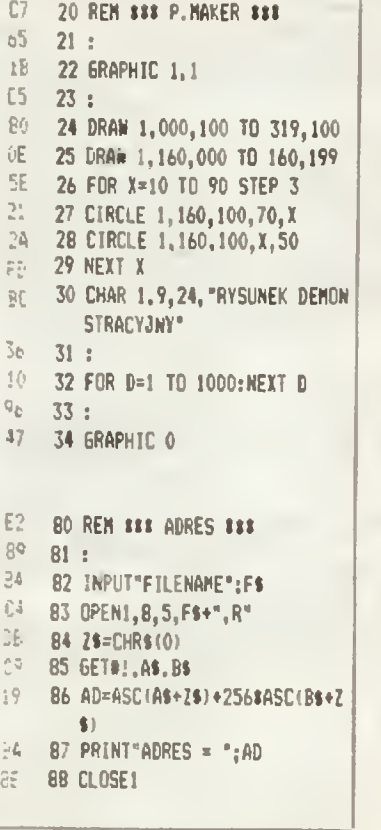

kiej "wymiany" są widoczne od razu. Możemy zaprojektować np. planszę tytułową do naszej gry dla C-64 czy programu użytkowego korzystając <sup>z</sup> lepszej wersji BASIC powedzmy Commodore PLUS/4 przenieść na C-128 rysunek, który wykonywany był gdy posiadałeś C-64 czy C-16 itp. Dla każdego coś się znajdzie

#### ZAPIS RYSUNKÓW

Gdy nasz rysunek zostanie już wy konany i chcemy go zapisać na taśmie czy dyskietce należy skorzystać <sup>z</sup> po mocy nstrukcji MONITOR (C-16/116/ PLUS4/128) lub odpowiednio zrekonfigurować pamięć i zapisać jej wydzielony obszar na dyskietce (C-64). W pierwszym wypadku zapisujemy obraz za pomocą. S"RYS.", 01 2000 4000

(zapis na kasecie) lub

S"RYS.", 08 2000 4000 (zapis na dyskietce) Dla <sup>C</sup> <sup>64</sup> zapis obrazu jest możliwy po wykonaniu (w Irybie ekranowym) POKE43, 0; POKE44, 32. POKE45.1:

POKE46,64: SAVE "RYS.",1,1 Jeżeli rysunek ma być zapisany na dyskietce ostatnią instrukcję należy

zmodyfikować SAVE "RYS ".8.1

UWAGA W wypadku komputerów C-128D może się zdarzyć, że przenoszenie (wczytywanie rysunków z kasety spowoduie pewne problemy ze względu na specyficzną konstrukcję tego modelu, Uwaga ta. zgodnie z podręcznikiem COMMODORE 128 PROGRAMMER'S REFERENCE GUI-DE może także dotyczyć modelu C-128

#### WCZYTYWANIE RYSUNKU

Jeżeli rysunek będzie wczytywany ze stacji dysków, to jednocześnie możemy obserwować na ekranie jego wy kreślanie. Podczas wczytywania z kasety ekran jesl wyłączany, tak więc efekt będzie widoczny dopiero po zakończeniu wczytywania

Klaudiusz Dybowski BAJTEK 1/88 11

## KLAN ATARI **EDYTOR** BASIC-a

Przy przepisywaniu programów w BASIC-u, szczególnie zawieraiacych dużo liczb w instrukcjąch DATA, nie sposob ustrzec się błędów. Aby uniknąć żmudnego wyszukiwania popełnionych omyłek wszystkie pro gramy w BASIC-u beda zamieszczane wraz z kodami kontrolnymi. Poniższy program Edytor BASIC-a" umożliwia obliczanie i kontrole kodów wpisywanych linii.

Najpierw należy dokładnie przepisać zamieszczony tu wydruk <sup>i</sup> zapisać go na kasecie lub dysku. Przystępując do wpisywama dowolnego programu z naszego pisma trzeba wczytać i uruchomić "Edytor BASIC-a" Następnie należy wpisy wać linie programu. Po wpisaniu linii i naciśnięciu RETURN pojawia Się ona <sup>w</sup> dolnej części ekranu wraz z obliczonym kodem kontrolnym Jeżeli wyświetlony kod jest taki sam jak wydrukowany przed nu merem I nii, można wpisywać następną Imię Jeśli kody są różne, lo ponowne naciśnięcie RETURN powoduje wyświetleme wp sanej linii w górnej części ekranu <sup>i</sup> umożliwia dokonanie poprawek. Wpisanie samego numeru linii powoduje wymazanie z pamięci komputera linii programu o tym numerze. Naciśn ecie RETURN wywołuje zawsze ostatn o wpi saną linię. Aby wywołać inną, wcześniej wpisang limę należy napisać numer tej linii z gwiazdkę przed nim (np. \*140) <sup>i</sup> na cisnąć RETURN

Po wpisaniu całego programu trzeba przerwać pracę "Edytora" naciśnięciem klawisza BREAK lub RESET. Następnie w celu usunięcia "Edytora" zapisujemy program na taśmie instrukcję LIST 'C.",0,31999 lub na dysku instrukcją LIST "D:nazwa, 0,31999 Teraz trzeba wpisać rozkaz NEW <sup>i</sup> odczytać program instrukcję ENTER "C:" lub ENTER D:nazwa Po tej operacji w pamięci komputera znajduje s.ę wpisany program bez "Edytora BASIC-a" i można go juz ostatecznie zapisać na nośnik

32000 REM EDYTOR BASIC-A 32010 REM wersja 1.0 dla "Bajtka\*' 32020 CLR :DIM LINIA\*(120):CLOSE #2sCL OSE #3 32030 OPEN #2,4,0, "E: ": OPEN #3,5,0, "E: 0 O 32040 ? "1": POSITION 11, 1: ? " EDYTOR B itefcuaar 32050 TRAP 32040: POSITION 2, 3:? "Wpisz linie programu" 32060 POSITION l,4s^ " "sINPUT #2;LINI A\*:IF LINIA\*-"" THEN POSITION 2,4:LIST BiGOTO 32060 32070 IF LINIA\$ $(1,1)$ ="\*" THEN B=VAL(LI NIA\*(2,LEN(LINIA\*))):POSITION 2,4iLIST BiGOTO 32060 32080 POSITION 2,10:? "CONT" 32090 B=VAL (LINIA\$) : POSITION 1,3:? " " » 32100 POKE 842,13:STOP 32110 POKE 842,12 32120 ? "5": POSITION 11, 1:? "WHOYAGREE :POSITION 2,15:LIST <sup>B</sup> 32130 C=0: ODP=C 32140 POSITION 2,16:INPUT #3;LINIA\*:IF LINIA\$="" THEN ? "LINIA ";B;" USUNIET A"i GOTO 32050 32150 FOR D=1 TO LEN(LINIA\*): C=C+1: ODP =ODP+(C\*ASC(LINIA\*(D,D))):NEXT <sup>D</sup> 32160 KOD=INT(ODP/676) 32170 K0D=0DP~K0D\*676 32180 KODS=INT(KOD/26) 32190 KODM=KOD-(KODS\*26)+65 32200 K0DS=K0DS+65 32210 POSITION 0,16s'> CHR\* (KODS) j CHR\* ( KODM) <sup>32220</sup> POSITION 2,13s"? "Jeżeli kod sie nie zgadza, nacisnij <mark>ikkluka i popr</mark><br>aw linie.":GOTO 32050 32210 ROBS-ROBST83<br>32210 POSITION 0,16:? CHR\$(KODS);CHR\$<br>KODM)<br>32220 POSITION 2,13:? "Jezeli kod sie<br>nie zgadza, nacisnij **kialukin** i pop<br>aw linie.":GOTO 32050

## TAJEMNICE ATARI (5)

Zanim przystąpimy do zdradzania sekretów mamy prośbę do tych wszystkich czytelników Bajtka, którzy sami odkryli jakies "tajemnice Atari" aby do nas napisali. Czekamy na listy z takim dopiskiem na kopercie. A oto kolejne "klucze do zagadek".

THE PRICE MAGIC (LEVEL 9 COMPUTING) to gra tekstowo-obrazkowa <sup>w</sup> języku angielskim Gry tego typu sprawiają zwykle najwięcej klopotów. Raz może to być brak jakiegoś słowa, innym razem odrobiny wyobrażni Czasami jednak może się zdarzyć, że mała podpowiedź pociągnie za sobą lawinę znakomitych pomysłów. W grze "Price ol Magic" szczególną rolę odgrywają czary <sup>i</sup> zaklęcia. <sup>W</sup> przypadku połączenia ich <sup>z</sup> odpowiednimi przeomiotami końcowy sukces okaże się murowany. A tak wygląda recepta:

- a) kryształowa kula (Crystatt Bali) zaklęcie ESP
- b) księga czarów (Grimoire) zaklęcie MAD
- c) wahadło (Pendulum) zaklęcie DOW
- d) pryzmał (Prism) zaklęcie XAM
- e) mioha (Broom) zaklęcie "FLY
- f) trąbka (Trumpet) zaklęcie BOM
- g) soczewką ze skalena (Feldspadens) zaklęcie SEE
- h) popioły (Ashes) zaklęcie ZAP
- i) berto (Stall) HYP
- l) krzyż (Cross) zaklęcie DET
- k) świeca (Candle) zaklęcie SPY
- l) topór (Axe) zaklęcie KIL
- m) koło (Wheel)—zaklęcie DED
- n) skrzynka (Box) zaklęcie IBM
- o) pazur (Claw) zaklęcie SAN p) waleriana (Valerian) — zaklęcie FIX
- r) ognisko (Focus) zaklęcie SPELL
- s) lustro (Mirror) zaklęcie LIT/ZEN

FIGHT NIGHT lirma Accolade to jeden z tegorocznych przebojów giełdy komputerowej przy ulicy Grzybowskiej. Gra zupełnie inna niż "Price of Magic" W tym przypadku posiadacz ATARI ma szanse stoczeni szeregu lascynujących pojedynków bokserskich Walkę rozpoczyna się od eliminacji, a przy pewnej dozie umiejęlności <sup>i</sup> szczęścia może dO|ść do wielkiego linalu rozgrywki o tytuł mistrza świata zarazem Znakomi ta grahka tego programu bardzo podnosi atrakcyjność zabawy. Przed rozpoczęciem gry warto jednak wiedzieć, że każdy z potencjalnych przeciwników ma w swoim repertuarze jedno uderzeńte niezgodne z przepisami bokserskiego lair play, a także każdy z nich popełnia błąd w chwili przygotowywania się do zadania nieczystego ciosu Po prostu przed wykonaniem ude rzenia jego ruchy na ringu sta|g się wolniejsze. Fakt ten można obrócić na swoją korzyść Należy natychmiast colnęć się. <sup>a</sup> następnie błyskawicznie zaatakować, tak by nie stracić pola walki. Jeżeli komuś nie odpowiada tempo gry wystarczy wosnąc klawisz ESC i trzymać go, a natychmiast ruchy przeciwnika staną się wolniejsze. Podczas zabawy trzeba pamiętać, że jedyną receptę na zwycięstwo jest nieustanny atak. Sama tylko obrona jest równoznaczna z wyrażeniem zgody na porażkę

GAUNTLET to program, który zrobił niezwykłą kanerę w Wielkiej Brytanii w 1987 roku, wypuszczony przez lirmę US Gold. Uczestnik tej gry może dowolnie wcielsc się w jedną z następujących postaci. Merlin'a Wizzard, Thor'a Warnor, Thyr'a Valkirie czy Questor'a EU Następny krok to wyiście na przeciw rzuconemu wyzwaniu (rękawicy — GAUNTLET) <sup>i</sup> wędrówka <sup>w</sup> nie znane. Pokonanie 512 poziomów w pierwszej części gry i następnych 512 w drugiej to zadanie bardzo (rudne i ponad siły przeciętnego "gracza ATARI" istnieje jednak sposób, aby niewykonalne uczynić wykonalriym Można przedłużyć życie głównego bohatera <sup>W</sup> tym celu (w przypadku jednego tylko gracza) należy podłączyć do komputera drugi Joystick i ustawić grę dla dwóch zawodników W momencie gdy wskaźnik zdrowia (Health) uczestnika zabawy będzie bliski zeru należy WCISNĄĆ lire w drugim Joysticku. Wtedy pojawi się kolejny bohater Jeżeli z kołei on będzie bliski śmierci trzeba ponownie włączyć FIRE w Joystick'u numer jeden. Czynności te można powtarzać wielokrotnie, a podany sposób postępowania umożliwi dowolne wydłużenie czasu gry.

BRUCE LEE — od tego programu niewątpliwie za czynala większość młodych czytelników Bajtka To, ze przejście poszczególnych etapów jest wielce skomplikowane, a kolejne "życia" traci się w oka mgnieniu, wiedzę pewnie wszyscy Ale tylko niektórzy odkryli talemnicę zwiększania liczby możliwych niepowodzeń, <sup>a</sup> przez to wydłużania czasu gry <sup>i</sup> wz oslu szans dotarcia do celu Teraz sekret ten stanie się piawdę oczywistą. Pierwszy krok na drodze do sukcesu to odnalezienie komnaty, w której jest małe okrągłe słońce z rysunkiem przypominającym twarz. Drugi krok to zabranie "słoneczka" ze sobą. Ruch ten spowoduje wzrost liczby "ist meń" do dyspozycji gracza <sup>o</sup> jedno Opuszczenie ko mnaty, a następnie powrót do niej wywołuje ponowne pojawienie się wizerunku słońca W ten sposób powstaje kolejna możliwość zwiększenia wysokości lośo możliwych niepowodzeń. Opisane czynności można powtarzać aż do momentu, w którym liczba "istnień" przysługujących graczowi osiągnie maximum

Sergiusz Piotrowski Tomusz Mazur

### KLAN ATARI Przedstawiliśmy w czterech koleinych nu merach "Bajtka" różne interpretery BASIC-a dla komputerów Atari. Teraz czas na ich po-KTÓRY LEPSZY?

Dwa z nich są dostępne na kasetach łub<br>dyswetkach, a dwa jako moduły ROM (car-<br>tridge). Determinuje to wstępne zakres ich<br>użycia Dia posiadacza stacji dysków rodzaj<br>nosnika — dyskietka czy cartridge — nie<br>stanowi większej

#### SEKUNDY, SEKUNDY...

równanie.

Jednym: z najistotniejszych cech kazde-<br>go interpretera są szybkość pracy i dokład<br>nosć wykonywania obliczeń arytmetycz-<br>nych. Parametry te zostały sprawdzone<br>przy pomocy dziewięciu programów testu-<br>grzyb, których wydruki

zka<br>Z tabeli jasno wynika, że wszystkie inter-<br>zretery są szybsze od Atari BASIC. Najlep-<br>zy jest tu Turbo BASIC, ale niewiele ustę-<br>się mu BASIC XE, Zadziwiająca jest także<br>zybkość Microsoft BAStC, fecz uzyskana<br>est koszt

#### WYKORZYSTANIE PAMIĘCI

W -ystkie nterpretery oprócz Microsoft woz » awiają do dyspozycji użytkownika więk

10< REM \*\*\* TEST <sup>1</sup> \*\*# 10 7 "START" 120 FOR K=1 TO 1000 30 NEXT K 40 ? "END"; CHR#(253) 150 END lOO REM \*\*\* TEST 2 \*\*\* 110 ? "START 120 K=0 130 K=K+1 140 IF K<1000 THEN 130 150 ? "END"; CHR\$(253) 160 END 100 REM \*\*\* TEST 3 \*•»« 110 ? "START" 120 K=0 130 K=K+1 140 A=K/K\*K+K-K 150 IF K'1000 THEN 130 160 ? "END";CHR\*(253) 170 END 100 REM «\*\* TEST 4 \*\*# 110 7 "START" 120 K=0 130 K=K+1 140 A=K/2\*3+4-5 150 IF K<1000 THEN 130 160 ? "END';CHR\*(253) 170 END 21 N  $\begin{array}{c}\n2 \\
2 \\
3\n\end{array}$ 

szy obszar pamięci niż Atart BASIC Bezko-<br>nkurencyjny jest BASIC XE który w trybie<br>EXTEND udostępnia prawie 64 KB na pro-<br>gram i 32 KB na dare. Nie ma jednak róży<br>bez kolców. Turbo BASIC nie pozwala na<br>założenie RAMdysku, nia korzystanie w programie z procedur maszynowych.

#### STRUKTURA PROGRAMU

Cechą decydującą o wygodzie użytkownika języka i pisania programów jest możliwośc definiowania procedur wywoływanych<br>przez nazwy zamiast numerów Imii. Tylko<br>BASIC XE i Turbo BASIC dają taką możli zwość. BASIC XE pozwala jednocześnie na<br>słosowanie zmiennych lokalnych, co zna-<br>komnce ułatwa pisanie p

#### INSTRUKCJE DYSKOWE

wydruku (PRINT USING), a tej mozkwości<br>nie posada tylko Turbo BASIC. Ma on natomast jako jedyny bogaty zestawinstrukcji<br>graficznych: FtLLTO, PAINT, CIRCLE,<br>TEXT i inne. W pozostałych interpreterach<br>należy zamiast nich słos powiednie p<br>lub kasecie)

#### FUNKCJE I PROCEDURY **ARYTMETYCZNE**

Procedury arytmetyczne Atar: są bardzo powolne <sup>i</sup> stanowią jedną <sup>z</sup> a|w ększych wad Alan BASIC. Oprócz BASIC-a XL wszysiwe pozostałe miepretery korzystają

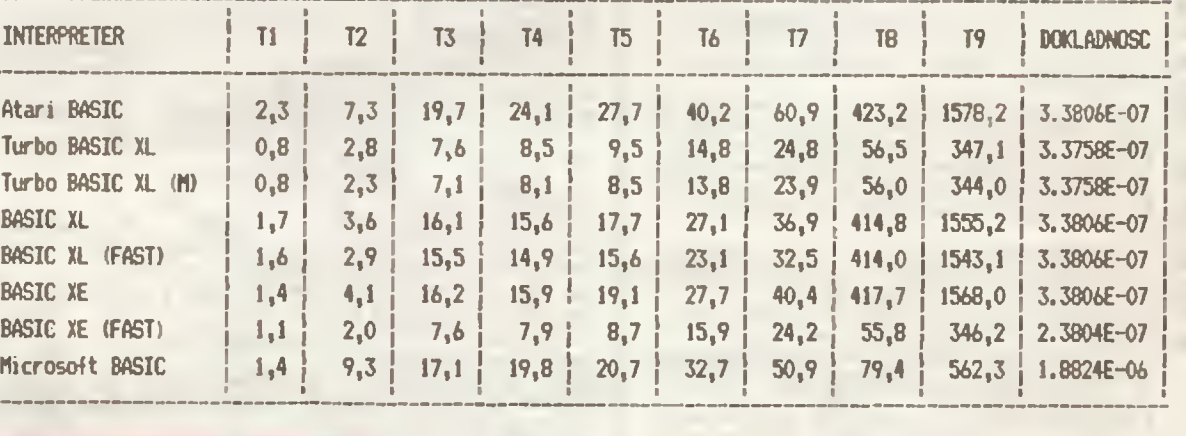

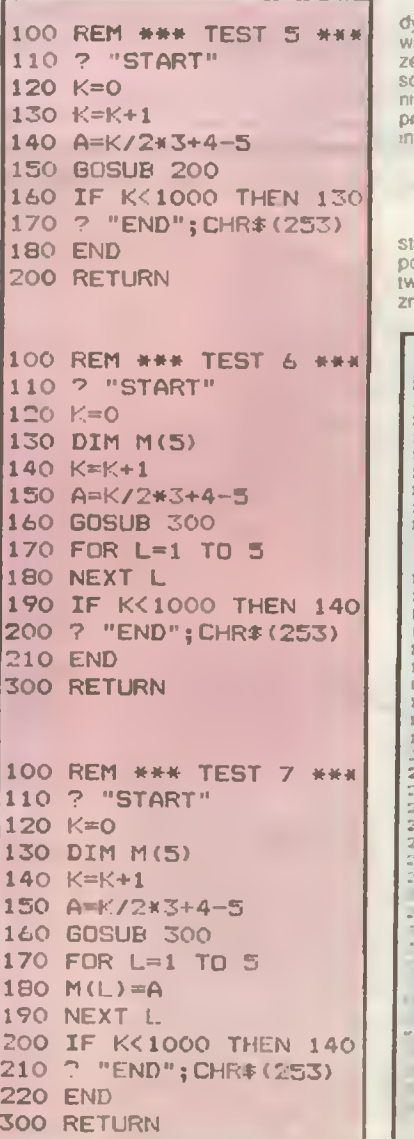

Dołączenne instrukcji dotyczących stacji<br>dysków jest już właściwie standardem i<br>wszystkie intepretery poszadają tak sam chi<br>zestaw. Jedyne różnicę polegają na zasto-sowaniu różnych słów kłuczowych (załeż-<br>nie od fantazji t

#### GRAFIKA

BASIC XL I XE postadają specjalny ze-staw instrukcji do obsługi graliki graczy i<br>pocisków (P/MG), co znakomicie ułatwia<br>tworzenie gier. W programach użytkowych<br>znacznie ważniejsze jest formatowanie

100 REM ••• TEST B<br>11∨ ? 'START\*<br>120 | 0<br>140 A → ?<br>150 B-LOG(K) 160 C-SIN(F)<br>170 IF > 1000 THEN 130 170 IF t 1000 THEN 130<br>180 ~ "END";CHR\* (273)<br>190 END 100 REM \*\*\* TEST 9 \*\*\*<br>110 P=1.57<br>120 ? "START"<br>130 M 1000 140 D-0<br>150 A•o 160 S.P/N<br>170 FOR 1 - 170 N<br>180 R=A\*S<br>190 R SINIA)<br>200 R5 COGLT 30<br>220 COGLT 320 COGLT 230 GUBUB 550<br>240 C-ATN(B)  $B - C \times F \times C$  $C = LGG$ (B) 2/0 <sup>L</sup> \* ? . («» L D» \* . ZOtl MF • <sup>T</sup> | :io n co\*\*tu ' "DO\* l.t'4\*łOfB \*;D  $U \rightarrow W$ (b iZORil U+D+1) +1.OE 31 3?0 r/f ' IB » C Pu ruFiw •V\* B JM\C \* /rtl9fC> -6.. Hf - l UN

z własnych procedur arytmetycznych, które<br>są od 3 do 5 razy szybsze Zawierają one<br>jednak bardzo podobny zesław działań. Je-<br>dynie Microsfi BASIC został rozszerzony o<br>funkcję TAN i możliwość definiowania funk-<br>cip przez uzy beradardi ini tamiatan'i tensisystika dyspo-<br>wyróżnić jakis interpreter (wszystkie dyspo-<br>nują podobnymi funkcjami). Wyráźnie inny<br>jest tylko Microsoft BASIC, w którym mozli-<br>teixstowych - welowymarowych - Pora tym<br>BASIC X upraszczają programy użytkowe

#### PODSUMOWANIE

\*

Jak to zwykle bywa z językami programo-<br>wania, kazdy z przedstawonych interprete-<br>rów ma swoje wady i zalety, a jego uzycze<br>zależy od konkretnego zastosowania Moż-<br>na jednak pokusić się o szacunkową ocenę.<br>Microsoft BASIC kcje P/MG) musi być wczytanych z dysku,<br>a bez mch BASIC XE jest zaczanie gorszy<br>od Turbo. To jednak jeszcze nie wszystko;<br>aby umozliwić korzystanie z BASIC-a XE<br>uzytkown-kom magnetofonów (a jest ich w<br>Polsce większość) w P

> Wojciech Zientara **BAJTEK 1/88 13**

## KLAN AMSTRAD-SCHNEIDER

Poniższy program dodaje nowe rozkazy do BASIC-a pozwalając na prace ekranu Amstrada w kilku trybach równocześnie. Miłą cechą Amstradów jest możliwość podziału ekranu<br>na cztery części (zwane dalej sekcjami) i nadawania im<br>własnych trybów pracy. Kto widział grę SORCERY na Amstradzie, wie jakie efekty można uzyskać za pomocą tej<br>metody. lania tekstów Mieszanie trybów osiągane |est za pomocą odpowied nich zmian wartości rejestru układu VGA (Video Gale Ar ray) określającego tryb pracy ekranu.<br>Podział ekranu na sekcje jest stały. Wiersze 1-5 tworzą Podział ekranii na sekcje jest stały. Wiersze 1-5 tworzą<br>sekcję o numerze 0, wiersze 6-12 sekcję 1, wiersze 13-18<br>sekcję 2, a wiersze 19-25 sekcję 3.<br>Prezentowany program dodaje trzy nowe rozkazy do<br>BASIC-A. Po jego urucho SETMO .sekcja, tryb [.sekcja.IrybI — inlormuje system operacyjny Amstrada w jakim trybie ma wyświetlać daną sekcie Jednym rozkazem można nadać tryby |ednej lub sekcjom. weiu sekujuni,<br>system w jakim trybie będziemy teraz wyprowadzac dane<br>na ekran. Działanie tego rozkazu jest analogiczne jak roz-<br>kazu MODE z tym, że nie czyści ekranu. Uzywanie rozka-<br>zu MODE mija się z celem albowiem tryb rozkazem zostanie zmieniany przy najbliższym przerwa niu .NORMAL ,tryb — powrót do normalnego, caloekrano-<br>wego trybu pracy Wskazane jest użycie tego rozkazu<br>przed pierwszym użyciem rozkazu SETMO. Program otrzymując ekran <sup>w</sup> kilku trybach używa prze wart które są blokowane podczas opierać <sup>i</sup> na dysku lub taśmie Nie uzyskamy dobrych rezultatów próbując wspłót-pracować <sup>z</sup> pamięciami zewnętrznymi mając podz ełony ekran. Nie należy również dopuszczać do wysuwu ekranu (scrolt). który zaburza synchronizację zmiany trybu pracy podczas przechodzenia jjom ędzy sekcjami. Załączony program demonstracyjny ułatwia zrozumienie sposobu użycia nowych rozkazów BASIC-a Na podstawie Popular Computing Weekly 10 \* MIESZANIE TRYBÓW PRACY CPC464 20 MEMORY 42300 30 FOR 1=42301 TO 42521 40 READ a\$1 y=VAL ("&"+a\$) 50 cs=cs+viPOKE i,v 60 NEXT i 70 IF cs <> 23328 THEN PRINT "DATA ERROR - sprawdz listing";chr(7): STOP<br>80 CALL 42301: CLS: PRINT"OK ten groczan gozerz już unkarowanie alfall: FALD CALL 42301:CLS:PRINT"OK ten program mozesz juz wykasować -NEW":END 90 DATA 01,52,a5,21,2b,a6,cd,dl,bc,3e,O0,32,2f,a6,2a,ec,bd,22,20,a6,c9,5d  $100$  DATA a5, c3, 6e, a5, c3, dc, a5, c3, f7, a5, 53, 45, 54, 4d, cf, 4e, 4f, 52, 4d, 41, cc, 53 <sup>110</sup> DATA 4d,4f,44,c5,00,cb,47,20,43,b7,28,40,f5,dd,7e,02,łe,06,30,2b,06,00 <sup>120</sup> DATA 4ł,21,la,a6,09,dd,7e,00,77,3a,2f,a6,b7,20,la,3e,ff,32,2f,a6,3e,00 130 DATA 32,19,a6,21,22,a6,06,Bl.Oe.OO,Il,b6,a5,cd,19,bd,cd,e0,bc,fl,dd,23 140 DATA dd,23,dd,23,dd,23,3d,3d,20,cO,c9,3a,19,a6,3c,32,19,a6,47,fe,06,20 150 DATA 06,3e,00,32,19, a6, 78,21, la, a6,3d,06,00,4f, 09,7e, d9,cb,89,cb,81,bl <sup>160</sup> DATA 4f,ed,49,d9,c9,21,22,a6,cd,e6,bc,3e,00,32,2f,a6,21,la,a6,06,06,dd 170 DATA 7e,00,77,23,10,fc,cd,0e,bc,c9,21,0a,a6,22,ec,bd,dd,7e,00,cd,0e,bc 180 DATA 2a,20,a6,22,ec,bd,c9,cd,06,b9,cd,4f,0d,21,00,00,cd,3c,0b,c3,3c,0d 190 DATA 00 40 BORDER 0 : INK 0.0 i INK 1.13 : INK 2.26 i INK 3.6 'ustawianie trybu <sup>1</sup> \* mieszanie trybow to jest MODE 2 \*\* " 10 PROGRAM DEMONSTRACYJNY 20 ON ERROR GOTO 240 30 ON BREAK GOSUB 270 50 : NORMAL, 1 :<br>60 CLS 1 : SETMO.  $CLS_1$  : SETMO,  $0, 2, 1, 0, 2, 0, 3, 1$  : 70 SM0DE.2 <sup>s</sup> WINDOM 1,80,1,5 80 PEN O : PAPER 1 : CLS : PRINT:PRINT" ";STRING\$(76,42)<br>90 PRINT" \*\* to jest przykład mieszania trybow pracy CPC464<br>100 PRINT " ": STRINGS(76,"\*")<br>120 PEN 2 i PAPER 3 i CLS 130 PRJN : PRINTiPRINT" MODĘ <sup>1</sup> - 40 toluflin <sup>w</sup> oknie" 140 LOCATE 17.5 : PEN HPRINT - BAJTEK : PEN : PAPER 0 150 SMODE, 0: ORIGIN 0, 120: WINDOW 1, 20, 6, 18 160 PEN 6 i LOCATE 2,13 i PRINT"press a ley to cis "<br>170 DEG i FOR i=1 TO 300<br>180 IF INKEYS <> "" THEN CLS : GOTO 160 190 co]=INT(RND(1)\$15+1) 200  $\frac{200 \times 100 \times 1000 \times 1}{1000}$  .  $\frac{1}{2}$  y=INT(RND(1)116Ó) +20 TO 360 STEP 30 : PLOT X<sub>\*</sub> V<sub>\*</sub> colidRAW \*20#SIN(a), y\*20#COS(a), col : NEXT a, l<br>.1  $220$  :NORMAL  $,1$ 230 END 240 IF ERR=28 THEN PRINT "trzeba załadować loader przed demo '!" : STOP <sup>230</sup> PRINT"error"iERRj"at linę 'tERL 260 END <sup>270</sup> peniipapcrO: NORMAL.1;PR1NT"» breal ł":END

... Mar fikator V,T Ola CPC 6128<br>"Ye effdir" «'«'»+<br>"\*\*\* III \*\*\*\* IO &A607<br>"\*\*\* Int L res

In PRIMI "West to stor V.2 zainstalowaly 73 PPINT HZ«l»dui •««>» DroorM" <sup>1</sup> </. F\*Ff(NT "Work 4? <sup>1</sup>1 stu ip oroor

460 DATA a/.cH.4(.3a.25.a5.a1.(e

4/O DATA 30.78.+3.79.40.22.20.07<br>480 DATA 3a.23.a5.24.32.71.a5.3a<br>490 DATA 23.jS.ft7.79.c4. sh.f4.44<br>500 DATA ed.40.c3.3#.bb.cd.40.c3<br>520 DATA cd.44.ef.3m.3d,c3.40.c3

ne avv 11011 0ATA (1) 11 = 46<br>240 DATA 43.cb.00,00.cd = 8 a = 0<br>10.00 DATA 43.cb.00,00.cd = 8 a = 0<br>50.0 1 = 16.04.70,00.cd = 9.06.42<br>10.10 Pd 5 = 0.4. e 1.06.40, 5.46<br>2 = 0010 Pd 5 = 0.4.e5.09.e3.cd,6

^ • DA <sup>I</sup> h r'! - \*» - ^4.4IC %ca. 'O DA <sup>I</sup> <sup>A</sup> 98. ędm f, <sup>O</sup> Wl lA aS,nl.i)ir cl.ol . t\*,j7.łH OA fA \*"\*« .9B. ft'- .cd.4f».c"r-. 16, <sup>4</sup> <\* OAl <sup>A</sup> Tl,:,4.ir.df,OHł47.»e.^/ 4\* (>AIA <sup>&</sup>lt; <sup>B</sup> .rri .4"..o1 . jn. f /,,• cf 4SO IV, I,. r.l. U«. »,

•rm Cfc, in ch, i.e. 1, n., i.e. in IMA, i.e. in IMA, i.e. in IMA, i.e. in IMA, i.e. in IMA, i.e. in IMA, i.e. in IMA, i.e. in IMA, i.e. in IMA, i.e. in IMA, i.e. in IMA, i.e. in IMA, i.e. in IMA, i.e. in IMA, i.e. i.e. i

 $\begin{array}{cccccccc} 1 & 967 & & 1 & 1 & 98 & 5 & -34 & 8 & 6 & -56 & 53 \\ 0 & 626 & 0 & 1 & 1 & 1 & 1 & 1 & 1 & 1 & 1 & 1 \\ 0 & 0 & 0 & 1 & 1 & 1 & 1 & 1 & 1 & 1 & 1 & 1 \\ 0 & 0 & 0 & 1 & 1 & 1 & 1 & 1 & 1 & 1 & 1 & 1 \\ 0 & 0 & 0 & 0 & 0 & 0 & 0 & 0 & 0 & 0 & 0 \\ 0 & 0 & 0 & 0 & 0 & 0 & 0 & 0 & 0 & 0$ 

\*m"<br>177 PRINT "i ¶or»Hdza gumo Pontrolna."<br>170 FRINT "Ro\*k»z :CHECK.8 11stuje proor<br><sup>Ym"</sup> 19 FRINT "\* guma i druku ie na drukorce

190 | Imi 21.09.85.01.04.85.c3.d3<br>
200 | DATA 21.09.85.01.04.85.c3.d3<br>
200 | DATA Be.(01.00.00.00.18.45.c3<br>
210 | DATA Be.c01.00.00.00.18.45.c3<br>
210 | DATA 41.cb.(0.00.c6.02.ac.c3<br>
240 | DATA 41.cb.(0.00.c6.02.ac.c3<br>
200

240 DATA 33.ch.(0,00.cf.02.ac.c3<br>
20 DATA 38.a3.21.77.a5.18.00.b9.c7<br>
20 DATA 24.a5.28.06.cd.00.b9.c7<br>
20 DATA 24.a5.28.06.cd.00.b9.c7<br>
20 DATA 49.cb.11.5a.bd.00.b9.c7<br>
20 DATA 43.b0.c7.44.cd.00.b9.04<br>
590 DATA 18.00.c7.44

520 DATA (1982-29, 56.01, 78.161.c8<br>330 DATA du 1.r4.o5.00, 93.cd.54.54<br>330 DATA du 1.r3.oc.cd.53.cd.54.54.54<br>550 BATA 18.e .e5.cd.boxe5.of3.e1<br>550 BATA 18.e .e5.cd.boxe5.of3.e1<br>500 DATA 49.of1.cd.53.f3.e1<br>500 DATA 45.d1.

40 FOIE at . VAI ("8" In Tex-

i Sili<br>Ion Cl Seprent

1011 rAl (\* ftAftOos <mark>:ON</mark><br>|9% ret FTF

Jarosław Borelowski

#### Wszystkie redakcje pism poświęconych problematyce mikrokomputerowej zasypywane sa listami czytelników piszących mniej więcej tak: ..... przepisałem program drukowany w ostatnim numerze Waszego pisma I. niestety. mimo wielokrotnych prób i sprawdzania wyd-<br>ruku program nadal nie da się uruchomić, Chyba lest błąd w wydruku.

Redakce, współpracugce z odpowiedziałnyni autorani wiedzą, ze nie<br>elest możliwe, by błąd tkwił w wydłuku sprawdzonego i uruchamienego<br>welokrotnie programu, lecz przekonanie zdesperowanego czytelnika o<br>welokrotnie j program

14 BAJTEK 1/88

Na podstawie Amstrad/Schneider li87

Wojciech Ziółek

## KLAN AMSTRAD-SCHNEIDER

Badanie cudzych zbiorów lub programów, zwłaszcza w kodzie maszynowym, jest zajęciem żmudnym, ale niezwykle pouczającym. Oferowane firmowo do tego celu programy typu debbuger (np. SIO w systemie CP/M) pozwalają otrzymać zrzut znakowy zbioru lub przetłumaczony na mnemoniki assemhlerą kod wynikowy.

Prezentowany w niniejszym artykule program Bitimage daje nowg mozlwość — graficzny zrzut zbioru przy użyci drukarki, pracującej w specjalnym trybie. Zaletą lego sposobu jest niezwykła zwartość wydruków. Obraz programu zajmującego 30 kB mieści się na jednej stron e lormatu A4. Każdy bajt zbioru drukowany jest igiełkami głowicy w wąskiej kolumnę; Zeiowy bit nie zostawia śladu, <sup>a</sup> bit ustawiony na wartość <sup>1</sup> jest mała kropka Bez problemów <sup>w</sup> jednym wierszu można zmieścić obraz ponad <sup>700</sup> baj tów. Nie namawiam nikogo do desassemblacji tak otrzymanego wydruku ale może on być bardzo użyteczny, gdy chcemy mieć ogólne pojecie o badanym zbiorze Łatwo odpowiedzieć na pytanie gdzie są puste miejsca, lub gdzre jest generator znaków ekranu. Można także porównywać zbiory ze sobą znacznie skuteczniej niż przy pomocy zwykłego programu COMPARE, który przy napotkaniu pierwszej niezgodności daje enigmatyczną odpowiedź: "BAD COMPARE, FILES DO NOT MATCH", co w tłumaczeniu na język polski oznacza: zle porównanie, zbiory nie pasują do siebie

Program został napisany w TURBO-PASCAL'u i przetestowany na komputerze AMSTRAD PCW 8256. Oczywiście osoby posługujące się innym językiem programowania mogą sobie przetłumaczyć program, poniewaz realizowany przez mego algorytm jest bardzo prosty Owa łstolne problemy to

- 1. zastosowanie trybu gralicznego drukarki, przy pomocy instrukcji: write (Ist, chr (27), 'K', chr(n0), chr(n1), chr(b1), chr(b2), ..., ..); gdzie
	- nO + 256 ni Ilość bajtów do wydrukowania
	- b1,b2,..... kolejne bajty do druku
- 2. czytanie zbioru z dysku, realizowane w PASCAL'u instrukcja BLOCKREAD

ilustracją zastosowanie programu jest obraz fragmentu zbioru systemowego J14CPM3.EMS zawierający generator znaków ekranu komputera AMSTRAD PCW 8256

Janusz Mayer

```
progran 8itlkage.
(mtmmttmimmumumuumtuttmmnmumut)
 (t prograa do zrzutu graficznego zawartości zbioru dyskowego 4)
(4 (C) Jfl *)
 (* listopad 1987<br>(* listopad 1987 + 1)<br>(* anti-ministrimum munitum manufatthe interventional manufatthe interventional manufatthe interventional manu
 const
       Bufsize = 64; Recsize = 128;
 type
       HexStr = string(,4,);
 var
       Source : file;<br>Buffer : array
                                  : array(1, BufSize,1, Recsize.) of byte;
       RecsRead, RetsToProc
address integer
       SourceName : String(,20,);
 function Hex(Number : integer; 8ytes : integer) ; HexStr;
const
            T = 10123456789ABCDEFvar
      \begin{array}{ccc} 0 & ; \text{ integer}; \\ \mathsf{H} & ; \text{ HaxStr}: \end{array}: HexStr;
begin
        Hf.O.) := chr(Bytes<mark>+Bytes);</mark><br>for d := Bytes + Bytes downto l
        do begin
                  H( d, ) := I( Number and 15 );
                  Nuaber = Nukber shr 4
           end
 :Hex := H<br>end; ($ of Hex $)
procedurę ProcessBuffer,
var
     r_ii, q : integer;
begin
      write(list, chr(27), '0'); (18) linij/cal 1)g:=0;<br>for r := 1 to RecsRead
      do begin
                 tf q=0 then wntedst hex(address 2);S)
                 write(lst,chr(27),'K',chr($80),chr(0));
                for i := 1 to $80do write(lst, chr(buffer(,r,1,)));
                q : z q + 1;address := address + 380:if q=3
                then begin
                            q := 0; writeln(lst);
                      end
          end.
end; (4 of ProcessBuffer 4)
begin (* main *)
       writeln(' Zrzut graficzny zbioru dyskowego ')
       writeC'nazwa zbioru: '); readln(SourceName)<br>writelnClst,SourceName:40);
       assign(Source,SourceName);<br>reset(Source);
       RetsToProc = FileSize(Source)
       writeln('Record(y); ',RecsToProc,' Byte''y: ',128.0#RecsToProc:4:0);<br>reset(Source);
       reset(Source);<br>address := $100;
       While RecsToProc>0
       do begin
                 BlockReadCSource.Buffer.BufSize.RecsRead)<br>RecsToProc.:= RecsToProc - RecsRead;
                ProcessBuffer:
                writeln(lst);
          end
                                                                     (4 tryb graficzny drukarki 4)
```
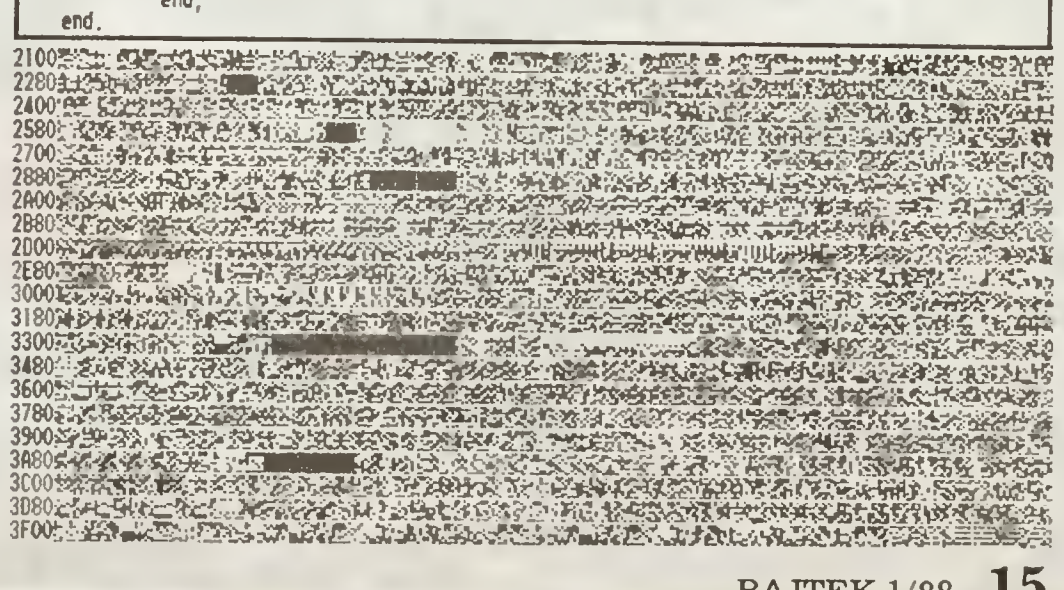

## ouno

Na dalekiej planecie Equinox, gdzie dzień jest zawsze równy nocy, zbudowano kopalni<del>ę</del> radioaktywnego uranu. Kopalnia została w peł-<br>ni zautomatyzowana, tak, że w procesie wydo-

m zadiomatyzowana, tak, że w procesie wydobycia nie brał udziału żaden człowiek.<br>Każdy z ośmiu sektorów kopalni wydobywa i<br>magazynuje uran niezależnie od innych. Po zako ńczeniu wydobycia pojemniki z tym pierwia stkiem będą przekazane z każdego sektora do<br>stkiem będą przekazane z każdego sektora do<br>magazynu. Niestety, teren kopalni stal się miej-<br>scem zamieszkania Equinitów — złośliwych scem zamieszkania Equiniow — ziosiwych<br>mieszkańców planety. Unieruchomili oni kopai-<br>nię w ważnym momencie procesu wydobyw-<br>czego — w chwili, gdy uran miał być przekazywany z sektorów do magazynu. I tu rozpoczyna si ę misja bojowo-zadanlowego robota o nazwie PAUL, maszyny tej samej serii, co sławny MAUL, cz łonek Enigma Force Zadaniem Paula jest przesłanie wazystkich ośmlu pojemników z uranem do magazynu za po średnictwem windy oznaczonej na mapie kolorem czerwonym Ma on ściśle określony czas na przetransportowa-<br>nie każdego z pojemników. Jeżell nie zdąży,<br>promieniowanie uranu unicestwi go. Tym samym wszelkie nadzieje na uratowanie planety nrym wszerwe na<br>zgin<mark>ą razem z ni</mark>m

Po przesianiu pojemnika do magazynu <mark>za-</mark> warty w nim uran nie h ędzie mia ł szkodliwego warty w min uran me będzie miar szkodinego<br>działania, ponieważ magazyn jest ekranowany<br>grubą warstwą ołowiu.

za wie zawieniamu napotka głębokie szyby z magnesem na górze. Wejście do szybu powoduje wci ągni ęcie robota Dotarcie do pewnych cz ę ści kopalni mo żliwe

jest tylko poprzez teleportację. Trzeba jednak<br>za nią płacić — jedna moneta za transport w tę l<br>z powrotem. Może się zdarzyć, że Paulowi zabraknie monet Wtedy jedynym wyj ściem jest przetopienie się w tyglu na pieniążek. Odbiera<br>przetopienie się w tyglu na pieniążek. Odbiera<br>to oczywiście robotowi jedną zapasową powłokę. Paul ma tylko dwie zapasowe powioki więc<br>kę. Paul ma tylko dwie zapasowe powioki więc<br>powinien bardzo uważać.

Niektóre przejścia są zasypane. W takiej sytuacji ratunklem jest lopata lub dynamit. Te z kolei znale ź ć mo żna w zamkni ętych szatach pancernych, które daj ą si ę otworzy ć jedynie wiertark ą Czasami mo żna znale ź ć klucz do drzwi K łopoty pojawiaj ą si ę na przykład przy jednej łopacie <sup>i</sup> dwóch zatorach Wybór nie jest łatwy — pomy łka w ł a ściwie ko ńczy gr ę Każde zetkni ęcie si ę z Eguinitem zmniejsza

energi ę Paula Ratunkiem jest znaleziony aku mulator regenerujący utraconą siłę. Pomocne<br>będą też beczki z paliwem, ponieważ slinik po-<br>zwalający robotowi unosić się zużywa go dużo. znalezione karty z numerami od 1 do 8 umożliwiaj ą poruszanie si ę mi ędzy sektorami poprzez wieję pe

nnuną.<br>Paul dysponuje tylko jedną kieszenią, więc musi trafnie dobiera ć co ma nie ś ć

ś namie dobierac, co ma niesc.<br>Grając w Equinox używać można klawiatury lub joysticka Wci śni ęcie GÓRA powoduje uno szenie si ę robota a DÓ Ł — podniesienie przed szerile się robota a DOL — podniesienie przed-<br>miotu lub użycie tegoż. Dam CI jeszcze jedną mota tab azyono tegoz. Bam or postozo jedną<br>radę: będąc w pierwszym sektorze znajdź kartę<br>PETE, wróc do pomieszczenia startu i będąc w lewym górnym rogu wciśnij jednocześnie kiawisze R, N, C. Staniesz się nieśmiertelny lecz wisze n, n, e, sis<br>czas będzie płynął

Firm<mark>a: Mikro-Ge</mark>n

Komputer: Spectrum 48/+, Commodore 64, Amstrad/Schneid<mark>e</mark>r

marcin Przasnyski

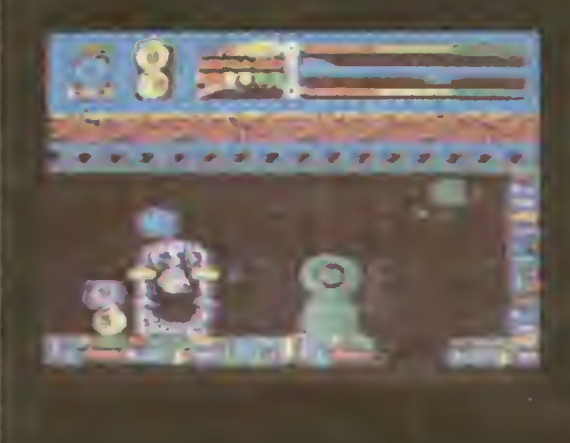

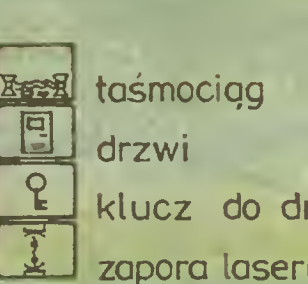

 $\left( \begin{matrix} 1 \end{matrix} \right)$ 

 $\left( 2\right)$ 

頁

 $\left( 4\right)$ 

ഹ്

start<br>Hot bee

www.completer.com

<u> भक्तु</u>

NO

高 冝

圆

凸

 $F \approx$ 

景" A

ta śmoci ą g <u>e</u> klucz do dr

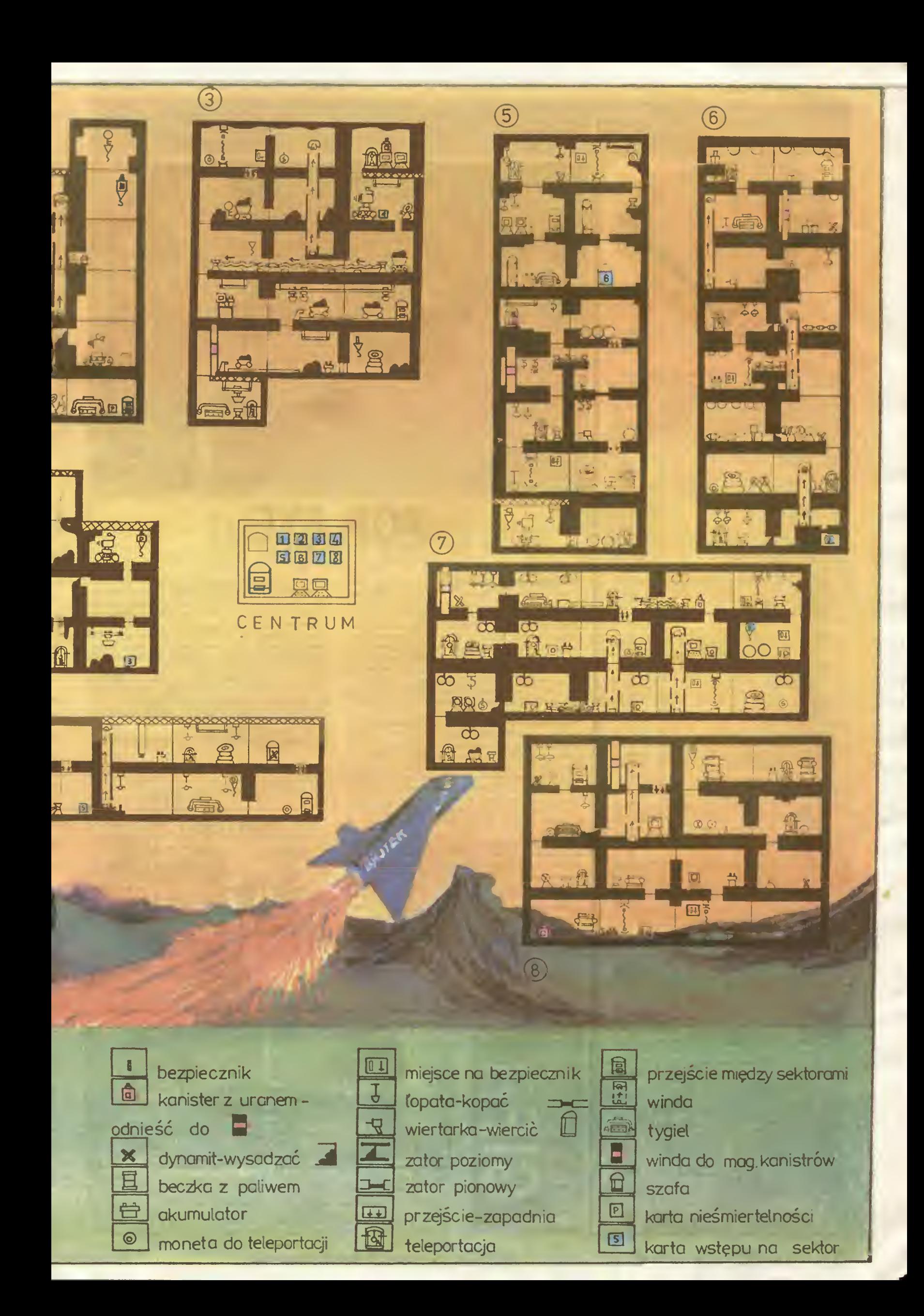

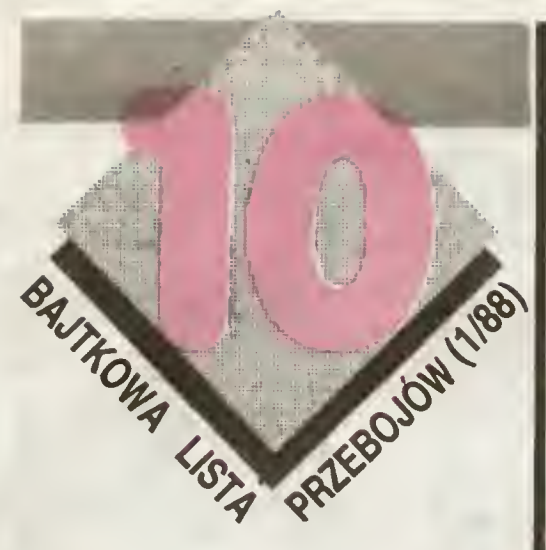

Boulder Dash znowu na pierwszym miejscu! Po wrót na czoło listy zapewniło mu chyba zdobycie pierwszego miejsca w Złotej Dziesiątce roku 1987.<br>I chociaż gra jest dosyć stara, to każdy wraca do<br>niej z przyjemnością. Na pierwsze tegoroczne notowanie otrzymaliśmy łącznie 3711 propozycji na 115 tytułów.

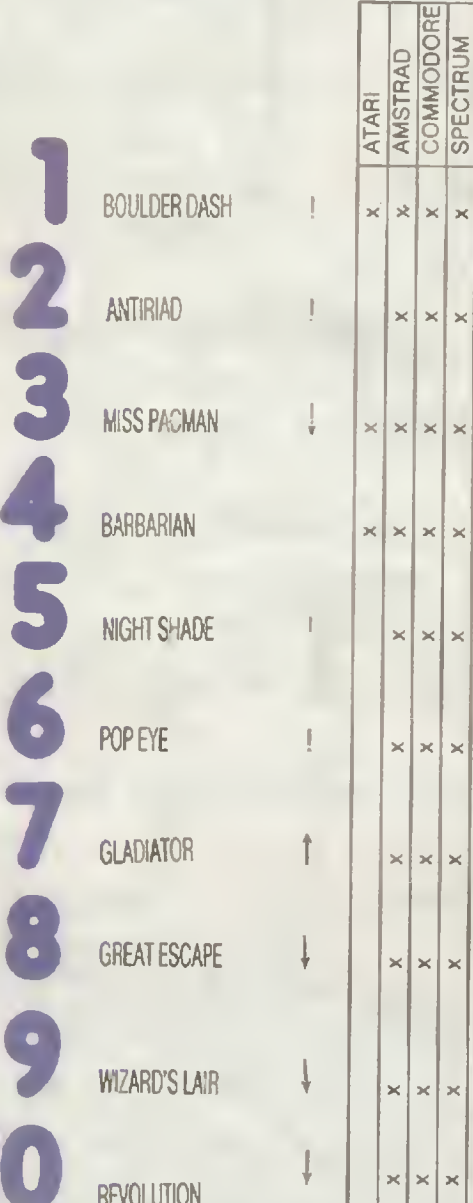

Nagrody wylosowali: Monika Rembikowska i Piotr Jodłowski

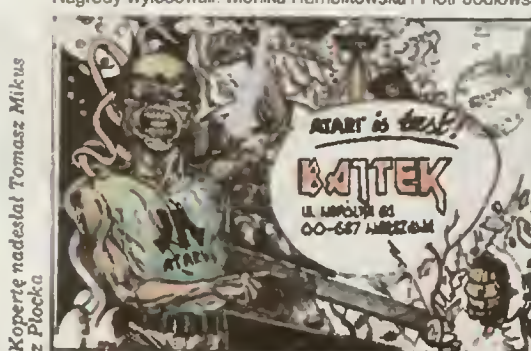

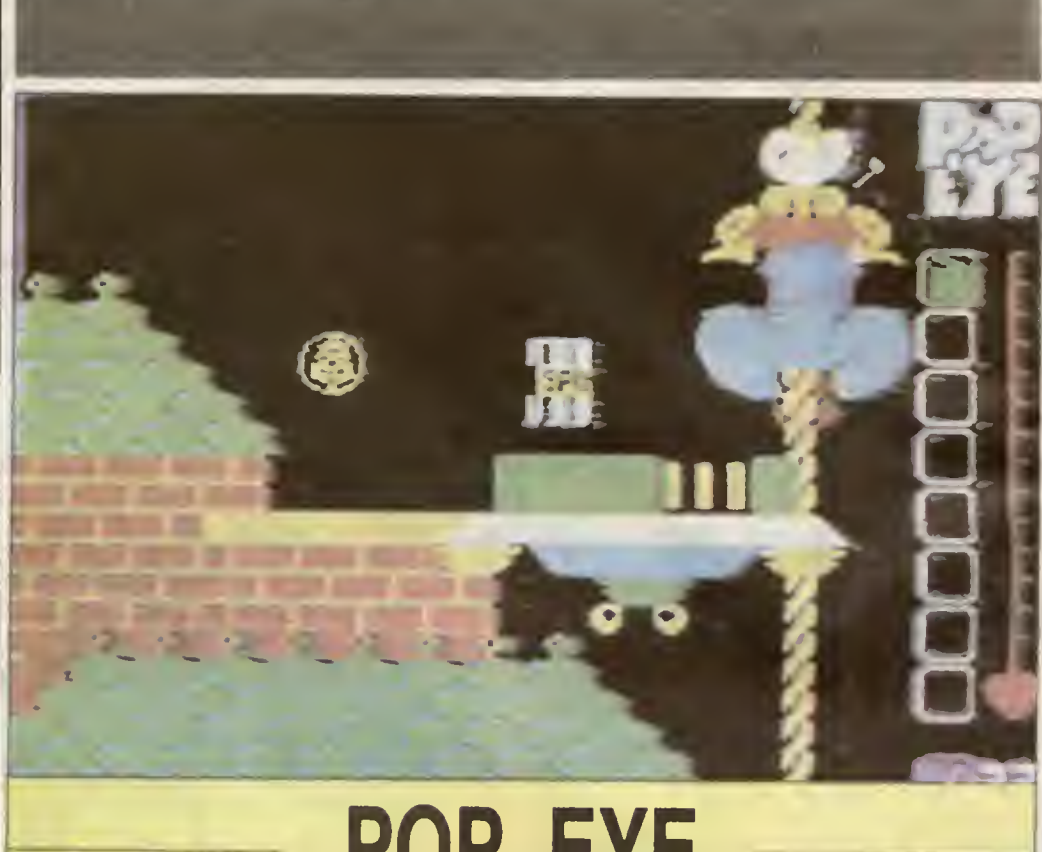

## **POP EYE**

#### z dług ego rejsu

dookoła świata <sup>i</sup> raźno pobiegłem do domu. lecz zastałam go zamkniętym na cztery spusty. Żona była wewnątrz, bo pod wycieraczką nie znalazłem klucza. Zrezygnowany usiadłem na schodkach w mitczeniu ssąc wygasłą fajeczkę. Nagle okno za mną otworzyło sę <sup>z</sup> hukiem <sup>i</sup> usłysza łem gderliwy głos żony. "Gdzie się włóczyłeś tak długo le-<br>niu! Ja cię nauczę zajmować się domem a nie wozić<br>brzuch po zamorskich knajpachl\*, Chciałem podbiec do<br>okna, przeprosić, lecz to zatrzasnęło się

Co robić? Żona mme odlrąciła na morze szybko n'e wrócę, gdzie się więc podzieję? Schronię się w latarni morskiej, potem pomyślę co robić dalej.

Poszedłem nad morze. Na latarń dostrzegłem puszkę szpinaku mej ulubionej potrawy <sup>i</sup> dwa pierniki w kształ cie serduszek Gdy je połknąłem, poczułem, |ak otucha wypełnia moje serce Pobiegłem do domu spróbować je szcze raz przeprosić zonę Ujrzałem ją <sup>w</sup> oknie, radośnie uśmiechniętą Po moim pierwszym pocałunku jej uśmiech znikł po drugim okno zamknęło się poczułem na pokczku chłód dobrze wyheblowanych desek

Wledziałem już, co muszę zrobić Mam zebrać wszyst kie pierniki (jest ich 26) i przeprosić żonę całując ją 26 razy. Skądś nadleciał ogromny sęp <sup>i</sup> zanim zdążyłem się zo¬

rientować, powalił mnie na ziemię. Wyciągnąłem z kieszeni puszkę szpinaku <sup>i</sup> szybko wsypałem sobie do ust porcję ożywcze potrawy To postawiło mnie na nogi

Ż8 sępem kroczył gruby bosman, skądinąd znany mi handlarz niewolnikami Zdążyłem ukryć się za załomem muru tak, że mnie nie zauważył Od tej chwil wszystko okładało się pomyślnie Klucze pasowały do niektórych za mkniętych drzwi, czapka-niewidka uchroniła mnie przez ogniem z paszczy smoka - lokatora strychu, zapałka uruchomiła armatę, która swym zielonym płomieniem wslrzelita mnie na górę Nie udało mi się tylko schować przed czarownicą — siostrą bosmana, ale od czego szpinak? Poważny kłopot miałem z "Jednorękim Bandytą" — au-

tomatem do gry, który widziałem juz niejednokrotnie za

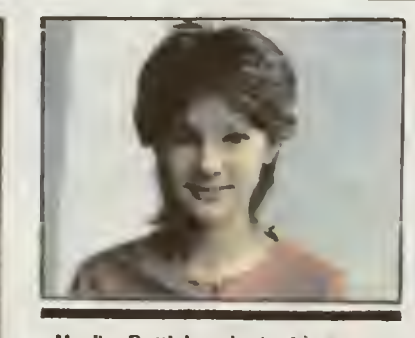

**Monika Rembikowska** lat 13, uczennica<br>VI klasy Szkoły Podstawowej nr 260 w War-szawie, zam. Warszawa, ul. Królowej Mary-szawie, zam. Warszawa, ul. Królowej Mary-<br>Jej zainteresowania to języki — angielski i esperanto. Kor

Właśnie wróciłem z długiego rejsu granicą. Po wrzuceniu pieniążka i pociągnięciu za dźwigi mę <sup>w</sup> okienkach poiawiać s<ę zaczęły różne przedmioty także literki, głównie P. O. E i Y. W końcu odkryłem, że<br>muszę ułożyć napis POP EYE — moje przezwisko, któremezzy biożyczniem Dr. Erle – moje przezwisko, kiore-<br>go bardzo nie lubiłem. Zauważyłem tez, że gdy stanę<br>przed "Bandytą" tak, by moja głowa była na wysokości pewnego okienka <sup>i</sup> potem uruchomię automat, przedmiot <sup>w</sup> tym okienku nie będzie się zmieniał. Tak ułożyłem cały napis <sup>i</sup> dostałem <sup>w</sup> nagrodęsześć pierników.

Gdy po zebraniu wszystkich serduszek pobiegłem do okna <sup>i</sup> po raz ostatni pocałowałem żonę, drzwi otworzyły się zapraszane do środka Oboje już <sup>w</sup> zgodzie zasiedliś my do powitalnej uczty i odtąd żył śmy długo I szczęśliwie.

### Firma: Macmitilan Software<br>Komputer: ZX Spectrum 48/+, Amstrad/Schneider

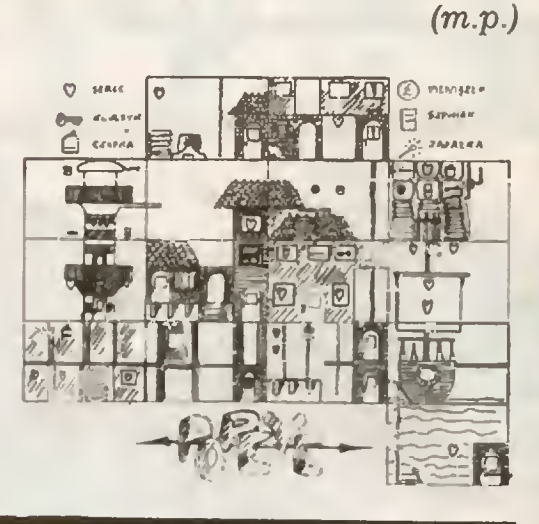

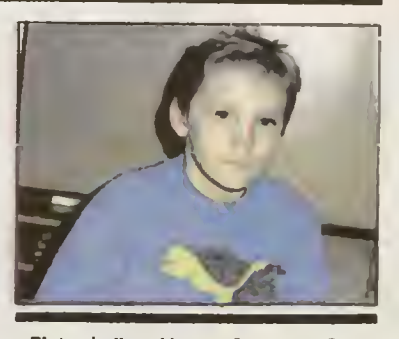

**Piotr Jodłowski lat 13. uczen Szkoły**<br>Podst nr 2? w Kraśowe. Chodzi do VII klasy,<br>ma komputer ATARI i współnie z kołegami<br>opracowuje programy gier i edukacyjne. Nie-<br>minej jednak jego największym hobby jest ko-<br>szykówka.

## CO JEST GR

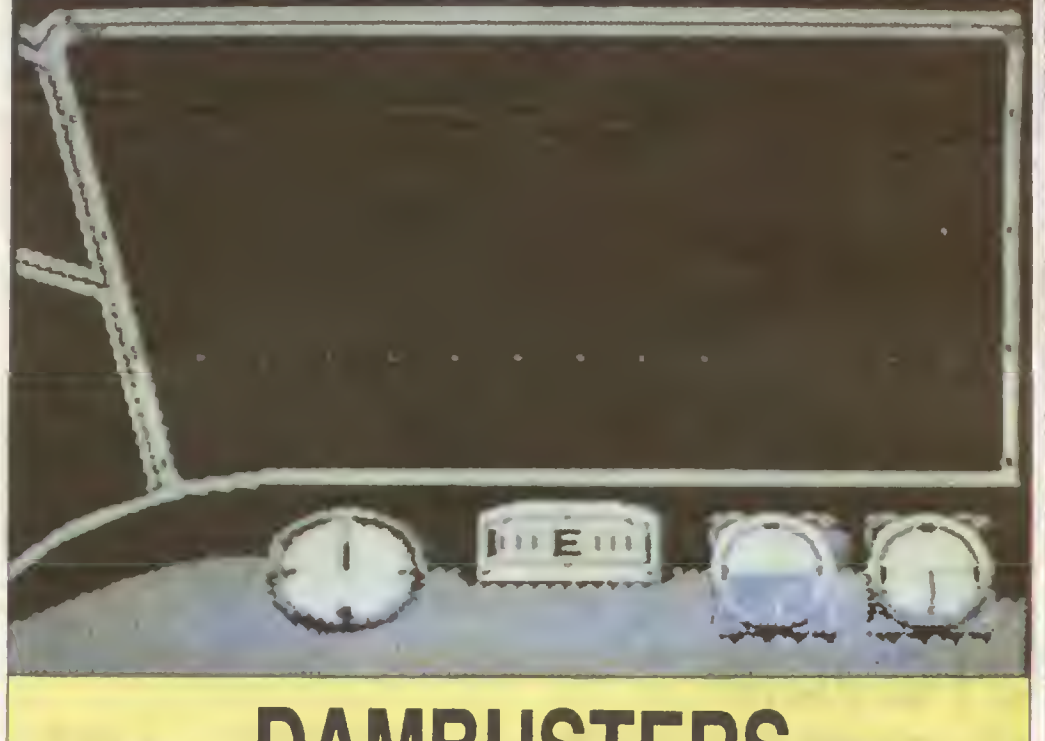

## **DAMBUSTERS**

Już od początku roku 1943 alanci wielkie dywanowe naloty na ważne strategicznie punkty Rzeszy.

W marcu 1943 roku powstał projekt zniszczenia elektro wni i zapór wodnych dostarczających energii fabrykom zbrojeniowym w środkowym biegu Renu. Przygotowywama do akcji trwały szereg miesięcy <sup>i</sup> <sup>w</sup> tym czasie opraco¬ wano speciainy model bomby, która odpowiednio rzucona, ślizgając si© po wodzie zniszczy grodzie zapór

Jest 16 maja 1943 godz. 21.15. grupa ciężkich bombowców typu Avro Lancaster wystartowała z bojowego lotnis ka <sup>w</sup> Scompton skierowała się na pod -wsch przez Frań cję do Niemiec Po wielu treningach <sup>i</sup> innych przygotowa mach brytyjski 6117 Dywizion Bombowy rozpoczął akcję która bezpośrednio miała przybliżyć koniec wojny <sup>i</sup> kieskę Rzeszy

Zniszczenie elektrowni wodnych w Zagłębiu Ruhry oprócz odcięcia źródeł energii spowodowałoby zalanie zniszczenie ok 40% militarnego potencjału Niemiec.

A jaka jest Twoja rola w tej akcji?

Jesteś jednocześnie: pilotem, nawigatorem, przednim <sup>i</sup> tylnym strzelcem, bombardierem i mechanikiem pokładowym w swojej maszynie. Miejsce w którym aktuałnie jesteś w samolocie oznacza mały wyświetlacz na dole ekranu a przenieść się do innego pomieszczenia można za po<br>mocą siedmiu klawiszy od "Q" do "U".<br>Przed tobą trudny i wycze-pujący lot przez p. Europę

Sama gra po wybraniu sposobu kontroli nad masz rozpoczyna się od wyboru: wskaźników — cyfrowych (DI¬ GITAL} lub normalnych wychylowych i rodzaju lotu: TAKE OFF — lot ze startem<br>FLIGHT — maszyna jest

- maszyna jest juz w powietrzu gotowa do jej przejęcia
- PRACTICE lot treningowy (jak wszystkie przed miesiącem)

- Jak będz« przebiegał Twój lot? <sup>1</sup> Stertujesz z lotniska Scompton (12 mil od wschodnie go wybrzeża Anglii) i po linii prostej ku brzegom Holandii. Kurs po jakim będziesz leciał stawiasz kursorem, który umieszczasz na mapie w miejscu przeznaczenia. Wtedy pilot automatycznie odnajduje właściwy kierunek na kompasie pokładowym. Pamiętaj jednak aby nie wybrać drogi po linii prostei i omijać stanowis-ka ariyłęni PLot <sup>i</sup> obszary strzeżone <sup>z</sup> powiel-za
- 2. Start to nic trudnego ale pamiętaj że o twoim polożeniu względem Ziemi dowiesz się tylko z przyrządów
- 3. Jezełi zostaniesz wykryty przez reflektory wroga a twój slrzełec pokładowy nie zrobi z nimi porządku; be dziesz musiał przeprowadzić senę kontrolowanych uników. Jeżeli iednak światło rełlektora będzie nie do zgubienia to stajesz się automatycznie celem całej naziemne<sub>ł</sub> artylerii.
- 4. Unikaj tez lotnisk lub większych skupisk miejskich bo gdy jakiś Me-110 siadzie Ci na ogonie to me będzie łatwo się go pozbyć. Strzelai celnie <sup>i</sup> starannie odmie rzai poprawki
- <sup>5</sup> innę niemiła niespodzianka jest balon zaporowy Choć podobno w czasie pierwszej wojny światowej byli pilo-

ci potrafiący wyłądować na takim balonie swoją maszyną to Tobie nie radzę tego próbować. Strzelaj do balonów z broni pokładowej

6. Pierwszy mechanik pracuje praktycznie samodzielnie do momentu zrzutu. Na czas lotu ustaw obroty silników na 9600 (gdy nastawisz ponad 10000, po prostu je spalisz) co daje średnią prędkość przelotu 230 mph. Wskaźniki

Pierwszy ząd u góry — doładowanie silników Drugi rzęd od góry — obroty silników

Przełączniki w prawym górnym rogu - wyłączniki silmków.

Pierwsze cztery suwaki od lewej - sterowniki Następne cztery — sterowniki doładowania.

Ustawianie przez umieszczenie kursora przy odpowiednim wskaźniku <sup>i</sup> ruch góra-dół az do uzyskania odpowiedniego położenia

20 Drugi mechanik kontroluje zapasy paliwa i ich zużycie, podnosi lub opuszcza klapy Trzyma pieczę nad ste rownikiem ko'ekcyjnym. który może być użyty gdy wysiądzie któryś z silników Wskaźniki:

Rząd u góry - stan paliwa.

Okrągły na środku tablicy — połozenie kłap Okrągły przełącznik -- klapy.

- Przełącznik kwadratowy podwozie
- 8. Mapa w kabinie nawigatora Obranie kursu musi być bardzo dokładne gdyż nawet mały błąd może być już tym ostatnim.
- Nad celem musisz spokojnie krążyć dopóki strzałka kompasu me zrówna się z linią znacznika kierunku. Ustaw wysokość na <sup>51</sup> stóp. Zredukuj trochę obroty s inika i sprawdz pracę pierwszego mechanika
- 10. Te-az czas na robotę dla celowniczego. Na początek włącz silnik transportujący (przełącznik z prawej) w swoiej bombie. Uważnie obserwuj światła celownika <sup>i</sup> gdy obie plamki pokryją się oznaczać to będzie ze jesteś na dobrej wysokości po obliczeniu odległości do tamy możesz przejść do pkl 11.
- 11 Jest już tama. Gdy na całej długości pokryje się ona z<br>Imią znacznika odległości na tablicy przedniego strzelca i gdy obie wieżyczki tamy znajdą się w obrębie tych znaczników mozesz uwolnić bombę
- 12. Gdy nie tratisz <sup>w</sup> tamę mozesz już tylko rozpoczęć grę od początku gdyż drugie podejście jest niemożuwe

Gdy tratisz, tama wyleci w powietrze woda ruszy <sup>i</sup> otrzymasz oficjalne gratulacje oraz końcowy wynik w punktach.

Polecam przed każdym lotem spróbować treningu aby akqa była pewna na 99%, a ten 1% może za leżeć już od pogody. Powodzenia.

 $M.1$   $\blacksquare$ 

Producent: US Gold Komputer: Amstred/Schnelder, Commodore 64/128, ZX-Spectrum 48/ + /128/ + 2/ + 3.

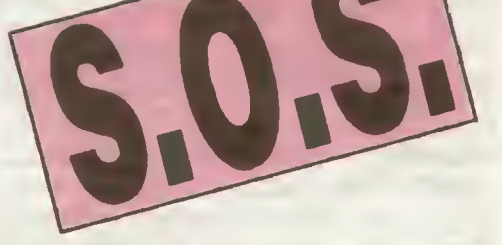

Mam komputer Atan Nie mogę przejść komnaty Nomen Luni w grze<br>JET SET WiLLY i proszę o nieśmiertelność do niej Pomóżcie<sup>j</sup>

Marek Lach<br>Od kilku tygodni poszukuję nieśmiertelności i Innych ułatwień w<br>grach. DYNAMITE DAN, BRUCE LEE M NER 2049, PARK PATROL<br>I MIKIE na C64.

#### Piotr Zastróżny ul, Langiewicza 7<br>81-737 Sopot — Wyścig

Kto pomoże mi dokończyć grę PRiCE OF MAGiC na Aten? Nic mogę przejść przez ciemność za magicznymi drzwiami.

Arkadiusz Stawarz<br>UL. Macedońska 37/6<br>ISM - Macedońska 37/S<br>BUSTERS i MONTEZUMAS na Atari. Jak zdobyć meśmierte ność do<br>tych gier?

Plotr Wintarskt<br>
U. Ltdzikowskiego 3<br>
17-700 Przemyśl<br>FRONT (gdzie doprowadzić niemeckie gry na Atari jak: EASTERN<br>(jak znałyżć piersdzie tub bombe? Do czego uzywać koszyczka?),<br>HACKER, GHOSTBUSTERS

Grzegorz Nalepa<br>ul. Pazczyńska 112c/29<br>Oprócz gier interesuje mnie leż programy: Kiedyś zelknąłem się z grę POGO JOE rae mogę jei uruchomić. <sup>W</sup> zamian dam opisy do gier ROAO RACE. NiNjA BRUCE LEE

## Mateuaz Kasprzak ul. <sup>1</sup>-go Maja 6717 32-100 Proszowice

Jak rozpoczęć gry NlGHT SHADE <sup>i</sup> DOWN OF CWILIZATiON ijak <sup>w</sup> nie <sup>g</sup> ać? Szukam też mapy do gry CHIMERA Co zrobić <sup>w</sup> SPY Vs SPYpo zebraniu złożeniu iakwiy?

Wojciech Musiał uL Jagiełły 28

**77-430 Krajewka<br>Jestem posiadaczem ATARI 65XE - bardzo proszę o udziełenie mi<br>lulku wskazówek o grze MONTEZUMAS REVENGE i uzyskiwalije<br>nieśmiertelności w tej grze Służę opisami gier, CAVE LOOR i FORT<br>APOCALYPSE** 

Krzysztof Plakorczyk<br>ul. Bielska 41 m 19<br>AS-400 Cieszyn<br>nego opisu W zamian prześlę opisy do gier: JETMAN, PYJAMARA-<br>MA, PSSST, BRUCE LEE<br>**Adam Muzyka** 

### ul. Pi<mark>astowska 45/8</mark><br>50-361 Wr<mark>ocław</mark>

Mam komputer TK90X Jest on kompanybility ze Spectrum Proszę o<br>opis gry PYJAMARAMA W zamian proponuje opisy gier: SCOOBY<br>DOO, XEVIOUS, REVOLUTION i innych. Chelalbym korespondować<br>2. użytkownikami: komputerów MSX: Posiadam

Michał Pstrucha<br>ul. **Obr. Stalingradu 116/51**<br>Proszę o pomoc w głach. SPY Vs SPY II, RAMBO, ZORRO, na C64<br>Nic wiem. jak w RAMBO zlikwidować nieśniertełność. Liczę na wa-<br>šzą pomoc

Zofia Rupats ul, Orkana 9/50<br>25-548 Kielce

LISTY DO LISTY

- 
- Z zainteresowaniem śledzę rubrykę CO JEST GRANE.<br>Od niedawna posladam Spectrum I jestem zafascynowany CHUCKIE EGG. Opis tej gry zamieszczony został w 10. "Bajtku". Jest to z pewnoscią werspa na Amerika, strada, a ja chciał
	-

Kaczka ta pojawła się na 9 poziomie (którego piatformy i drabinki rozłożone jak na t poziomie).<br>Kaczka ta bojawła się na 9 poziomie (którego piatformy i drabinki rozłożone jak na t poziomie).<br>Kaczka ta lata cięgie za nami,

CHUCKIE EGG jest gra pasjonującą. Nie posladając<br>żadnych POKE-ów doszedlem do 21 poziomu, zdoby-<br>wając 223 600 punktów.<br>Po przejściu 5 poziomu bez utraty życia (lub innych<br>kolejnych) często możemy otrzymać premię w postaci

A skoro mówimy o premiach to BONUS od 1 do 9 roś-<br>nie o tysląc --- na 9 platformie BONUS wynosi 9000 i<br>zmniejsza się z upływem czasu.

Arkadiusz Szyszko ul Dworcowa 15 m 3 14-400 Pasłęk

## NASTĘPNY KROK

Miesiąc temu rozpoczęliśmy wielka wędrówkę <sup>w</sup> czasie. abv przyjrzeć się powstaniu i rozwojowi systemów operacyjnych. Doszliśmy do etapu. adv program zarzadzaiacy praca maszyny stał sie niezbędny. Jego zadanie to przyjmowanie od użytkownika poleceń wydawanych w jakimś, ogólnie mówiąc. cywilizowanym iezvku <sup>i</sup> ich wykonywanie. Chodzi oczywiście o polecenia steruiace praca maszyny, a więc np. załaduj program do pamięci, wykonaj program, prześlij dane na drukarkę, itd.

Zauwazmy, ze takie własnie funkcje są dostępne na<br>prostych mikrokomputerach, choć na ogół nie w formie<br>wyodrębnionego programu, tecz dołączone do interpretera<br>BASIC-a. Widać lu również sygnalizowany już fakt wydzie-<br>tenia

jeminiejsze, loży w wieliszczędnejsza – można jmier podziarania,<br>zniszczenie, nawet oszczędnejsza – można ją wykorzy-sływac, tzn. nagrywać i kasować, wielokrotnie. Co więc<br>decyduje o tym, że wrzucamy obie do wspólnego work przejść przez wszystko, co było zapisane uprzednio Natomiast nowe informację muszę dopisywać na końcu —<br>nie wolno tego zrobić w środku istniejącego zapisu. Oczy-<br>wiście spowalnia to bardzo dostęp do danych. Może nie<br>dla ws pamięci <sup>o</sup> innym sposobie dostępu <sup>I</sup> oczywiście powstały, doskonale znanym przykładem jesl pamięć na dyskach elastycznych (dyskieikach). Daję one tzw. bezpośredni dostęp do danych — <sup>w</sup> uproszczeniu można powiedzieć, że czas dostępu do każdego Iragmentu danych jest taki sam. me zalezy od położenia tegoż fragmentu'1 Przykradem lakiej pamięci jest rówmeż pamięć operacyjna kom patera

#### NOWE MOŻLIWOŚCI – NOWE KŁOPOTY

Do budowy nowych pamięci wykorzystywano watce (pa mięć bębnowa) lub dyski pokryte substancję magnetycz ną. Zeby na takim nośniku zapisać swoje dane muszę wie-<br>dzieć gdzie (pod jakimi adresami<sup>33)</sup> jest jeszcze wolne<br>miejsce, żeby zapisane dane móc później odczytać muszę<br>zapamiętywać adresy podczas zapisu. Ponieważ grzebanie się w fizycznych adresach pamięci dyskowe jest dla<br>człowieka zmudne i mało elektywne, więc wszyscy już

człowieka zmudne i mało efektywne, węc wszyscy tuż<br>człowieka zmudne i mało efektywne, węc wszyscy tuż<br>chyba zgadują, że system operacyjny dostąje nową robo-<br>tę. Do tet pory miał tylko pitnować maszyny, teraz będzie<br>musiał

go.<br>Rozwiązanie jest następujące: umawiamy się że infor macje będą zawsze przekazywane porcjami. Każdci porcji<br>nadamy nazwę , lyiią i niepowtarzalne, czyli na wa ta stanie się jednoznacznym identyfikalou.m for porchiliana w independenty in dentyfikalou.m for porchiliana w independent of the standard of the standard mediant of the standard mediant of the standard mediant of the standar Stanly systemic in updacyjnemu o colmanichodzi. Orzywiacie musicon prowadzić aktualny spie wszystkich porcjustant maje in protection standard active majerial standard active majerial standard majerial standard movement of

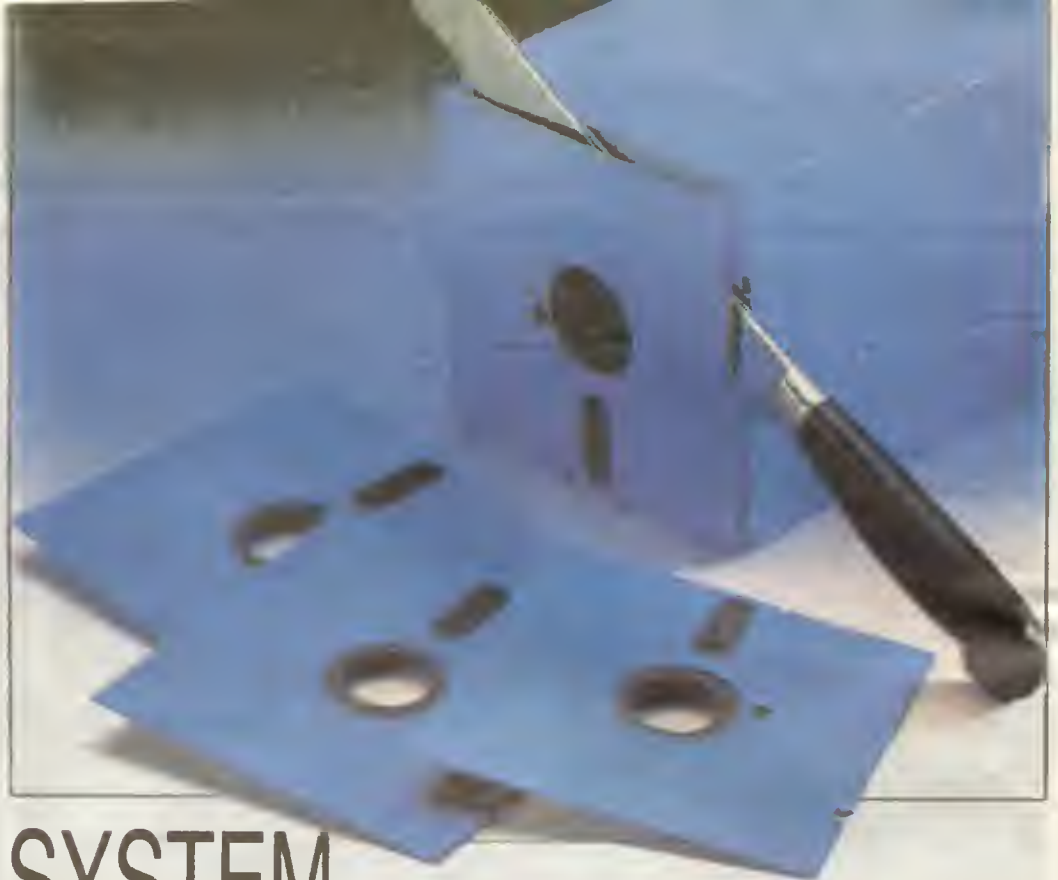

## **SYSTEM** OPERACYJNY (2)

Minimum informacji, które musi znaleźć się <sup>w</sup> kartotece, to nazwa zbioru oraz adresy fizyczne, pod którymi zapisa na jesl zawartośó (treść) zbiorę Dodatkowo można tam społkać np. datę i godzinę załozenia zbioru, jego typ. ilp.

### **JEGO WYSOKOŚĆ ZBIÓR**

Teraz uwaga koncepcia zbioru jesl podstawę praktycz¬ nej eksploalacji komputerów do dnia dzisiejszego. Pozwa la przejść ze świata pojęć, na których operuje człowiek, do świata zer <sup>i</sup> jedynek maszyny <sup>w</sup> sposób <sup>w</sup> miarę bezboles ny. Dla nas jednostką informacji jest np. teksl programu<br>dla maszyny taką jednostką jest fizyczny sektor na dyskiet ce Polecamy systemowi zapisać program w zbiorze o do wolnei nazwie np. PROGR. a on sam wybiera <sup>i</sup> przydziela odpowiednie, wolne Iragmenty dysku, zapisuie na nich znaki Iworzęce program <sup>i</sup> zapamiętuje odpowiednie dane w karlotece. Tak to wygląda technicznie, w praktyce zaśnie pamiętamy o tych szczegołach technicznie, w praktyce zaśnie pamiętamy o tych szczegołach technicznych – wydajemy polecenie zapisania i koniec, mamy zbiór, powiedzm wieka z maszynę

Być może juz zauważyliście, ze wiję sięjak piskorz, aby zamiast słowa dane używać słowa in(o'macja. Powód jest bardzo prosty: w zbiorze możemy umieścić wszystko:<br>program źrodłowy, jego przelituraczoną wersję binarną,<br>dane, wyniki, lekst stworzony pod edytorem itd. Dzięki<br>temu np kopiowanie z dyskielki na dyskielkę, odbywa się<br>zawsz

zatrzymajmy się jeszcze przez chwilę przy lerminologii.<br>Angielskie słowo file było tłumaczone na polski na wiele<br>sposobów, ostatecznie największą popularność zdobyły:<br>zbiór (nie mylić z pojęciem zbioru wyslępującym w malematyce, ani <sup>z</sup> występującym <sup>w</sup> ięzyku Pascal zbiorem cle mentów (ang set)), oraz plik (me jesl to oczywiście pilik czegoś, np. papierów). Można spotkać się z tłumaczeniem<br>"Ule" na "kartoteka"<sup>xxx</sup>), wtedy tylko z kontekstu możemy<br>zonenlować się, że chodzi o zbiór, a nie o kartotekę zbio-<br>rów zapisanych na urządzeniu.

Często zdarza się lak, że kartoteki zbiorów, którymi zarządza system operacyjny są bardzo rozbudowane. Także<br>tunkcji wykonywanych na zbiorach jest dużo więcej niż<br>zdązyłem zasygnalizować. Dlatego tez, często mówiny<br>ne o po żyć na innę okazję, gdyż mamy śledzić dalsze losy sysle-

mu operacy<sub>j</sub>nego.<br>Oczywiście jest, że wzrost wymagań musiał spowodować rozbudowę systemu, <sup>a</sup> więc także wzrósł jego kompli¬ kacji <sup>i</sup> ilości zajmowanego micisca.

w Trak się jednak szczęśliwie zlozyło, że dzięki tym samym<br>urząd, eniom, które spowodowały wzrost wymagań sy-<br>stem zyskał możliwość rozbudowy nir-zfi Jnej dla .pro-<br>stania lym wymaganiom Moze trzymać czę.-C swoich rzadziej używanych, podpiogramow (częsc siebie) na dysku czy bębnie, <sup>i</sup> <sup>w</sup> iazie piotrzeby szybko śrięgac je do pan-ię o operacyjne

Więc znowu było doskonale, ale iuz wkrótce błogi spo-kói zaczęty przerywać niemile zgrzyty.

#### TANCOWAŁ Y DWA MICHAŁ Y

Pamiętamy wszyscy, że jak ten duży zaczęl kręzyć. to ten mały rie mógł zdężyć Procesor kompiutera osięgnęl prędkości wielokrotnie przewyższające prędkości urzę-dzen służęcych do wprowadzania <sup>i</sup> wyprowadzania danych (tzw. urzędzen wejścia 'wyjścia). Przyczyna byta bardzo prosta w dziedzinie elektronuu obserwujemy szalony po stęp, sla\*e zwiększenie szybkości pracy układów (oczywi¬ ście także ich miniaturyzację). Natomiast <sup>w</sup> układach me¬ chanicznych pewne progi ogromnie trudno przekroczyć A czytniki czy drukarki, to przede wszyslkim mechanika.

Co mozna zrobić w takiej sytuacij? Procesor powinien<br>komunikować się z urządzeniami, które są mozliwie jak<br>na szybsze, a więc np. z pamięcami dyskowymi. Z nich<br>pobierać dane, na nich zapisywać wynki. Natomiast dane<br>na dysk z karł dla policzenia jednego zadania jest wczytane i umie-<br>szczone – w zbiorze – dyskowym – Procesor – rozpoczyna<br>obróbkę zadania odwołując się tylko do dysku, a wyniki za-<br>miast na drukarkę wysyła też na dysk – Takie pod miesiąc

#### Andrzej Pilaszek

- x) W przypadku taśmy najbardziej nam przeszkodzie<br>właśnie to, że jak byśmy jej nie ustawili, to za, siski<br>któreś dane będą daleko -- eba będzie na nie długo czekać.
- xx) Cala powerzchnia dysku podzielona gest na Irag¬ menty. aby można było się do tych tragmentów od¬ woływać każdy <sup>z</sup> nich musi mieć |akis jednoznaczny identylikator, pozwalający odróżnić go od innych.<br>Tym identylikator, pozwalający odróżnić go od innych.<br>Tym identylikatorem jest adres fizyczny tragmentu,<br>określający jego dokładne położenie na nośniku.<br>XXX) Słowo "file w
- kumentów

UWAGA BŁĄD!<br>Jak zapewne dostrzegli uważni Czytelnicy artykulu<br>"Jak zroblc majątek" (Bajtek 11/87),<br>wszystkie zamieszczone w tym artykute frag-<br>menty programów liczących objętość kull są<br>BŁĘDNE!!, gdyz dokonują obliczen wg

#### $V = \frac{4}{3} \cdot \pi R^3$

Niby nlewlelki bląd we wzorze dyskwalifikuje<br>cały program, może więc ten przypadek zachęci<br>Was do lektury artykulu, w całosci poswięcone-<br>go zagadnieniom poprawnosci programow, kło-<br>ry ukaże się zaraz po ostatnim odcinku

20 BAJTEK 1/88

Cartridge to najczęściej małe plastikowe pudełko wyposażone w łącze, które można po prostu "wcisnąć" w komputer. Po takim zabiegu nasz znaiomy komputer zaczyna się zachowywać zupełnie obco, lub przvnaimniei nabiera nowych cech o które go do tej pory zupełnie nie podejrzewaliśmy. Nie trzeba dodawać, że sa to zmiany na lepsze.

#### W takim razie, co to jest?

Odpowiedż jest prostal Cartndge, to po prostu dodatkowa pamięć (najczęściej jest to EPROM 2732, 2764 tub 27128) zawierająca nowy program dla komputera, lub rozszerzenia językowe (np. BASIC-a). Tutaj powinien nastąpić sprzeciw tych. którzy czytali poprzednie odcinki cyklu PODSTAWY Jak to dodatkowa pamięć' Przecież więk szośc komputerów posiada już całą pamięć jaką może .obsłużyć" mikroprocesor

Najtatwiej zrozumieć sposób instalacji cartridge'a w komputerach, w których przestrzeni adresowei pozosta wione są "dziury w adresacji. Cartridge po prostu wypełnia sobą te "ouste" adresy uzupełniając w ten sposób oprogramowanie podstawowe komputera (rys. 1). Są to przeważnie komputery szesnastobitowe o szerokiej magistrali adresowej (20 bitów lub więcej). Taki sposób jest zastosowany np. w komputerach Sinclair QL i w komputerach klasy IBM PC <sup>W</sup> tych ostatnich jako cartridge można traktować każdą dodatkową kartę rozszerzającą, wkładaną w jedno z kilku miejsc przygotowanych do tego celu.

<sup>W</sup> komputerach oćmiobitowych rzecz jest trochę bardziei skomplikowana, me ma mieisca na dodatkową pa mięć Omowię tu dwie metody, które mogą mieć zastosowanie

Oprócz przestrzeni adresowej przeznaczonej na pamięć komputera niektóre procesory (INTEL. ZIIOG) postadaią drugą, przeznaczoną na urządzenia wejścia/wyjścia. Nie może być ona wykorzystana jako przestrzeń dla pamięci programu, ale można zastosować mechanizm przepisywa ma zawartości cartndge'a do obszaru normalnej pamięci (RAM) komputera gdy zostanie stwierdzone, źe iest on wetknięty do komputera Sprawdzenie takie odbywa się najczęściej zaraz po włączeniu komputera do sieci poprzez odczyiame konkretnej komórki pamięci a <sup>w</sup> tym przypadku konkretnego "Portu wej/wyj" Jeżeli cartridge jest na swoim miejscu można uruchomić procedure przepisującą jego zawartość do pamięci RAM. Taki sposób odczytywania cartndge'a powoduje, ze nawet gdyby się go nam udało wetknąć w działający już komputer bez spowodowania uszkodzenia, to i tak dodatkowe lunkcje nie będą. obecne bo komputer nawet nie będzie o tym wiedział

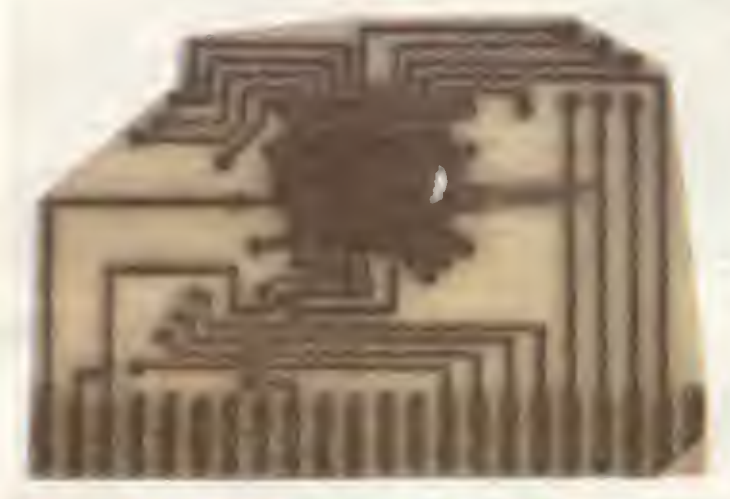

.<br>Rys. 1 Przestrzeń adre-<br>sow<mark>a komput</mark>era z pozostawionym wolnym miejscem 163S4-24576

Cartridge do Commo-<br>dore 64. W celu zabez-<br>pieczenia przed kopio-<br>waniem nie zastosowano typowego EPROM-u<br>a układ scalony napylony jest bezpośrednio na<br>płytkę.

O wiele bardziej popularna metoda to wbudowanie w komputer mechanizmu, który umożliwi "wycięcie" kawałka istn ejąccj pamięci komputera <sup>i</sup> <sup>w</sup> lak stworzoną lukę umieści tę dodatkową pamięć <sup>z</sup> modułu. Metoda ta iest ba rdzo prosta (przez co i tania), me rezerwuje żadnych zasobów komputera (np. konkretnych portów wej/wyj) do wyłącznych celów obsługi cartndge'y i, co może najważniejsze, umożliwia podmienianie również pamięci stałej (ROM) komputera Ta ostatnia możliwość daje szansę, aby komputer po włączeniu zgłosił się innym językiem progra mowama.

i

Taki cartridge jest bardzo prostym urządzeniem. Koszt jego wykonania we własnym zakresie me przekracza zwy kle ceny prostych interface'ów Decydująca jest w tym przypadku cena pamięci EPROM rzędu 4—6 tys. zł

Teraz bliżej o budowie samego cartndge'a i o jego dziw nych właściwościach usuwania sobie z drógi "niepotrzebnych" obszarów pamięci.

Pamięci komputerowe są tak zbudowane, ze istnieje wybrany sygnał, który umożiwia odczyt, lub zapis wybranego bajtu. Najczęściej sygnał ten nazywa się 'CS' (ang. 'chip seleckt' — wybór układu) lub 'CE' (ang. 'chip enable' — uaktywnienie układu) Mikroprocosor adresujący kon kretny bajt musi wpierw uaktywnić układ pamięci, w którym się on znajduje Jeżeli tego nie zrobi, lub jeśli mu się w tym przeszkodzi będzie tak, jakby tej pamięci w ogóle nie było Jest zatem sposób aby unieruchamiać pamięć komputera.

**PODSTAWY** 

CARTRIDGE

Komputer po włączeniu do sieci bez cartndge'a ma ak tywne wszystkie "kości" pamięci. Jeżeti cartndge jest obecny, musi dezaktywować odpowiedni obszar pamięci wewnętrznej, czyli wpływać na sygnał wyboru tych układów. Musi również wtedy sam być aktywny, no i swoją adresacją odpowiadać "dziurze" którą sam stworzył

Rys. 2 i/ustruje jak może być to rozwiązane. Układy pa mięci wybierane są przeważnie niskim sygnałem logicz nym, tzn. OV Cartridge musi zmienić ten sygnał na jedyn kę logiczną, tzn. 5 V. Realizuje to bra nka Bt będąca integralną częścią komputera. Tak naprawdę, to jest to cały mechanizm umożliwiający podłączanie cartridge'y. Niewiele to i tanio. Prawda? Gdy cartridge nie jest podłączony. wyjście BI jest <sup>w</sup> stanie niskim, aktywując pamięć Mł. Gdy cartridge iest na swoim miejscu, wejście 2 bramki Bt jest wtedy zwarte do masy, a wyjście w stanie jeden, czyli M1 jest nieaktywne. Pierwsza część zdania wykonana Drugim układem scalonym w cartridge'a jest najczęściej dekoder (komparator) adresu. Pamięć modułu dodatkowego |esf zazwyczaj niewielka 4kB 8kB rzadko t6kB Do jego zaadresowania wystarczy odpowiednio 12, 13 lub 14 dołnych bitów adresowych. Pozostałe, górne bity służą do odpowiedniego umiejscowienia go w przestrzeni adresowej komputera, tzn. wpasowania w utworzoną "dziurę" Do tego celu służy właśnie dekoder komparator. Gdy gór ne bity adresowe komputera będą miały określony stan wyjście dekodera/komparatora cartridge'a przyjmie war-

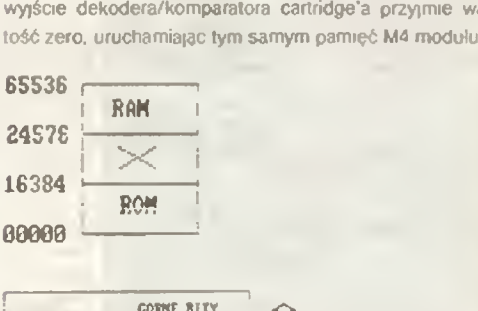

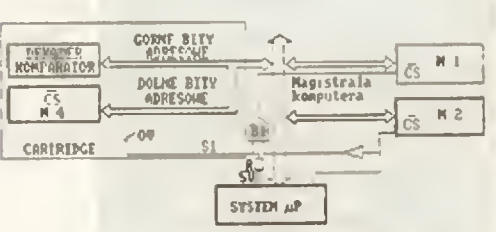

2 Schemat blokowy podlączenia cartridge'a z Rys. 2 Schemat blokowy poutącz<br>odlączeniem pamięci wewnętrznej.

Dwa układy scalone, jakiś rezystor, kilka kondensatorów w odpowiednich miejscach by tłumić przypadkowe przepięcia i to jest cały cartridge. Oczywiście wszystko można komplikować. Wyobrażmy sobie, że mamy wpływ na sygnał Si. możemy go dowolnie ustawiać Oznacza to, ze możemy odłączać i dotączać moduł w czasie pracy komputera przy pomocy odpowiednich procedur programo wych, czyli korzystać zarówno z nowych funkcji jak i z odłączonych zasobów komputera Prawda, ze nie w tym samym momencie, no ale można się z tym jakoś pogodzić, przecież zyskujemy o wiele więcej.

Pozostaje jeszcze jeden problem. Co jest w pamięci cartridge'a? Możemy sami napisać odpowiednie procedury i zaprogramować EPROM. Trzeba to robić zgodnie z wymaganiami dla danego komputera, podanymi w odpowiedniej dokumentacji, bardziej już profesjonalnej ale przeważnie ogólnie dostępnej. Można również przekopiować cartndge fabryczny, ale to juz nie jest zupełnie legalne.

> Krzysztof Czernek BAJTEK 1/88 21

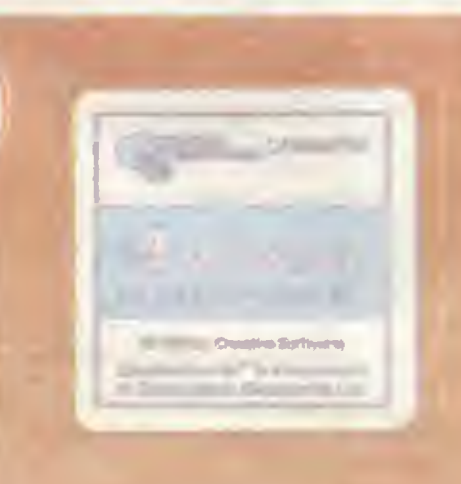

## WARTO PRZECZYTAĆ

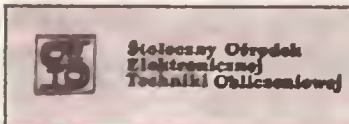

**INFORMATYKA** mikrokomputerow

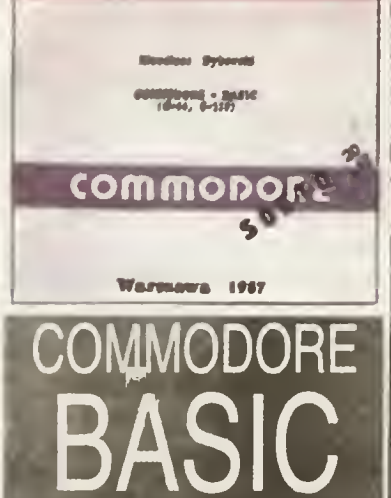

Stoteczny Ośrodek Elektronicznej Techniki obliczaniowej wydal kolejną<br>katążkę z serii "iniormałyka mikrokomie (est Commodore C-64 I C-128. dej suto-<br>przedstawiac czytelnikom "Bijkie", Microsecticznego na trzeba niewsz od d

magaziwa sirancha teknologica. Pominioader. Pominioader and a dano tu wazystkie niezbędne Informaczne,<br>je, które umożliwią użytkownikowi wiączenie do wisaych programów elektów<br>uzyskiwanych przy wykrzystanu układów VIC i SI

 $(jj)$ 

– Klaudiusz Dybowski — "Commodore<br>— Baalc (-64, C-128)" Warszawa 1987,<br>SOETO, Wydanie I. Nakład 3000 egz.<br>Cena 960 zi.

## TYLKO DLA PRZEDSZKOLAKÓW POCIĄG <sup>10</sup> fi£ii iiiiiiiiiiiiiiiiiiiiiiiiiiiiini -c REH

## Cześć Maluchy!

Stoi na stacji lokomotywa ... a za nią wagony towarowe, które trzeba załadować cze kającymi w magazynach skrzyniami Ma szynista, Kubuś Literka siedzi w parowozie i czeka, aż wszystkie wagony zostaną zapełnio ne

Pocag składa się zawsźe z dwóch wagonów ale mogę one być bardzo różne—dłu gie <sup>i</sup> krótkie wysoko <sup>i</sup> niskie. Za każdym razem trzeba więc dokładnie policzyć ile pakunków pomieszczą. Skrzynie zgroma dzone są <sup>w</sup> pięciu magazynach <sup>W</sup> pierw szym jest tylko jedna, w drugim i trzecim po dwie <sup>w</sup> czwartym pięć <sup>a</sup> <sup>w</sup> szóstym az dziesięć skrzyń. Jest jednak pewna trudność Załadowując pociąg musimy opróz niać całe magazyny. Na przykład z magazynu piątego trzeba wziąć 10 skrzynek i ani jednej mniej. Oczywiście możemy tez jeśli tak nam będzie pasowało - nie brać nic z tego magazynu

Jeżeli obliczymy, że <sup>w</sup> jednym wagoniku zmieszczą się cztery skrzynki <sup>a</sup> <sup>w</sup> drugim trzy, to będziemy się starali lak wybiać magazyny, aby w sumie było w nich siedem<br>skrzyń, W tym przypadku b<mark>ędą t</mark>o mag<mark>az</mark>yny drugi lub trzeci (2 skrzynki) oraz czwarty<br>(5 skrzyń).

Gdy prawiołowo wybierzemy magazyny. lo znaczy liczba skrzyń znajdujących się w<br>nich będzie dokładnie równa liczbie miejsc na wagonach, wówczas pociąg z ładunkiem odjedzie <sup>a</sup> na peronie pojawi się następny skład Jeśli jednak skrzynek będze zbyt dużo, pociąg nie ruszy się z miejsca a my

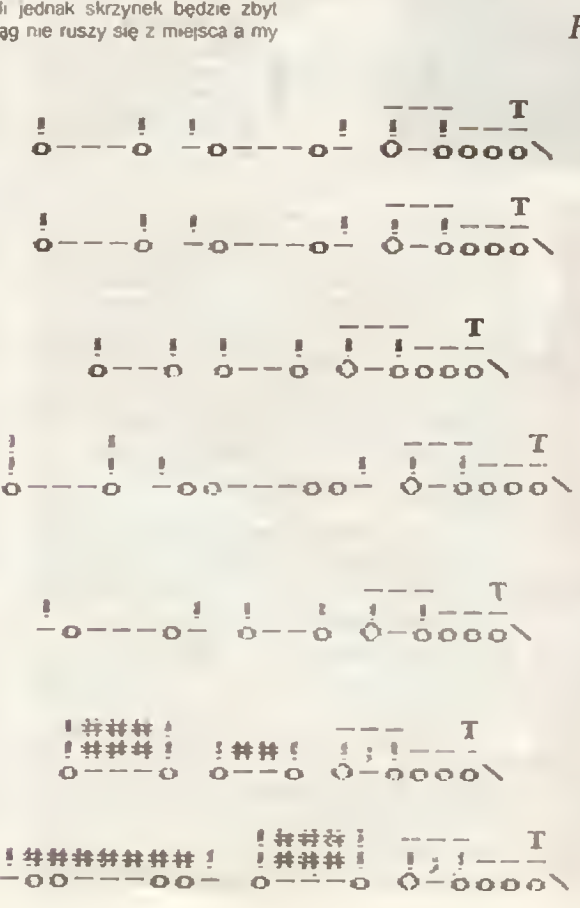

— za kare — dostaniemy inne wagony do załadunku

Zastanówmy sięteraz, czy może się zda rzyć. że me będziemy mogli załadować po ciągu? Najwększy wagon może pomieścić <sup>9</sup> skrzyń a więc <sup>w</sup> dwóch takich wagonach należy umieścić <sup>18</sup> pakunków To najwięk wawa w naszej zabawie<br>sza ich iliczba jaka może w naszej zabawie<br>wystąpić We wszystkich magazynach<br>mamy w sumie 20 skrzynek a więc możemy bvć spokojni, ze towaru nie zabraknie. Czy jednak każdą liczbę (nie większą niż 18) będziemy mogfc przedstawić jako sumę ićzb pakunków w poszczególnych magazy nach? Przerwijcie na chwilę czytanie <sup>i</sup> spróbuicie to sprawdzić

No <sup>i</sup> co?

Znaieżnścte może taką liczbę, której me da się uzyskać? Jeśk tak to adzę sprawdzić jeszcze raz bo to z pewnością pomyłka. <sup>L</sup> czby skrzyń <sup>w</sup> magazynach są tak dobrane, że można <sup>z</sup> nich ułożyć dowolną liczbę od <sup>1</sup> do 20

Spróbujcie sobie teraz przypomnieć, czy spotkaliście się już z podobnym proble-<br>mem. A kto z Was bawił się wagą z szalka-<br>m i odważnikami? Pamiętacie jakie odważ-<br>niki są w komplecie? No właśnie, np. 10 dkg, 20 dkg, 20 dkg, 50 dkg, 1 kg, 2 kg, 2<br>kg,,,, itd. Dzięki temu możemy ważyć z dokładnością do najmniejszego odważnika <sup>w</sup> zestawie.

Widzicie więc, że załadunek pociągu może mieć wiele wspólnego z wagą i... matematyką.

 $\mathbf{a} = \mathbf{a} + \mathbf{a}$ 

Program napisany jest na komputerze Amstrad. Pod wydrukiem podane sg fi nic. które trzeba zmienić aby można go<br>nie, które trzeba zmienić aby można go<br>było uruchomić na Commodore i Spectrum. Niestety, w przypadku Atari ko nieczna jest zmi<mark>ana konstr</mark>ukcji całego<br>programu, gdyż ten komputer nie posiada możliwości korzystania z tablic tekstowych.

Romek

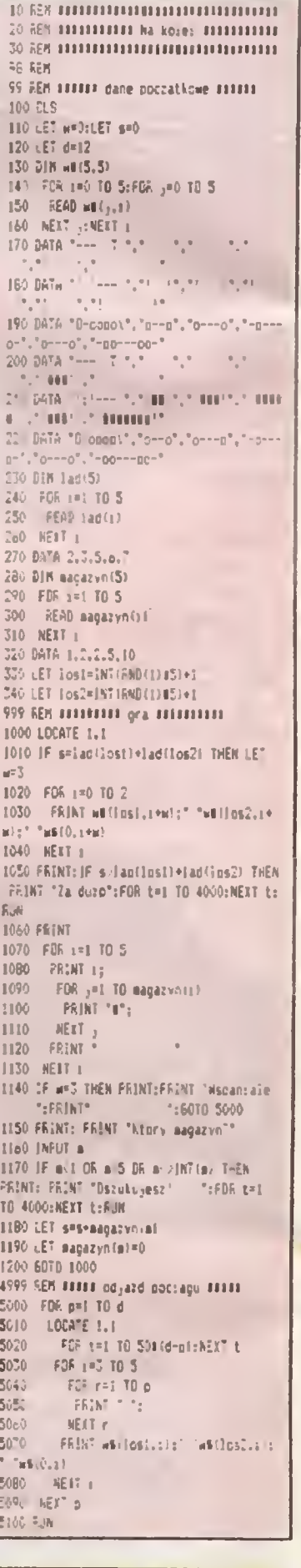

1 F.E.1 muni Cossozone 54 il 120 linni 100 rezat Chroniator<br>1000 fezat Chroniator<br>Sul - : \*\*ant chpolitype

1 FE<sup>R</sup> 1111111111111 Soectrum IIIIIIIIIIII II 330 U \* !e«i« 340 LET 1052#25T(PhDIS)\*i 190 LES TOSLAINTINNO<br>1000 FRINT 47 0.0:<br>5010 - PRINT AT 0.01

## WIEŚCI

Rozmowa z prof. Horstem Tzschoppe z Uniwersytetu Technicznego w Dreźnie, dyrektorem Centrum Infor matyki

#### — Panie profesorze czy uważa Pan ze społeczeń stwo NRD jest już przygotowane na nadejście ery informatycznej?

— Jednoznacznie lak NRD bardzo wcześnie rozpo częło własną produkcję elementów mikroelektron cznych, kombinat "Carl Zeisa" w Jenie i zakłady w Erfurcie należą dc najbardziej priorytetowych nwestycj Wysoki pozom przemysłu podzespołowego stanowi gwarancie rozwoju •akze orarży komputerowe)

<sup>W</sup> tej właśnie branży rozbudowakumy ostatnio znacznie kombinat "Robołron\* głównego producenta techniki komputerowej Rozwijamy także współpracę produkcyjna z innymi krajami, głównie ze Związkiem Radzieckim.

Obok bazy materiałowej <sup>i</sup> produkcyjnej decydującą rotę dla rozwoju informatyki ma kształcen e. Mamy długofalową koncepcję. Zakłada ona z jednej strony kształcen e na poziomie wyższym w politechnikach, uniwersytetach a z drugiej także <sup>w</sup> szkołach średnich To wszystko sktanei mnie do pozytywnej odpowiedzi na to pylanie

– Jaką rolę w edukacji informatycznaj grają w Pana kraju mała systemy— komputery osobiste I do mową?

Nasz potencyał produkcyjny zo ientowany jest dziś głównie na orodukcję komputerów osobistych <sup>i</sup> biurowycn Chodzi nam głównie o wprowadzenie tej techniki do przemysłu i całej gospodarki. W dałszej kolejności widzimy «o n#eczność tworzenia sieci rączących komputery "zatrudnione' na poszczególnych stanów skach pracy Chcemy upowszechnić m.in systemy CAD CAM oparte na zastosowaniu komputerów EC 1840 (NRD-owski odpowiednik IBM PC XT) <sup>N</sup> e mamy jeszcze podstawowej bazy Kompu terowej jaką tworzyć mogą komputery domowe. Dla indyw dualnego użytkownika Wychodzimy z założenia, że wazniejsza jest dziś produkcja materialna.

Tu. gdzie rozmawiamy, na Targach Mistrzów Jutra w Lipsku pokazujemy jednak także komputery domowe ,Robotron' KC <sup>8102</sup> <sup>i</sup> podobne Kiedy będzie można kupić ic w sklepie - nie wiem, na pewno jednak w tej pięciolatce Na razie trafiają do szkół.

Czy wśród swoich studentów widzi Pan Profesor modę na komputery, fascynację nimf?

Z początku z pewnością jest fascynacja Trzeba ją

## CHWALE "BAJTKA"

odpow ednio wykorzystać Myślę, te wraz • rozwojem za stosowań moda przekształo się w stabilne za nteresowame zarowno wśród studentów iak reszty młodzieży

#### — <sup>A</sup> czy trudniej dostać s»e na informatyką niż na Inny kierunek studiów?

Tak. znacznie trudniej W naszym centrum informatycznym immatrykulujemy oczne 350 studentów A mamy 1000 podań o przyjęcie

#### A ci, którzy już kończą studia informatyczne. Czy łatwo Im zdobyć naprawdę ciekawą pracą?

Bez zadnych problemów Przemysł chciarby, byśmy dawa' mu co roku 900-1000 absolwentów trzykrotnie mniej niż możemy <sup>W</sup> propozycjach jakie do ras przycho dź? s? różne, część bardzo nteresui?ca. część laka sobie A'e z pewnością każdy otrzymuje pracę odpowiednią do swoich kwalifikacji — jest przecież w czym wybierać

—- Możm taż to Inaczej ująć — po prostu brakuje Informatyków

— No coz. więcej kształcie nie możemy Nasże możli wość są ograniczone - musimy przecież brać pod uwagę pojemność laboratoriów, sal wykładowych domów studenckich

#### — Można byłoby ograniczyć nabórna inna kierunki studiów, nie tak dziś nowoczesne.

W naszych warunkach jest to rozwiązanie teoretyczne Jak Pan wie przyrost naturalny w NRD nie jest wiel». me oyt też wielki przed t8—20 laty Dlatego tez względy demograficzne oraz wymóg rozwoju innych dyscypl n równie ważnych dla obecnej rewolucji naukowo-techmcznci, np ochrony środowiska znacznie nas ograniczają Proporcji w kształceniu nie możemy układać według dzisiejszej mody decydują one przecież o tym, jakim kadrami dysponować będz emy za lat Mka <sup>i</sup> kilkanaście

— W/e przewidujemy chyba Jednak obaj zmierzchu Informatyki?

— Oczywiście, że me Jednak co trzeba także brać pod uwagę w NRD 10-15 proc. wszystkich studentów stanowi? studenci kierunków technicznych Ich wszystkich tak ze zapoznajemy <sup>z</sup> różnymi gałęziami <sup>w</sup> edzy komputero wej. Przyszły inżynier budowy maszyn będzie znał nie tylko podstawy programowania lecz także będzi potrafił np. opracowywać systemy sterowania

-<br>Pan profesor mowi o inżynierach przyszłości, ja chcą ślą zapytać <sup>o</sup> tych już pracujących 30-40-let nich. Jak będą uzupolniać swoje wykształcenie? Czy wobec tak szerokiego wprowadzania systemów CAD/ /CAM wielu z nich czuie się wręczzagrożonych

To bardzo skomplikowany problem zahaczający o społeczną stronę komputeryzacy. W 1990 roku, jak zakładamy. 550 tys. ludzi pracować będzie na stanowiskach CAD/CAM Na pewno nie będą to tylko ci którzy własn e teraz studiują. Dlatego też kształcenie ustawiczne ma tak duże znaczenie. Mamy <sup>z</sup> przedstawiciela <sup>i</sup> przemysłu wspólną koncepcję tego kształcenia Stworzyliśmy centra doskonalema zawodowego, gdzie zapoznajemy inżynierów z techniką komputerówą. Szerokie wprowadzenie tego programu wymaga znacznej bazy mater-alnej i techn cznej

Zostaną oczywiście i tacy, którzy nie dadzą się skom-puteryzować" – z konserwatyzmu, z tenistwa, czy ze - z konserwatyzmu, z lenistwa, czy ze strachu przed czymś r, eznanym Trzeba im będzie także stworzyć miejsca pracy - to kwestia polityki socialnej. — Dużo Ich będzie?

— Niewielu Wprowadziliśmy dla p'zykiadu na kole Kompute owy system rezerwacj. <sup>i</sup> sprzedaży biletów. <sup>Z</sup> początku mielismy wielkie trudności z przeszkoleniem personelu który tak p. zyzwyczaił się do starych metod Ale w końcu tych, którzy musieli zmienić pracę było tylko k ka procent

- Wiem, ze ma Pan wsród swoich studentow także Polaków

Jak Pan ocenia Ich wiedzę, przygotowanie do podjęcia studiów informatycznych?

Są, na ogół, znakomicie przygotowani. Mają dużo lepiej niż ich niemieccy koledzy opanowane podstawy — <sup>w</sup> szczególności matematykę. Sporo także wiedzę już o informatyce. Jesi to również zasługą waszego "Bajtka", któ ry chwalę za przekazywanie podstaw wiedzy informatycz ne|. Przydałby s»ę nam taki magazyn

#### Rozmawiał Grzegorz Onichimowski

4t

## -ELEKTRONICZNY— TŁUMACZ Komputerowe wspomaganie tłumaczenia CAT powoli

zyskuje coraz większą liczbę zwolenników O jego za.e-<br>lach przekonał się pracownicy jednej z hamburskich firm<br>Zainstalowanemu w biurze komputerowemu systemowi<br>Logos powierzono tłumaczenie z n emieckiego na angielski instrukcji obsługi urządzeń produkowanych w tym<br>przedsiębiorstwie Tłumaczone są nie tylko pojedyncze<br>słowa, ale i całe zdania. Wydajność tłumacza wzrasta dzię<sup>k</sup> temu kilkakrotnie, mimo że zredagowany tekst wymaga poprawek stylistycznych Utworzenie szybki dostęp dn banków danych zawiera jących odpowiednie słownictwo ivc jest juz dzisiaj najwięk¬

szym problemem. O wiele trudniejsze jest dla komputera<br>zrozumienie – skomplikowanych – reguł – gramatycznych.<br>Opracowane dotychczas programy pokonują tę przeszko-<br>de tylko w przypadku stosunkowo prostych pod względem budowy zdań <sup>i</sup> opieruj?cych ograniczonym zasobem slow nictwa tekstów fachowych

W Kanadzie działa w pelni zautomatyzowany system tłumczęcy prognozy pogody. Od 1976 roku do tłumczenia<br>protokołów posiedzeń EWG wykorzystywany jest program<br>Systian. Znano go już od 1970 roku, kiedy to został użyty<br>w ameryk

icktem Eurotra, który ma przyćmić możliwości programu<br>Systran Ich celem jest komputerowe tlumaczenre tekstów urzędowych na dziewięć języków Realizacja projektu przewidywana jesi w 1989 roku.

Wystawcy byli zadowoleni, bo mogli zarobić, a organizatorzy pochwalić się udaną mimo wszystko imprezą

<sup>I</sup> BALICOM '87

#### Niech pan da jedną - prosi klikunastoletni chło-

### pak.<br>- Na co ci? - pada pytanle.

**Example 2017 Example 10 All and Prices** Proposition in the party stosked methne podder move party stosked methness moved by the party of the party of the party of the party of the back of the back of the back of the bac

uaktow, spotkania promocyjnie czy oziątania triromacyjne.<br>A wszystko to dla blisko 400 przedstawcieli przedsię-<br>biorstw zainteresowanych zakupem sprzętu oprogramo-

wania czy współpraca w dz edzinie komputeryzacji pol-

skiego przemysłu<br>Prawie 60% wystawianego sprzętu pochodziło z importancja<br>tu, głównie z Tajlandi, gdzie ceny są stosunkowo niskie.<br>Reszta urządzeń, pokazana na gledzie, wyprodukowana<br>została w Polsce, to znaczy w Polsce zo

Niewątpliwym sztagierem giełdy był nowy wyrób firmy<br>IBM z serii PS/2 (Personal System 2) model 30 z twardym<br>dyskiem, dyskiem 5.25" i wchodzącym (?) standardem<br>3.5" oraz myszką i całym pakietem efektownych progra-<br>mów grafi

rerami.<br>
Równolegie z grełdą funkcjonował, powołany na tę okaz-<br>
Równolegie z grełdą funkcjonował się doradztwem<br>
handlowym oraz organ-zacją konferencji naukowej. W cią-<br>
gu czterech dni odbyło się kiłkanaście wykładów zwi

Krzysztof Czerwiński Krzysztof A. Nowostawski

WSZYSTKO DLA WSZYSTKICH<br>Polanglia Ltd

171-175 Uxbridge Road, London W 13 9AA Tel: London 840 1715 Telex: 946581 Polan G Fax: 840 7136

NAJNIŻSZE CENY <sup>W</sup> EUROPIE ZA NAJLEPSZY SPRZĘT KOMPUTEROWY Wyłączne przedstawicielstwo na POLSKE firmy

### Rewelacja Roku— Najlepszy PC na rynku

### AMSTRAD PC 1640 ECD

i<mark>dealny do businessu w pełni zgod</mark>ny z IBM, maksymalne<br>rozszerzenie skali kolorów [do 64 kolorów], zgodny z EGA, AMSTRAD PC 1640 ECI<br>Idealny do bustnessu w pełni zgodny z IBM, maksymalne<br>Prozuszerzenie skali kolorów (do 64 kolorów), zgodny z EGA,<br>Hercules, MDA I CGA. W składzie mysz, zegar, oba interfejsy<br>I software podobnie Jak w PC

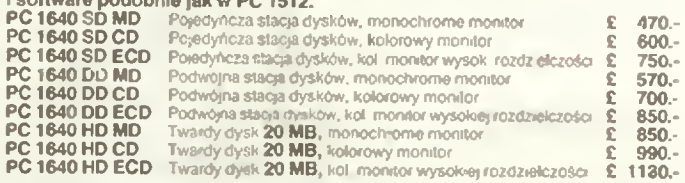

#### Najpopularniejszy PC Europy.

**AMSTRAD PC 1512**<br>[40% rynku brytyjskiego] — PO ZNIŻONYCH CENACH:<br>Zgodny z IBM. w akład wchodzi: mysz, zggar Quartz, oba<br>Interfejsy, software: MSDOS, DOS +, GEM z Desktop & Palnt,<br>PC 1512 SD MM Pojedyńcza stacja dysków, mo

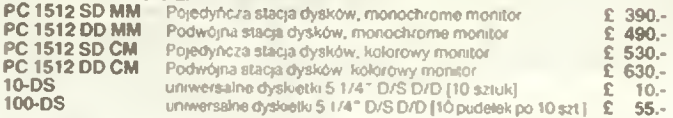

• Polanglia Ltd dodaje bezpłatnie 10 dyskietek 5 IM D& UD przy zakupie\* każdego PC <sup>1512</sup> lub PC <sup>1640</sup> oraz książkę <sup>6</sup> dysków Mlgen: Ablllty <sup>4</sup> gry wraz <sup>z</sup> każdym PC <sup>1512</sup>

### RABAT : E 25.-

orzy zakupie PC 1512 lub PC 1640 wraz z rewelacyjną drukarką<br>AMSTRAD DMP 4000 (*Drukarka Roku '87*],<br>oraz przy zakupie dwóch lub więcej PC na jednego odbiorcę

#### NAJWYŻSZEJ klasy

## DRUKARKI AMSTRAD<br>po zadziwiająco niskich cenach [z kablem]:

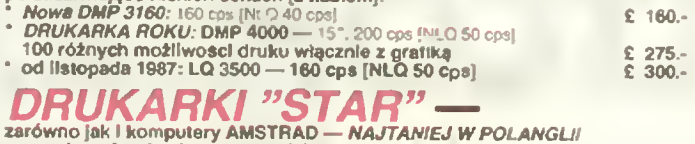

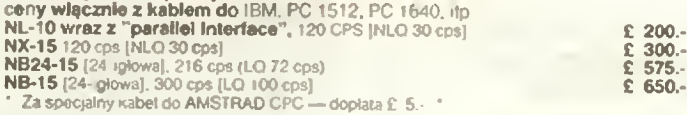

Najnowocześniejszy komputer/edytor tokstu z drukarką LETTER OUALITY

## AMSTRAD PCW 9512

cena inauguracy|na: £ 475.-<br>w skład wchodzi: drukarka 15" 'daisywheel' o doskonałej jakości druku<br>[LQ], monitor 90 kolumn, 512 K RAM ⊹ naped dysków 1 MB ⊹ software<br>LocoScript 2, LocoSpelt [słownik angielski], LocoMali.

Na żądanie klientów wznowiono produkcję niezawodnego komputera z edytorem tekstu

### AMSTRAD PCW 8256  $i$  PCW 8512 — po nowej niższej cenie

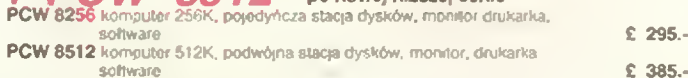

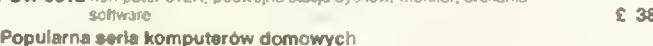

## AMSTRAD CPC 464/6128

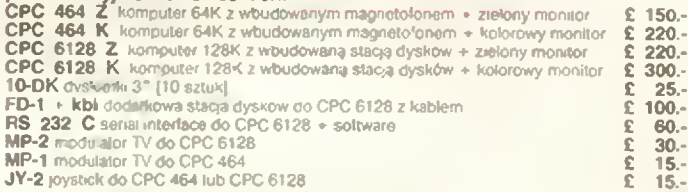

## Nowe SINCLAIR SPECTRUM PLUS 2 *i PLUS* 3<br>[produkcja pod kontrolą jakości AMSTRADA]:

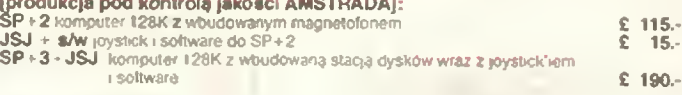

« W ceny wilczone są:<br>wszelkie koszta dewizowe związane z przesyłką, tzn. koszta F.O.B. w Wielkiej<br>Brytanii, opakowanie, ubezpieczenie na transport do Warszawy, Export<br>Licence, itp.<br>W Polsce zapewniamy serwis na sprzęt AM

Serwie Gwarancyjny:<br>wykonywany jest w Polsce za posrednictwem T.E -- I. REMEX dostępny za wykonywany jest w Polsce za posrednictwem za kazdy komputer AMSTRAD<br>dodatkową opłatę £ 30.- doliczoną do zamówienia za kazdy kompute

#### Jedynie POLANGLIA LTD jest <sup>w</sup> stanie zapewnić autoryzowany serwis sprzętu komputerowego AMSTRAD w Polsce

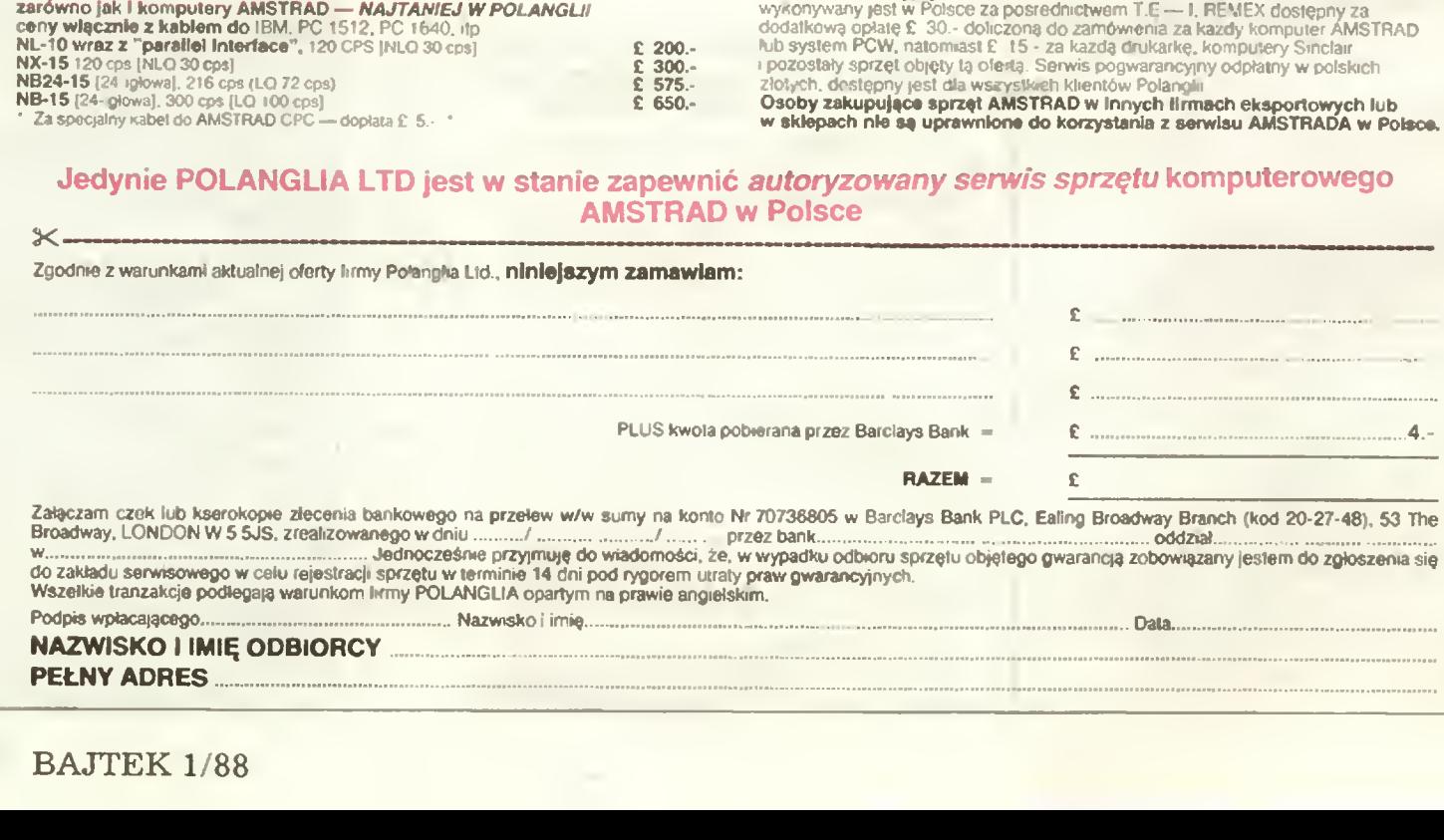

## SPRZĘŻENIE ZWROTNE

Na listy Czytelników odpowiada Marcin Waligórski.

Mijają właśnie dwa lata od mo-<br>mentu ukazania się "Bajtka" w no-<br>wej szacie wydawniczej — a zara-<br>zem dwa lata dialogu z czytelnikami na łamach niniejszej rubryki Z tej okazji pragnę dokonać króciut-k ego podsumowania Skierowana przez nas swego

łych działów "Bajtka" korespondencja się odnosi) spotkała się z życz-<br>liwym odzewem. Przez cały czas<br>znakomicie utatwiała i utatwa namn<br>to pracę. Wszystkie listy są uważ-<br>nie czytane, a zawarte w nlch uwa-<br>nie czytane, a z je zwiększenia objętości działow,<br>numeru itd. — bo tu wiążą nas trud-<br>ności natury technicznej i ekono-<br>micznej.

mrcznej.<br>Do działu "Sprzężenie zwrotne"<br>trafia częsć kierowanych do redak-<br>cji pytań. Na pozostałe odpowiada-<br>ją redaktorzy – poszczególnych

"Kianow".<br>"Gprzężenie" jest rubryką dla<br>uważnych czytelników. Ze zrozu-<br>miałych względów przyjęto zasadę<br>nie publikowania pytan, które już<br>raz na łamach tej rubryki zostały<br>postawione i objaśnione. Podobnie postawione i objasnione, Podobnie<br>rzecz ma się w przypadku pytań, na<br>które odpowiedz można znalezć<br>bez trudu w numerze "Bajtka". Ru-<br>bryka unika w ten sposob spiętrzaoryka unika w ten sposob spiętrza-<br>nia się stosu spraw niezalatwio-<br>nych, zaś czytelnicy — powtarzają-

riycn, zas czyrenncy — powtarzają-<br>cej się lektury.<br>Wie wszystkie sprawy poruszane<br>w listach mogą doczekać się wy-<br>czerpującej odpowiedzi. Najliczniejszym przykładem są tu prośby o pomoc w wyborze komputera w ogromnej większości tych listów jest zdecydowanie zbyt mało da-<br>nych, by udzielić jakiejkolwiek<br>rady Innym przykładem mogą być<br>gramowe bez podania dokładnie,<br>gramowe bez podania dokładnie,<br>jaką rolę powinny spełniac i w ja-<br>kim środowisku programowym

pracować.<br>
"Sprzężenie zwrotne" nie zamieszcza ogłoszeń, propozycji nawią-<br>
szcza ogłoszeń, propozycji nawią-<br>
zania kontaktów itp. W tym celu zo-<br>
stała utworzona rubryka "Indywi-<br>
"Klan nietypowych". Jest wszakże<br>
"Klan

Bieżący odcinek "Sprzężenia zwrotnego" poświęcamy całkowicie krytykom pod<br>adresem tej rubryki Bardzo cieszą nas tego<br>rodzaju listy, gdyż są one znakomitą pomoc<br>cą w redagowaniu rubryki.<br>W numerze 10/87, w odpowiedzi na

ist czytelnika pytającego o dostępne<br>programy muzyczne dla mikrokompute-<br>ra ZX Specirum, zamieszczona została<br>zaskakująca informacja, że takie program<br>my nie istnieją! Otóz jako muzyk oraz<br>posladacz tego komputera pragnę w

nych programów muzycznych.<br>Zdecydowanie najlepszym jest jak dotą "MUSIC BOX". Nie jest to w żadnym<br>razie program prymitywny — pozwala<br>on na zapis dwugłosowych utworow<br>muzycznych z towarzyszoniem perkusji,<br>której brzmienie pie, dowolnie modyfikować, a także<br>przekształcic w niewielki blok kodu,<br>działający samodzielnie bez programu<br>głównego. Dla demonstracji do programu<br>włorów opartych na melodiach zespo-<br>łu WHAM".

Innym znanym programem jest .Mu sic Composer firmy Pomantlc Robot Program posiada dość duże możliwości w zakres episaniai przetwarzania 1-glo-sowej melodii zmiana tempa tonacji, klucza artykulacji dźwięku metrum utworu

Oba opisane programy posiadają bar¬ dzo wygodne edytory <sup>w</sup> których częSć klawiatury Spectrum traktowana jest jako klawiatura fortepianu

Inne programy muzyczne to np. Music<br>Maker, Music (nauka podstaw zapisu<br>nutowego), Mozart (program samodziel-<br>nie "komponujący" dwa głosy do zada-<br>nej melodil — odtworzenia przy pomocy<br>podlączonego układu AY-3-8912).<br>Jażeli

Spectrum, to zapraszam do postuchania<br>Spectrum, to zapraszam do postuchania<br>(oczywiscle przy pomocy podłączonego<br>do gniazda MIC wzmacniacza) muzyki z<br>gler takich, jak np. Agent X czy Chro-<br>nos. Muzyka w tych grach jest 5-k

1-giosowa i ma jedną charakterystyce ną barwę Jesii chodź o wymienione efekty to można je uzyskać na drodze sprzętowej i programowej ta druga ma wale wad aie rue można uznać że nie istnieje!).

## Jan Kubica ul. Prosta 14/4 53 509 Wrocław

List ten wybrałem spośród kilku, które broną edytorów muzycznych dostępnych na komputerze Spectrum. Wno\$2ę <sup>z</sup> lego że moia lakoniczna odpowedż <sup>o</sup> wyyąikowo skąpych możliwościach muzycznych tego komputera (Baitek nr 10/87) wywołała mele

Spesszę zatem doneść, ze nadal uwa-<br>Spesszę zatem doneść, ze nadal uwa-<br>zam program "MUSIC BOX" za prymityw-<br>ny. Nie chodzi tu o niedostatki samego programu — morzíwość tworzeria dowotorych<br>dwudźwieków należy uznać za jego

Moia odpowiedź dotyczyła programów muzycznych w wąskim tego terminu zna-<br>czeniu — i tu muszę przyznać się do prze-<br>oczenia. Istnieje szereg programów, które<br>wspomagają pracę muzyka w innych fazach<br>niż wykonanie.<br>Mówi Pan o programach "Music" i "Mo-

"www Fair o programator", "wost" i "word"<br>Cart ", ja ze swej strony dodać moge choćby<br>"Guitarist", który początkującemu gitarzyście pozwala dobrac akompaniament do za-<br>orie pozwala dobrac akompaniament do za-<br>orie chwytów.

symmacji mierowomni.<br>2X Spectrum nie powinni wpadać w kom-<br>pleksy — znajdują się bowiem w takiej sy-<br>tuacji, jak właściciele "klonów" IBM PC..

Chciałbym zapewne nie tylko w swo-<br>Im Imieniu zapytać, czym jest spowodo-<br>wana niechęc wszystkich pism kompu-

terowych do standardu MSX.<br>2ajmujecie się nawet takimi kompute-<br>rami, jak C-16, VIC-20, widmami kompu-<br>terowymi w rodzaju Meritum 1 Elwro,<br>Sharpem itp. itd. O MSX opublikowano 1<br>(słownie jeden) artykul.

Piszę do Pana, bo zadziwiają mnie Pan-<br>skie odpowiedzi na pytania o standard<br>MSX (1/87 str. 28). W momencie gdy już<br>dawno wytwarzano komputery MSX 2<br>pisze Pan rzeczy co najmniej o rok przestarzałe. Dla poparcia swojej tezy poda-<br>ją dane posiadanogo przeze mnie komputera MSX 2 Yamaha AX-350 (proszęto<br>putera MSX 2 Yamaha AX-350 (proszęto<br>porównać z Pańską odpowiedzią):<br>a. mikroprocesor Z 80A, zegar 3.58<br>MHz<br>b

- 
- c. pamięć ROM 128 KB<br>d. ekran o rozdzielczości 256 x 212<br>(do 256 kolorów) lub 212 x 512<br>e. ekran w trybie tekstowym 80 x 24,<br>40 x 24 lub 32 x 24 znaki
- 
- 
- 
- 1. 32 sprite y<br>g. stacja dysków 3,5 cala (720 KB po<br>sformatowsniu)<br>h. razydujący w ROM jeden z 4 pro-<br>gramów o nazwie PAINTER pozwa-<br>la tworzyć rysunki o rozdzielczości<br>512 x 424 w 512 kolorach.

Dodając do tego ogólnie znane możli-<br>wości dzwiękowe komputerow Yamaha<br>inne, nie wymienione przeze mnie zale-<br>ty tego komputera jeszcze raz zapytuję,<br>dlaczego MSX-owcy są dyskryminowa-<br>nl, pomimo iż CSH kupuje przecież SVI

#### Westew Lisowski wiesiew Lisowski<br>ul. Zwycięzców 45/13<br>03-937 Warszawa

Wspomniane przez Pana pytanie z numeru 1/87 dotyczyło słandardu MSX, a nie<br>MSX-2 Trzeba też zauwazyć, ze standardu<br>określa parametry minimalne, a nie obowią-<br>zujące dla wszystkich komputerów danej<br>klasy Dlatego też już w m

Nasy Diary to the minimized, you when the salem owe odpowed a mozna by b z latwo-<br>salem owe odpowed a mozna by b z latwo-<br>partice RAM lub np. 64-ma \_duszkami ".<br>Zgadzam się z Panem, ze MSX-2 to pro-<br>pozycja ciekawa, zwłasz

W 10-tym numerze "Bajtka" udzielił<br>Pan odpowiedzi kolodze Arkadiuszowi<br>Sochanowi. Moglbym tę odpowiedz roz-<br>szerzyć, a nawel sprostować.<br>Wydaje mi się. że rozwiązanie auto-matycznego uruchamiajnia programow<br>nie stanowi wię

gedynym mankamontom tej metody<br>jest to, że zlecenie SAVE "C: generuje<br>duże przerwy między zapisywanymi rekordami.

kordami.<br>- Istnieje rownież drugi sposob: uru-<br>chomieni<mark>e z p</mark>oziomu Basic<mark>a nie</mark>wielkiej

procedury maszynowej. Podaję przy-<br>kład. Aby skrocić wgrywanie programu<br>mającego automatycznie startować roz-<br>bijemy go na dwa bloki:<br>1). Sama procedura maszynowa wy-<br>woływana z Basica:<br>0 DIMA AS (20): RESTORE<br>1 TRAP 13:

- 
- 
- 
- 
- 

vos, zas, roj, aj temperatura interior programik należy nagrać na taśmie przez SAVE "C:<br>2). Własciwy program nagrywamy na taśmie zenze po programie 1) przez normalne ziecenie CSAVE.<br>malne ziecenie CSAVE.<br>(tzn. obydwa bloki

uruchamia go.<br>
Co się tyczy programowalności klawi-<br>
cza RESET — ma Pan rację, jest to przy-<br>
cisk nieprogramowalny. Jednak zdanie<br>
"działanie klawisza RESET nie może<br>
byc zmienione programowo" jest nieprogramowaly.<br>
prawd

Pierwszy sposob ma zastosowanie w<br>przypadku programów krótkich. Należy<br>zapisać na kasetę program instrukcją<br>SAVE "C:", a odtwarzać instrukcją RUN "C:". Sposób ten nie jest najlopszy ze<br>względu na to, że zapis jest ok. 2-krotnie<br>dłuższy.

Sposób drugi jest bardziej skompliko-<br>wany. Trzeba napisać tzw. "loader", któ-<br>ry załaduje i uruchomi progrem.<br>10 REM LOADER

- 
- 20 GR O POKE 709,0. POKE 710, 15 POKE 712 15 30 POSITION 5 5 ? "Loadmg ASL. " 40 POSIT ON 5 21 ? RUN" 50 POKE 764 12 POKE 842.13 POSITION 019

60 CLOAD<br>
Programu nie należy uruchamiać, lecz<br>
nagrać na taśmę instrukcją SAVE "C:".<br>
nagrać na taśmę instrukcją SAVE "C:".<br>
Potem kasujemy program. Teraz przy-<br>
klad programu właściwego:<br>
10 REM PROGRAM<br>
20 GR. 17<br>
30 ?

- 
- 
- 
- 

Program nagrywamy na kasetę zaraz za<br>"loaderem" instrukcją CSAVE,<br>Drugi sposob wydaje się byc bardziej<br>pożyteczny — gdyż dodatkowo umożli-<br>wia umieszczanie na ekranie napisow<br>ukazujących się podczas nagrywania programu

## Sławomir Czajka ul Solec 115 m 34

\*

**Warszawa**<br>Oba listy prezentują proste i interesu<sub>l</sub>ące rozwiązanie – problemu – automatycznego<br>uruchamiania programu na Atari, Zwracam<br>jednak uwagę, że są to rozwiązania połowi<br>czne, Automatycznie uruchamiany program<br>powinien bowiem rozpocząć działanie BEZ<br>udziału użytkownika,

od tego, czy jest ładowany przy pomocy<br>COAD, czy jeUN,<br>COAD, czy KUN,<br>O pełnej automatyce w uruchamianiu<br>programy możemy mówć np. w przypadku<br>komputera Spectrum. Tu po prostu sam za-<br>programu na taśmie jest pałarzony in-<br>f

## WSZYSTKO DLA WSZYSTKICH

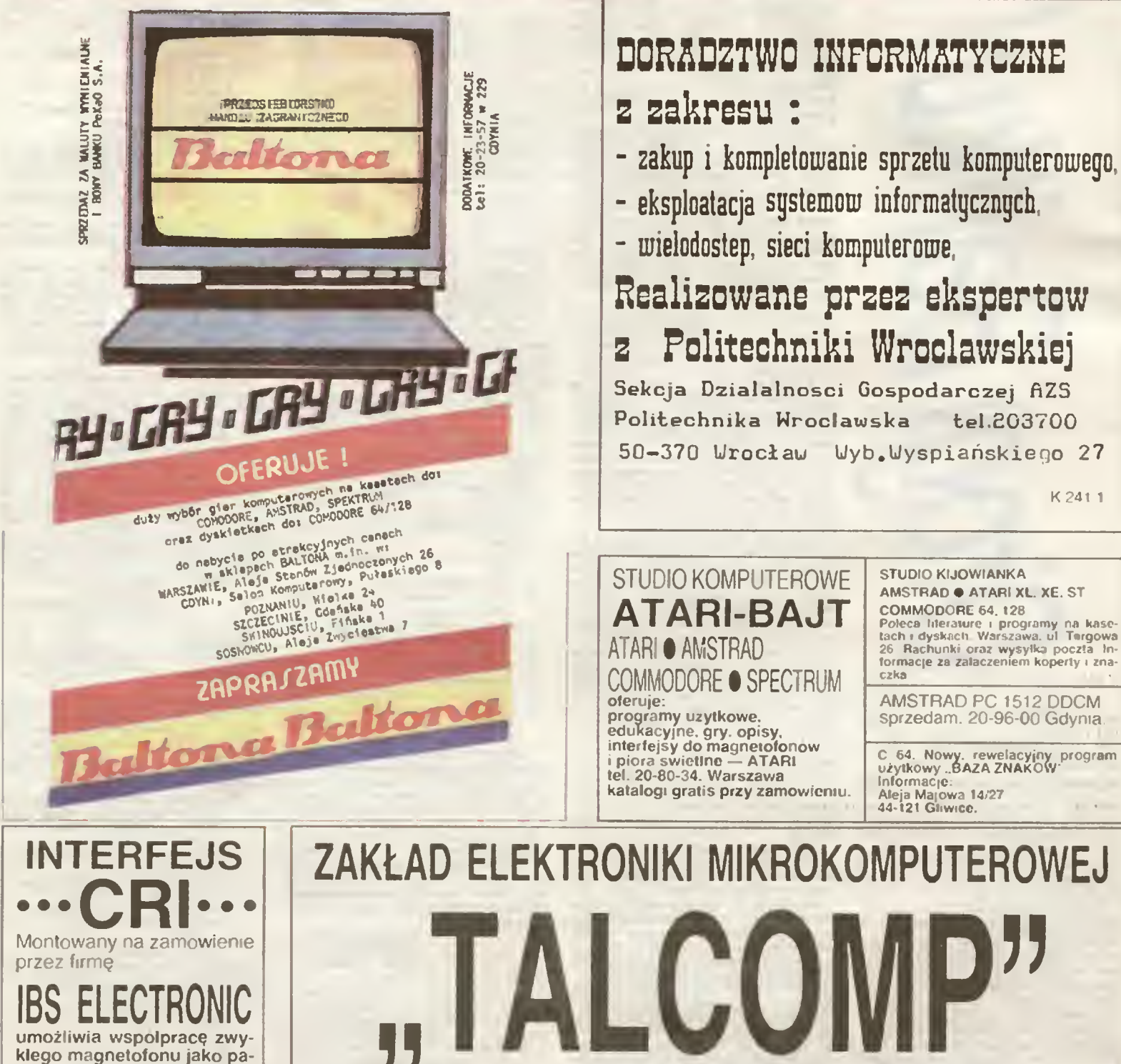

## COMMODORE 64, 128<br>Poleca literaturę i programy na kase-<br>tach i dyskach Warszawa, ul Targowa<br>26 Rachunki oraz wysyłka poczta In-<br>formacje za załączeniem koperty i znaczka

STUDIO K1JOWIANKA AMSTRAD . ATARI XL. XE. ST

AMSTRAD PC 1512 DDCM sprzedam. 20-96-00 Gdynia

K 241 <sup>1</sup>

C 64. Nowy. rewelacyjny program<br>użytkowy "BAZA ZNAKÓW"<br>Informacje:<br>Aleja Majowa 14/27<br>44-121 Gliwice.

## ZAKŁAD ELEKTRONIKI MIKROKOMPUTEROWEJ

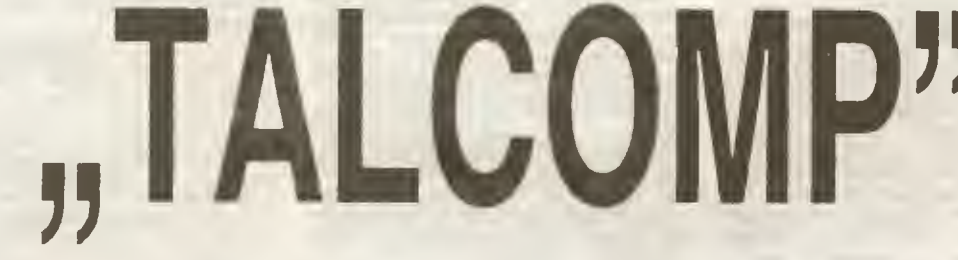

31-464 Kraków, ul. Anieli Krzywon 23, tel. 11-91-22

POLECA UŻYTKOWNIKOM KOMPUTERÓW ATARI:

- interfejsy umożliwiające współpracę komputerów ATARI z dowolną drukarką wyposażoną w złącze typu CENTRONIX
- cartridge z językiem programowania BASIC XL. BASIC XE. LOGO. **ACTION**
- cartridge z dowolnym programem wykonywane na życzenie Klienta
	- rozszerzenie pamięci operacyjnej do <sup>256</sup> kB <sup>w</sup> komputerach ATARI 600 XL

ATARI 800XL. ATARI 65XE, oraz ATARI 130XE. zachowujące ABSOLUTNA wymiennosć oprogramowania z ATARI 130XE

UWAGA!!! Dotychczasowe. INFORMACJE: wykonane w Zakładzie rozszerzenia pamięci komputerów, zostaną wymienione BEZPŁATNIE na rozszerzenia kompatybilne.

w godz 10-15 listownie: TYLKO za nadesłaną kopertą zwrotną

mięci kasetowej do kompu-

ATARI zapis. odczyt, start-stop magnetofonu, gwarancja Warszawa, tel. 34-16-06 w g. 10.00—14.00

Serwis Komputerów

WIENCE

poleca swoje usługi w za-

naprawy oraz oprogramo-

komputerów Commodore. IBM Atari, ZX Spectrum Katowice - Os. W. Witosa ul. Ossowskiego 28.30 10 p.

terów

kresie

wania

## WSZYSTKO DLA WSZYSTKICH  $\overline{\phantom{0}}$

ASCOM TECHNOLOGIES

|FAR EAST) PTE LTD

## PWPO-T "Refleks" Sp. z o.o. informuje,

ze działa jako wyłączny przedstawicie! serwisowy na zasadzie zawartego kontraktu z ASCOM TECHNOLOGIES (FAR EAST) PTE LTD. Na zakupiony w tej firmie sprzęt wydawane jest w Polsce świadectwo jakości <sup>i</sup> udzielana jest roczna gwarancja, w czasie której funkcje gwaranta sprawuje na zasadzie wyłączności PWPOT "REFLEKS".

Sprzęt zakupiony <sup>w</sup> ASCOM po odebraniu przesyłki przez użytkownika jest testowany <sup>i</sup> sprawdzany bezpłatnie w PWPOT "Refleks" Sp. z o.o.

### UŻYTKOWNIK OTRZYMUJE TYLKO DOBRY SPRZĘT!

Ponadto "Refleks" udzieli Państwu wszelkich dodatkowych informacji zarówno handlowych, jak i technicznych (katalogi, cenniki itp.).

Kontakt: Przedsiębiorstwo Wdrażania Postępu Organizacyjno-Technicznego "Refleks" Sp. z o.o. Dział Importu, 02-051 Warszawa, ul. Glogera 1 tel. (02) 659-20-41, (02) 659-39-22 tlx 817530 ref pl.

Wysyłkowo z firmy ASCOM TECHNOLOGIES (FAR EAST) PTE LTD otrzymacie Państwo sprzęt mikrokomputerowy wysokiej jakości i w krótkich terminach dostawy:

#### Oferta po atrakcyjnych cenach:

- kompletne zestawy mikrokomputerów PC/XT 6/8/10 MHz, PC/AT 8/10/12 MHz, PC/38612/16/20 MHz oraz inne, jak np. mikrokomputery przenośne i najnowsze typy profesjonalnych mikrokomputerów,
- pełny asortyment kart CSKD, wyposażenia i akcesoriów umożliwiających samodzielne zbudowanie m krokomputera lub rozszerzenie zestawu juz posiadanego (karty główne, grafiki, kontrolery, karty obsługi wejść/wyjść, kable, obudowy, klawiatury, zasilacze)
- pełny asortyment urządzeń zewnętrznych, takich jak: monitory monochromatyczne i kolorowe (szeroka gama typów o różnej rozdzielczości), pamięci taśmowe, pamięci na miękkich dyskach i napędy dysków twardych (o bardzo dużej pojemności i krótkim czasie dostępu), różne typy drukarek firm: EPSON, CITIZEN, STAR, PANASO-NIC, Amstrad, różne typy ploterów <sup>i</sup> digitizerów,
- nośniki magnetyczne,

NASZA III.

- inne wyposażenie <sup>w</sup> środki techniki biurowej,
- urządzenia <sup>i</sup> przyrządy elektroniczne,
- urządzenia techniki video,
- elementy <sup>i</sup> podzespoły elektroniczne.

ASCOM TECHNOLOGIES/FAR EAST/PTE LTD Republic of Singapore 45 Genting 05-02 Genting Warchouse Compiex Singapore 1334 Republic of Singapore

Przedsiębiorstwo Wdrażania Postępu Organizacyjno-Technicznego Sp. z o.b.

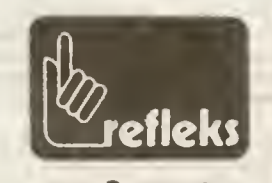

K-185

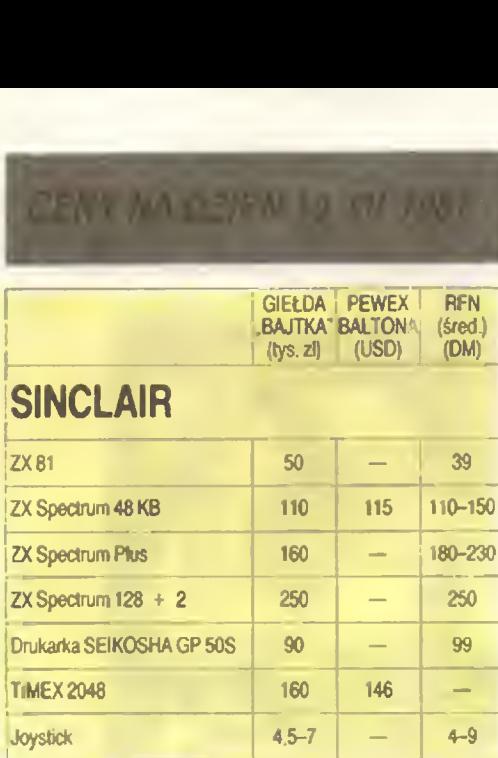

### **COMMODORE**

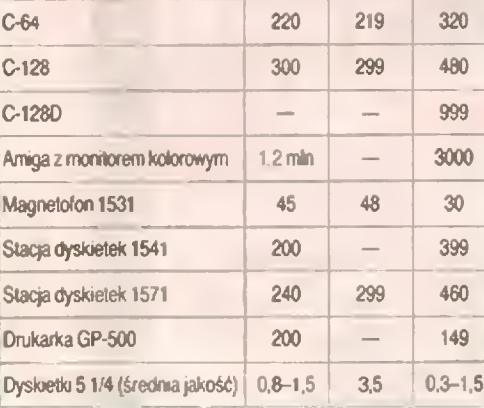

## ATARI

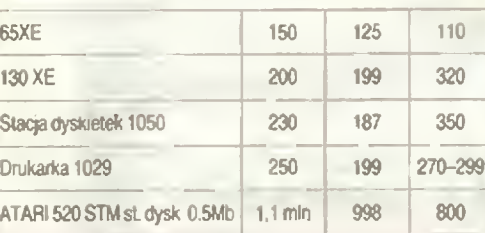

## AMSTRAD

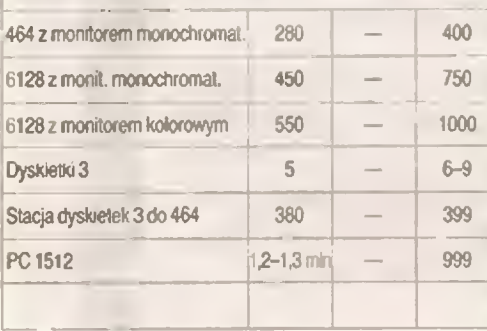

## POD CHOINKĄ

Świąteczna atmosfera udzieliła się organizatorom<br>"Bajtkowej" giełdy. Większość stoisk udekorowano<br>choinkami, a w miejscu tradycyjnych ozdób na ziełonych gałązkach zaw eazano kasety z programami <sup>i</sup> wszelkie mniejsze peryferia komputerowe oferowane wszeikie mnie<br>do sprz<mark>eda</mark>ży

, sprzedazy.<br>Nowości nie było, natomiast o gwiazdkową atrakcję postarał się Instytut Świata Arabskiego w Paryżu, który opracował dwujęzyczny system operacyjny łacinsko-arabski. Istnieje już edytor tekstów Arabstar 2001, <sup>a</sup> także dwuięzyezne wersje programów typu Lotus 1.2 3, dBase III, Wordstar 2000 itp. System dostarcza ny jest w postaci emulatora DOS na dyskietce <sup>i</sup> zmo dyfikowanego kontrolera CGA. Dodatkowo dołączane są nalepki na klawisze ze znakami dla języka arabskiego

Miejmy nadzieję że przyszłoroczny Mikołaj przyn ewiejny nauzieję, ze przyszoroczny mikolaj przynie-<br>sie nam system, który pozwoli na obsługę rodzimego<br>mikrokomputera z wykorzystaniem równie egzotycznych liter ś, ć, ź, ż, ę, ą.

(rei)

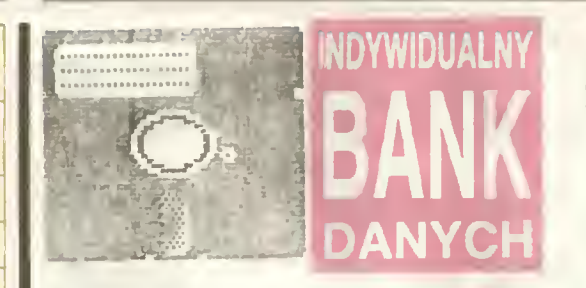

Nazywam się Dariusz Rubinkowski, mam 13 lał. Posiadam mikrokomputer Commodore 116<br>z firmowym magnetofonem, Interesuję się graz minowym magnetolonem, mieresuję się gra-<br>mi komputerowymi oraz fantastyką, proponuję wymianę gier <sup>i</sup> literatury. Adres: 09-400 Płock ul. Orlińskiego <sup>3</sup> <sup>m</sup> <sup>20</sup>

Nazywam się **Ignacy Zlajka**, mam 14 lal. Posia-<br>dam nietypowy mikrokomputer TJ 99/4a, mam<br>duże trudności z nawiązaniem kontaktu z inny-<br>mi posiadaczami tego mikrokomputera. Posiadam programy firmowe. Zainteresowania infor-<br>matyka, język angielski. Adres: 38-520 Rymanów. ui. dr. Bieleckiego 10

Wałach Leszek, uczeń <sup>13</sup> lat. Mikrokomputer ZX Spectrum+. Oprogramowanie: głównie gry.<br>Oczekuję wymiany gier. Adres: 42-600 Tarnow-<br>skie Góry, ul. Kazimierza Wielkiego 16.

Bogdan Modrzejewski, lat 19. Mikrokomputer ZX Spectrum, monitor, magnetofon, joystik. Za interesowania: sport, informatyka, gry komputerowe. Adres: 05-088 Brochów, woj. warszawskie.

Marcin Zatoński. uczen 15 lat. Mikrokomputer Commodore + 4, magnetofon. Zainteresowania: koszykówka, informatyka. Proponuje wymianę oprogramowania oraz doświadczeń. Ad res: ul Poniatowskiego 10/18. 78-600 Wałcz

Plotr Wrzesiński, uczeń lat 18. Mikrokomputer<br>SCHNEIDER CPC 464. Oprogramowanie: pro-SCHINEIDEN CFC 464. Oprogramowanie: pro-<br>gramy użytkowe, edukacyjne, gry. Zaintereso-<br>wania: elektronika, motoryzacja. Proponuje wy-<br>mianę oprogramowania. Adres: 96-122 Puszcza Mariańska <sup>44</sup>

Krzysztof Czaporowski, uczeń 13 lat. Mikrokomputer Commodore 16. magnetofon, joystik Gry programy użytkowe. Proponuje wymianę oprogramowania i doświadczen. Adres: 96-100 Skierniewice, ul. Orkana 7/10.

Mariusz Wyszomirski, 14 lat. Mikrokomputer ZX Spectrum, monitor, magnetofon, interfejs joystik, pióro świetlne. Oprogramowanie: projoystik, pioro swietine. Oprogramowanie: pro<br>gramy firmowe, użytkowe, graficzne i e<mark>duk</mark>acyj wie gry Zainteresowania: informatyka, elektro-<br>nika, zastosowania komputerów. Proponuje wy-<br>mianę oprogramowania I doświadczeń. Adres: 96-500 Sochaczew, ul Al. 600-lecia 69/1

Rafał Kotyla, lat 11. Posiada mikrokomputer<sup>6</sup> Commodore 64, magnetofon oraz około 100 programów głównie gier. Adres: 32-620 Brze szcze, ul. Słowackiego 9/5/9.

Tomasz Banachowicz, lat 13. Posiada mikrokomputer ATARI 800 XL. Chciałby nawiązać kontakt <sup>z</sup> innymi użytkownikami tego komputera w celu wymiany oprogramowana <sup>i</sup> doświad czeń Adres: BI-107 Gdynia, ul. Stanisława Dąbka 63/111/10.

Piotr Kuczyński, lat 14. Posiada mikrokomputer AMSTRAD CPC 464, joystik. Oprogramowanie: gry, programy użytkowe. Proponuje wymia-<br>nie: gry, programy użytkowe. Proponuje wymianie, gry, programy użytkówe, Proponge wymia-<br>nę literatury oraz programów. Adres: 69-100 Słubice, ul. Wojska Polskiego I65d/1

Piotr Pierzynowski, lat 19. Posiada mikrokomputer Commodore 64 KB. system operacyjny puter Commodore 64 KB, system operacyjn<br>CB/M. Proponuje wymianę doświadczeń. Ad res: <sup>72</sup> <sup>610</sup> Międzyzdroje, ul Wiejska 2/18.

### **KOMPUTER DZIEWCZYNY**

Obecność komputera na wszelkiego rodzaju pokazach <sup>i</sup> kiermaszach nikogo już nie zadziwia. A cóż dopiero kiedy przy komputerze zasiada piękna dziewczyna

Od niedawna modelki z Agencji Reklamowej .Promocja 2000' pełnię rolę hostess na wystawach

Opanowanie zasad obsługi komputera nie wydaje się być sprawą trudną, skoro dziewczęta z Agencji Reklamowej pracy na komputerze np typu "Atari" uczę się <sup>w</sup> clęgu czte rech godzin! Zresztą stanowi to dla nich niezłą zabawę,

Małgorzata Pytka

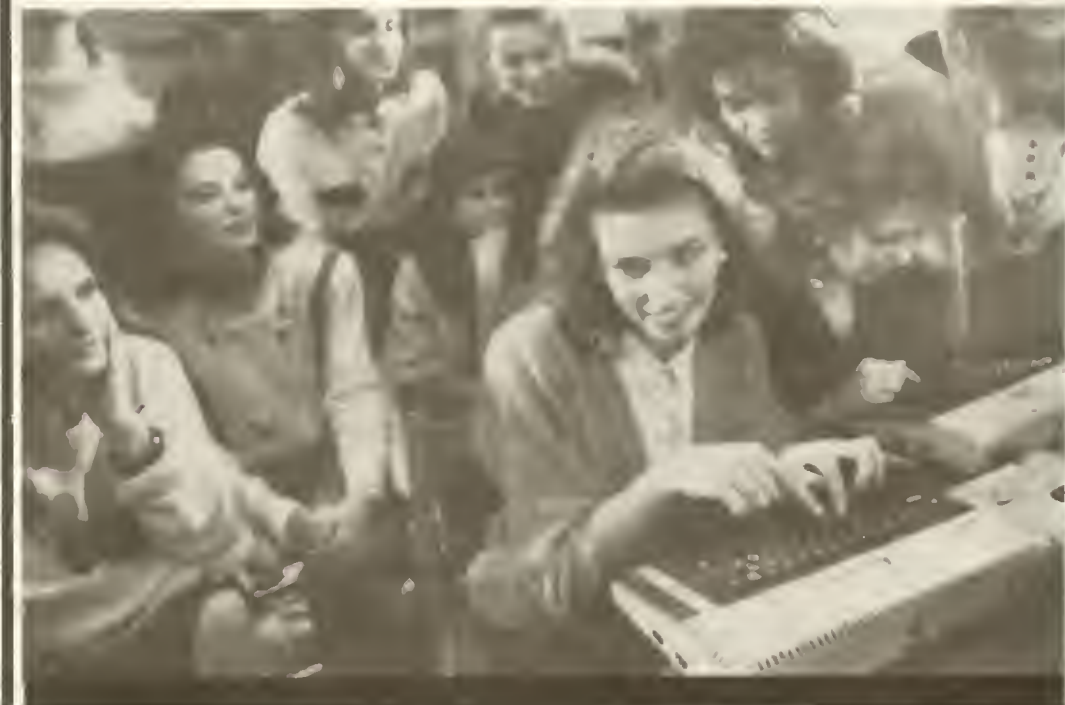

do 1900

 $14.00$  $\frac{1}{8}$ 

niedziele

## SPIS TREŚCI BAJTKA 1986/1987

### GRA O JUTRO wywiady

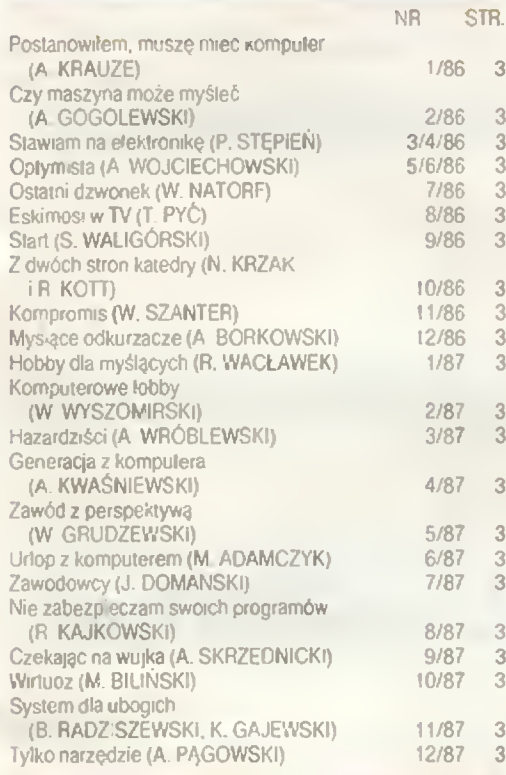

## SWEGO NIE ZNACIE

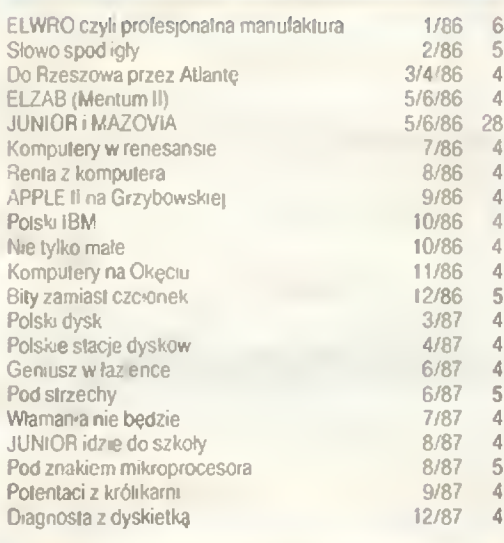

### PRZED EKRANEM NASTĘPNY KROK

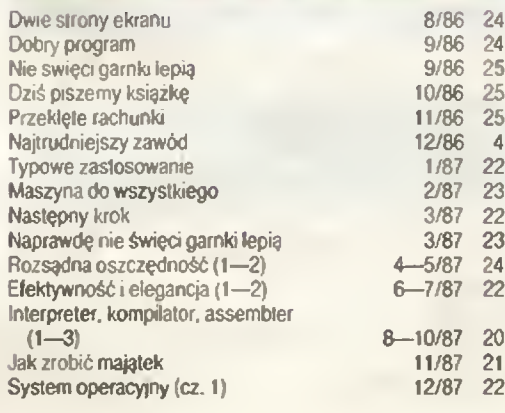

### NIE TYLKO **KOMPUTERY**

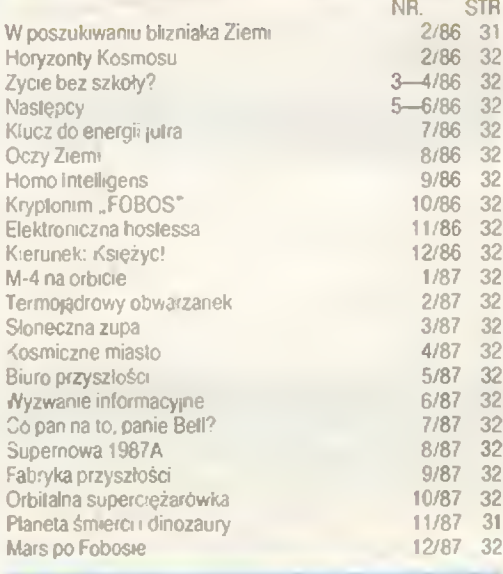

## NIE BÓJ SIĘ MNIE

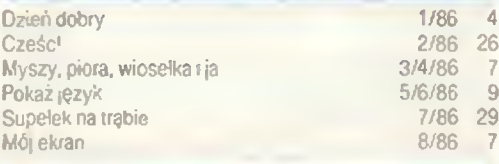

## PODSTAWY

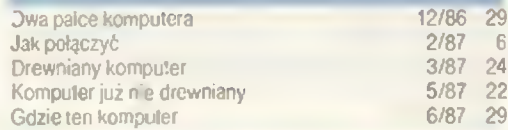

### OPISY SPRZĘTU

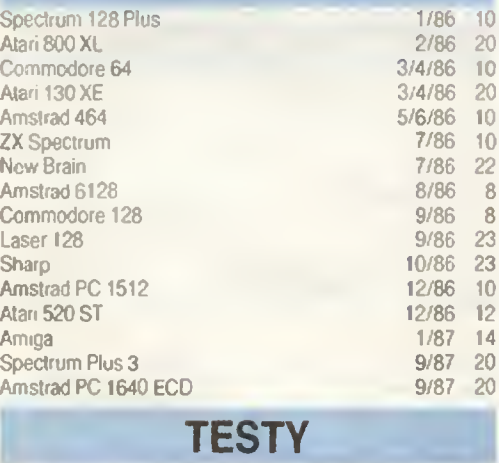

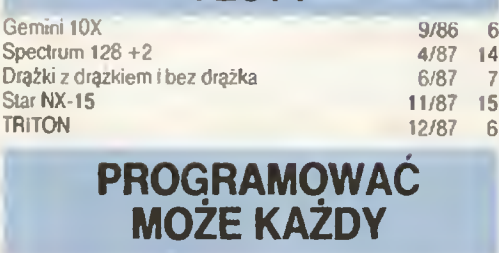

### Języki

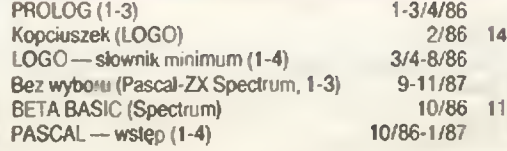

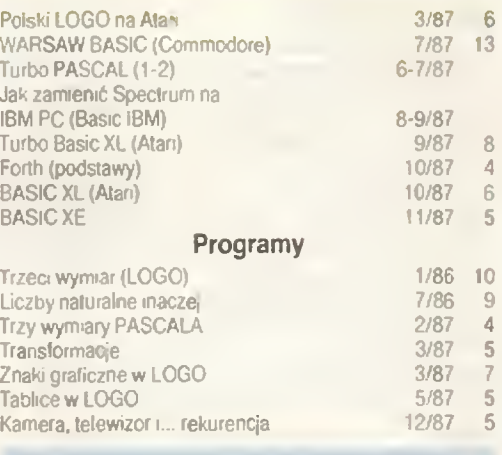

## KLAN COMMODORE

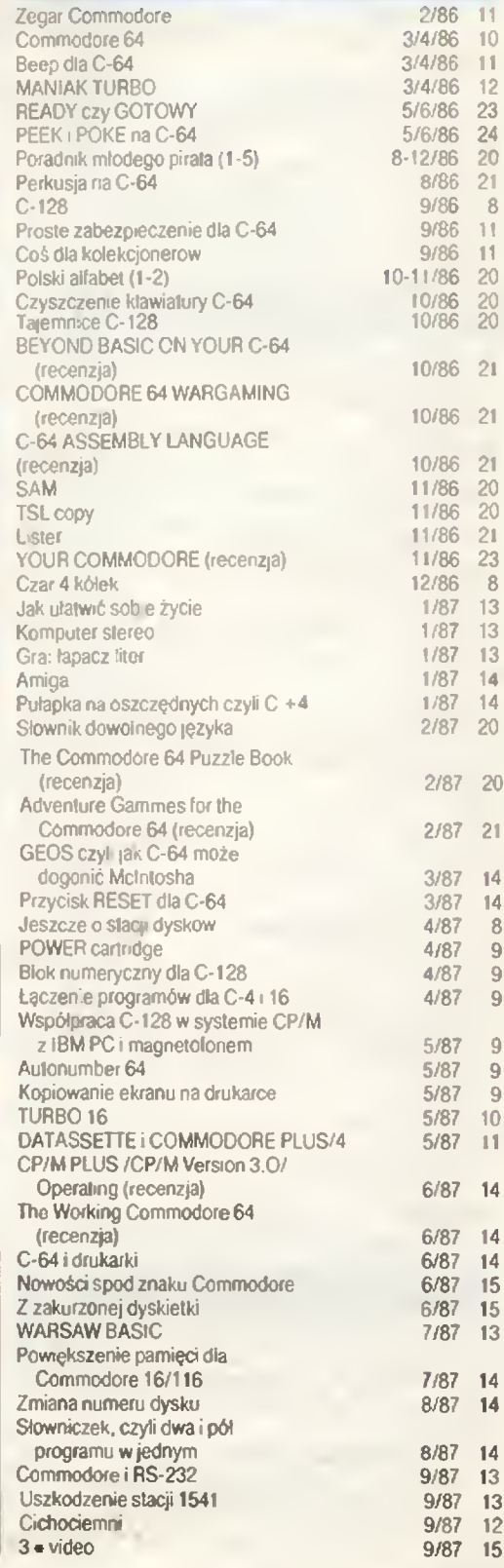

## SPIS TREŚCI BAJTKA 1986/1987

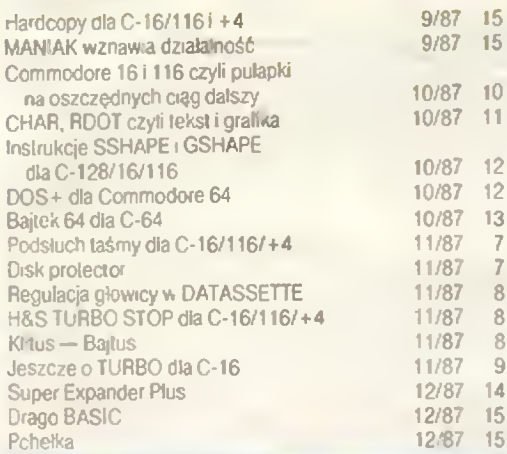

### KLAN ATARI

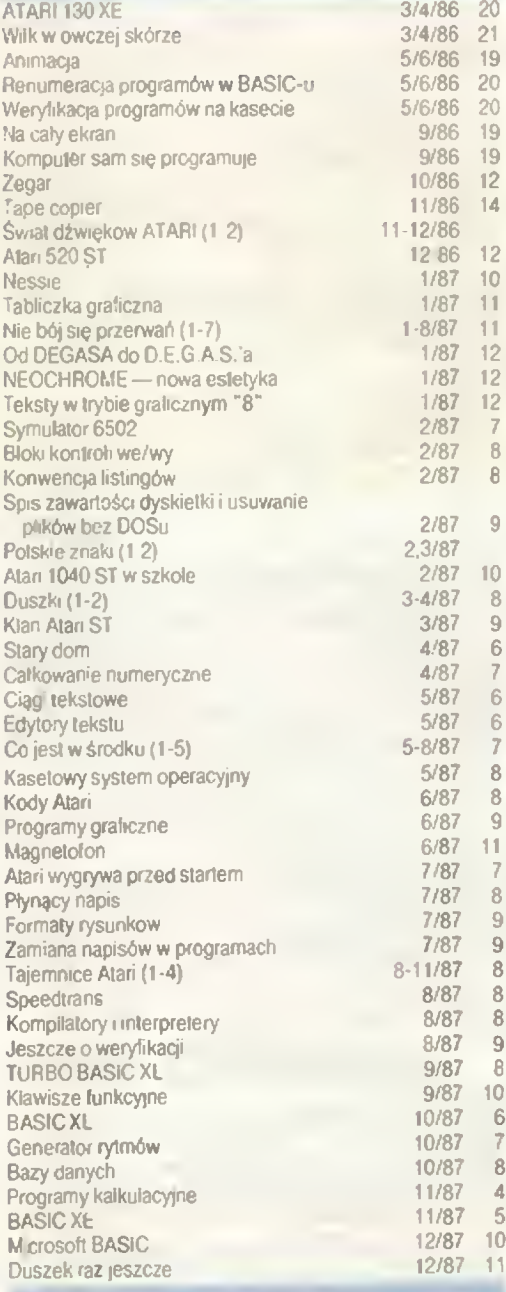

## KLAN SPECTRUM

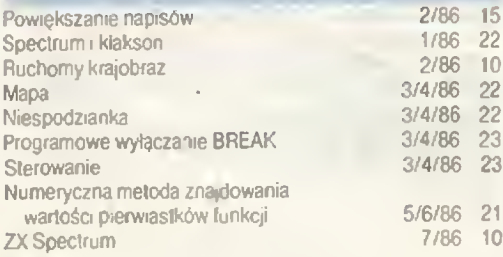

### 30 BAJTEK 1/88

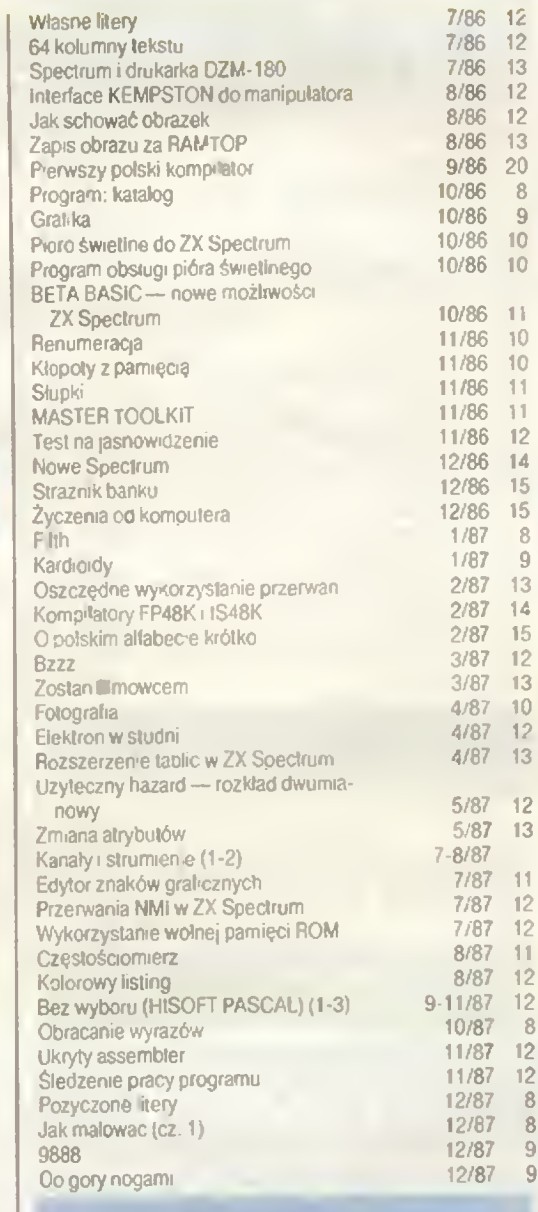

### KLAN AMSTRAD/SCHNEIDER

19

12 13

 $\frac{11}{12}$ 

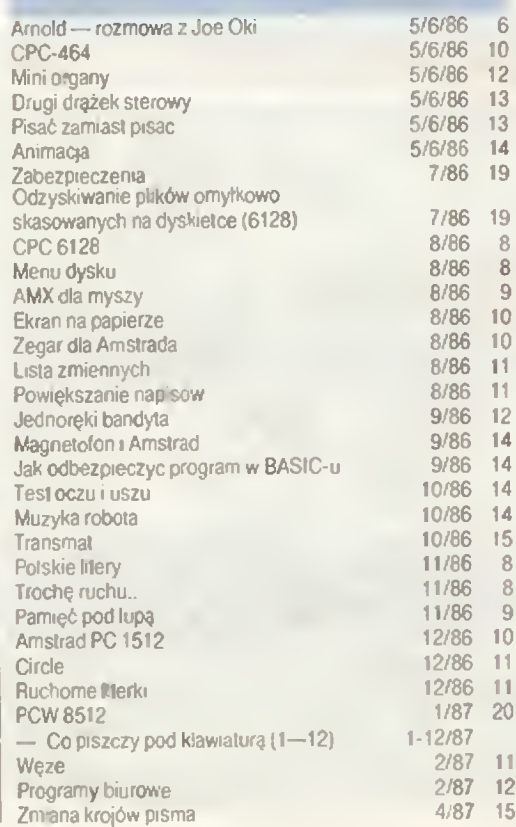

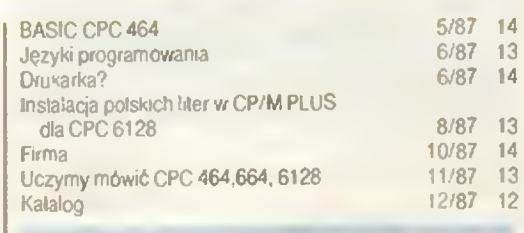

### KLAN MERITUM

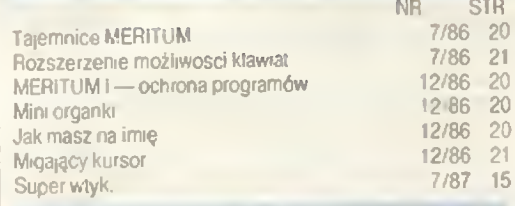

## DLA KAŻDEGO

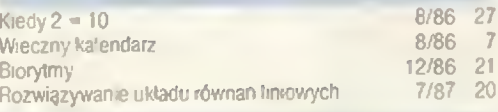

### TYLKO DLA PRZEDSZKOLAKÓW

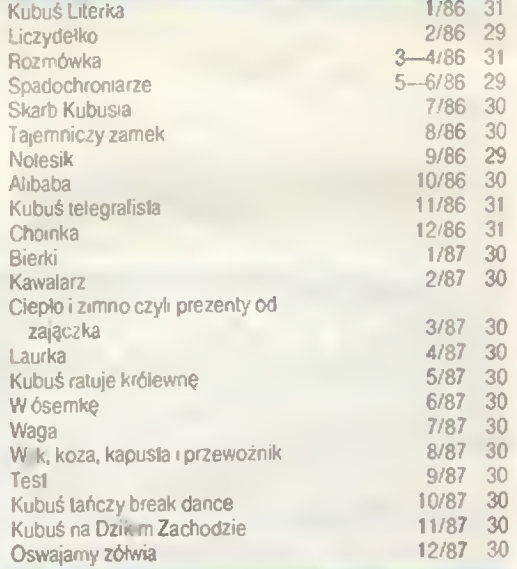

## SAM PROGRAMUJĘ

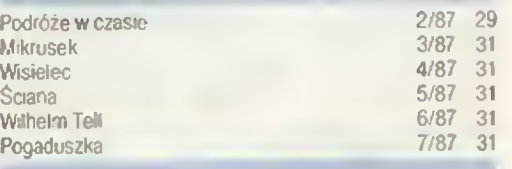

## OBOK KOMPUTERA

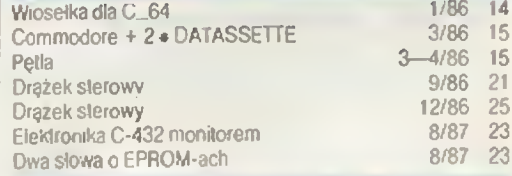

### OPISY GIER  $* =$  mapa gry

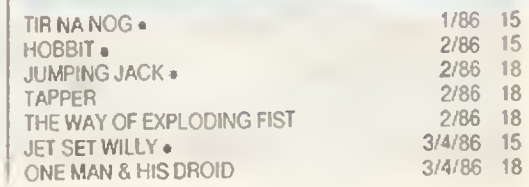

## SPIS TREŚCI BAJTKA 1986/1987

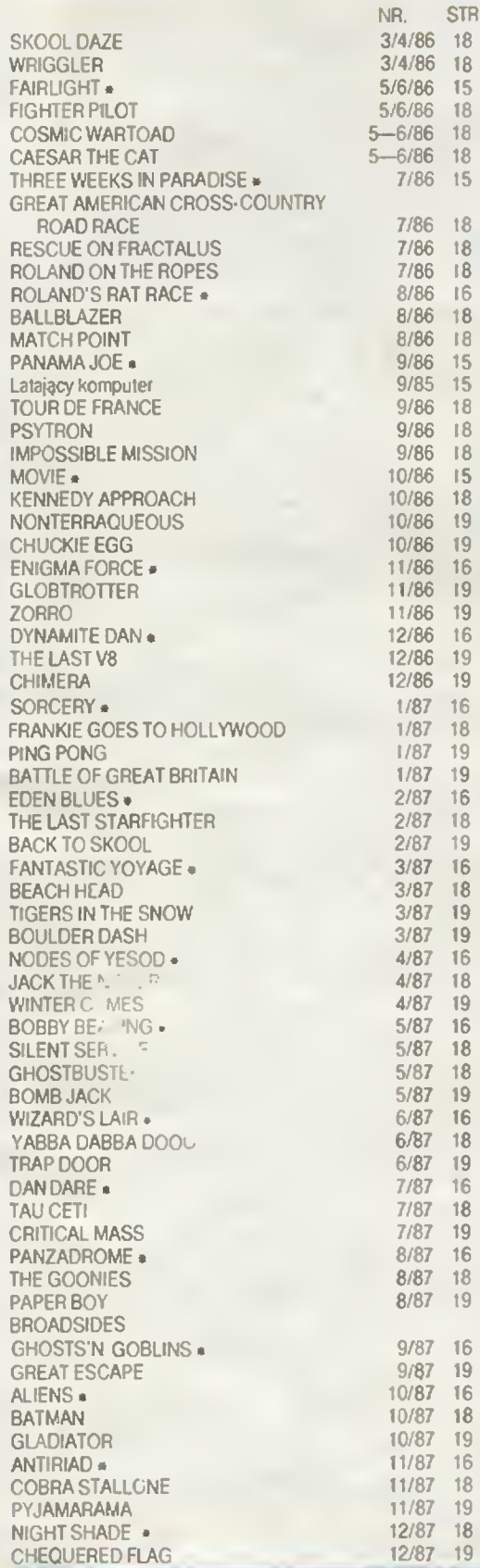

### JAK TO ROBIĄ INNI

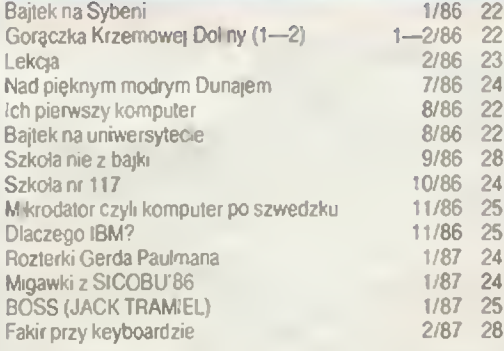

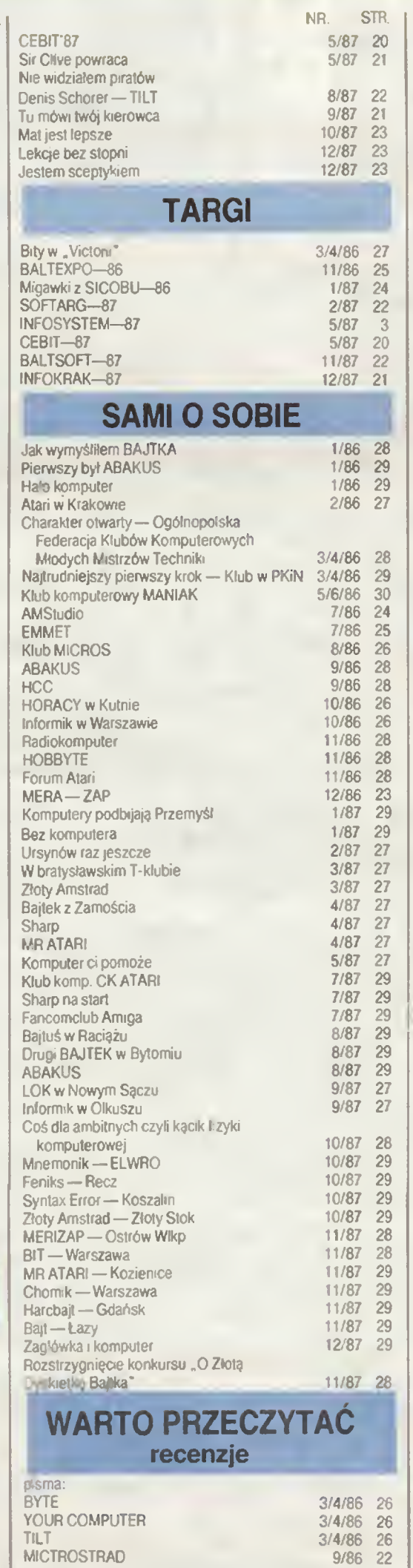

MICTROSTRAD 9/86 22<br>SINCLAIR USER 9/86 22

SINCLAIR USER

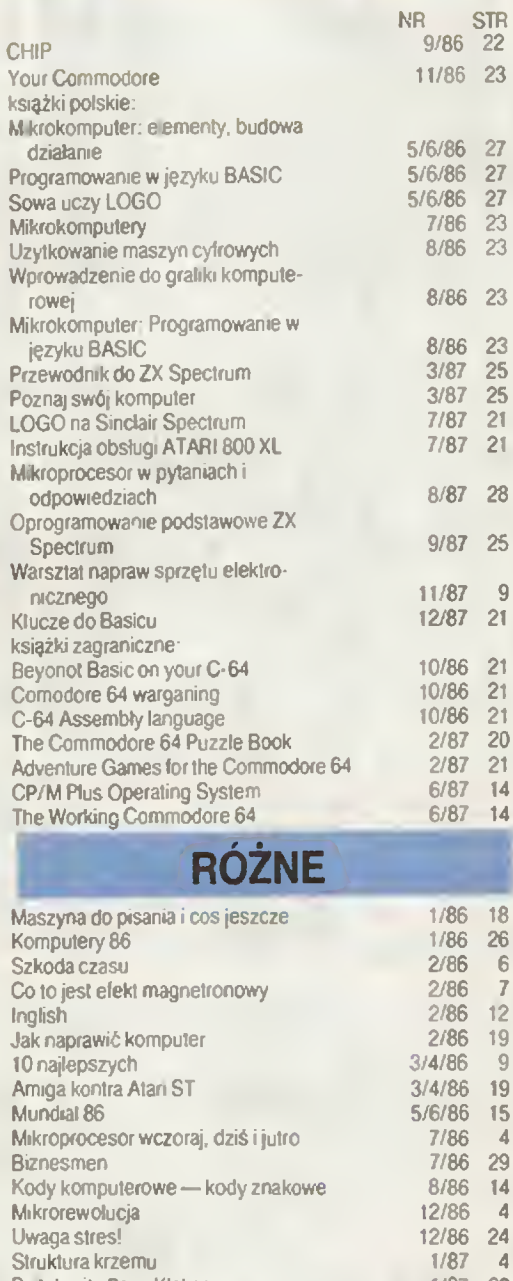

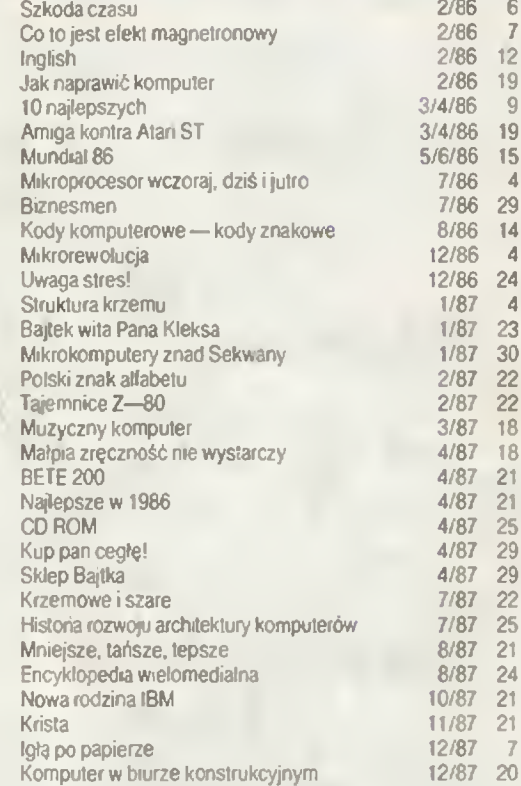

## UWAGA CZYTELNICY "BAJTKA"!

Macie możliwość zamówienia rocznika '87 naszego pisma. Dwanaście numerów w twardej oprawie — koszt <sup>w</sup> zależności od liczby chętnych Zgłoszenia przysyłajcie na adres re dakcji "Bajtka<sup>n</sup> wraz z przedpłatą 1200 zł

P.S. Jeżeli brakuje ci pojedynczych numerów, napisz do nas. Przyślemy Ci je za zaliczeniem pocztowym

## *NIE TYLKO KOMPUTERY*

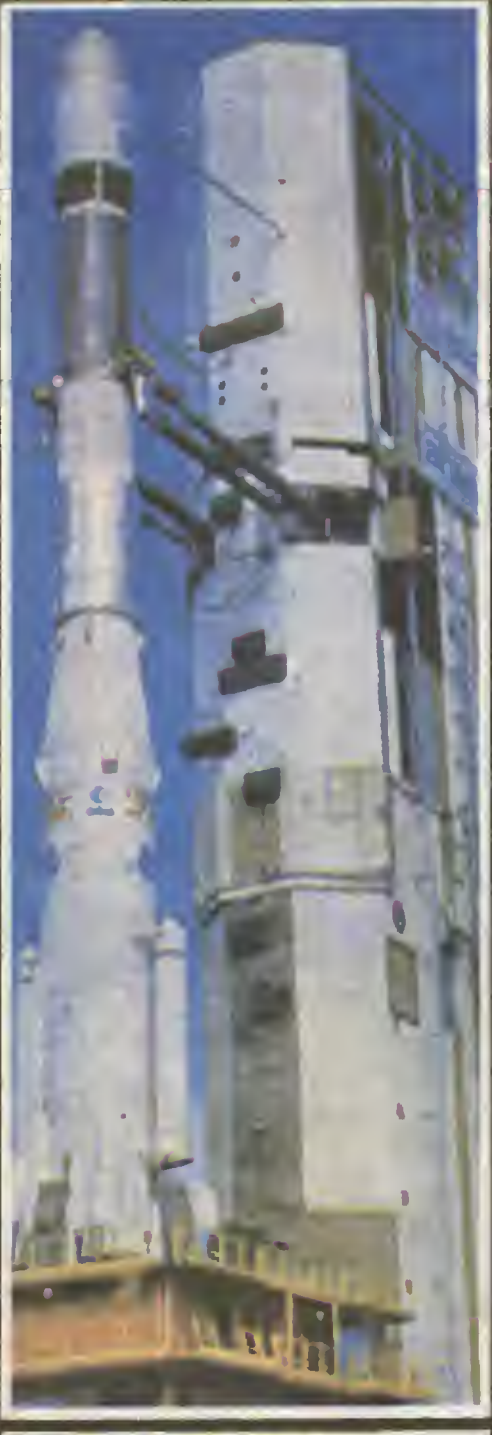

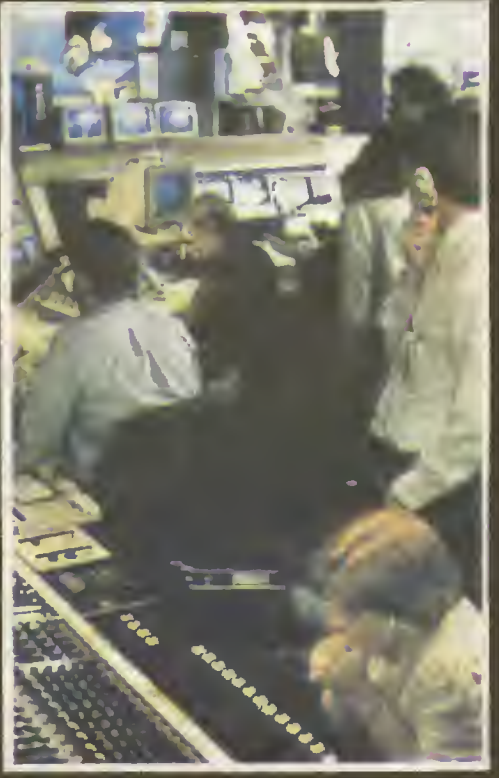

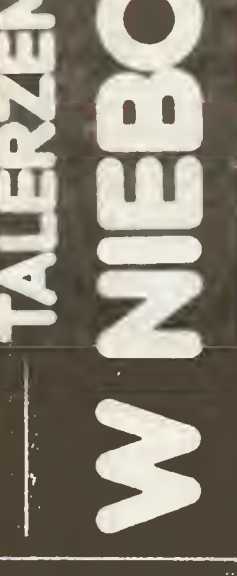

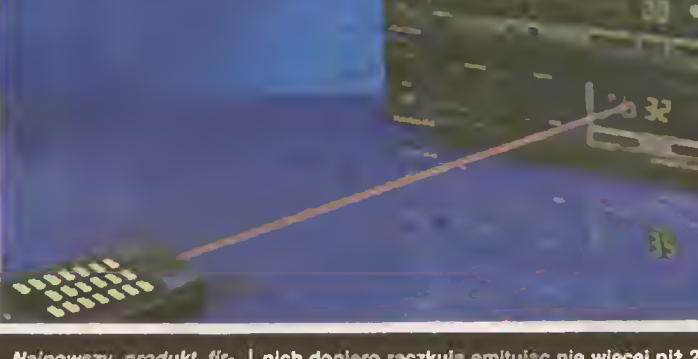

Najnowszy produkt firmy Rockdale-aparatura,<br>która pamięta pozycje stu dowolnie zaprogra-<mark>mow</mark>anych satelitów.

Zdążyliśmy się już przyzwyczaić do sympatycznej buzi pani Batista — prezenterki serwisu informacyjnego ameryka ńskiej sieci telewizyjnej CNN, która na naszych ekranach telewizyjnych pojawia się za sprawą Panoramy Dnia. To, iż nasza najmłodsza muza wycza rowała milionom Polaków, nie odbierającym jeszcze progra mu moskiewskiej telewizji, skrót dziennika "Wriemia", nie<br>budzi żadnych emocji. Czemu jednak do formuły — coś ze Wschodu <sup>i</sup> coś z Zachodu do brano, spośród całèj gamy tele<mark>-</mark> wizyjnych potentatów zza Atlantyku, właśnie CNN?

Ludzie zwięzeni ż nsazą <sup>Tir</sup> odpowiadają zazwyczej<br>powołując alę na korzystne wsrunki wymiany materis<br>ow Kullay jadnek są zupełnie innej kechnicznej natury, Rzut oka do wnętrza wydawnego w Wielkiej Bry-<br>(Tr. Rzut Maria Un

U góry: F.akiata Arlana na wyrzutni w Gujanie Francujklej. Pogrubiona część szczytowa jest pojemnikiem kryjącym wtalttą komunikacyjnego, <sup>Z</sup> lewej: Centrum sstetitarno-przykażnikowe sieci CNN.

nich dopiero reactula emittiga entiria en iniviso rie wiespi in 2-3 que veri la caryetica entiria entiria entiria entiria entiria entiria entiria entiria entiria entiria entiria entiria entiria entiria entiria entiria enti

treative and price and the property of the system in the system of the curve of the curve of the curve of the curve of the curve of the curve of the curve of the curve of the curve of the curve of the curve of the curve of